- 2 Copyright © 2021 LoRa Alliance, Inc. All rights reserved.
- 3

5<br>6<br>7

 $\begin{array}{c} 8 \\ 9 \\ 10 \\ 11 \end{array}$ 

12<br>13<br>14<br>15<br>16<br>17

22

28 29

# <sup>4</sup> **NOTICE OF USE AND DISCLOSURE**

5 Copyright © LoRa Alliance, Inc. (2021). All Rights Reserved.

7 The information within this document is the property of the LoRa Alliance ("The Alliance") and its use and disclosure are subject to LoRa Alliance Corporate Bylaws, Intellectual Property Rights (IPR) Policy and Membership Agreements.

11 Elements of LoRa Alliance specifications may be subject to third party intellectual property rights, including without limitation, patent, copyright or trademark rights (such a third party may or may not be a member of LoRa Alliance). The Alliance is not responsible and shall not be held responsible in any manner for identifying or failing to identify any or all such third party intellectual property rights.

 This document and the information contained herein are provided on an "AS IS" basis and THE ALLIANCE DISCLAIMS ALL WARRANTIES EXPRESS OR IMPLIED, INCLUDING BUT NOTLIMITED TO (A) ANY WARRANTY THAT THE USE OF THE INFORMATION HEREINWILL NOT INFRINGE ANY RIGHTS OF THIRD PARTIES (INCLUDING WITHOUTLIMITATION ANY INTELLECTUAL PROPERTY RIGHTS INCLUDING PATENT, COPYRIGHT OR TRADEMARK RIGHTS) OR (B) ANY IMPLIED WARRANTIES OF MERCHANTABILITY, FITNESS FOR A PARTICULAR PURPOSE, TITLE OR NONINFRINGEMENT.

23 IN NO EVENT WILL THE ALLIANCE BE LIABLE FOR ANY LOSS OF PROFITS, LOSS OF BUSINESS, LOSS OF USE OF DATA, INTERRUPTION OFBUSINESS, OR FOR ANY OTHER DIRECT, INDIRECT, SPECIAL OR EXEMPLARY, INCIDENTIAL, PUNITIVE OR CONSEQUENTIAL DAMAGES OF ANY KIND, IN CONTRACT OR IN TORT, IN CONNECTION WITH THIS DOCUMENT OR THE INFORMATION CONTAINED HEREIN, EVEN IF ADVISED OF THE POSSIBILITY OF SUCH LOSS OR DAMAGE.

The above notice and this paragraph must be included on all copies of this document that are made.

31

- 32 LoRa Alliance, Inc.<br>33 5177 Brandin Cour
- 33 5177 Brandin Court<br>34 Fremont, CA 94538<br>35 LoRa Alliance® and Fremont, CA 94538
- 35 *LoRa Alliance® and LoRaWAN® are trademarks of the LoRa Alliance, used by permission. All company, brand* 
	- and product names may be trademarks that are the sole property of their respective owners.

# **SRa Alliance**®

# **RP002-1.0.3 LoRaWAN® Regional Parameters**

### **This document is a companion document to the LoRaWAN® protocol specification**

### **Authored by the LoRa Alliance Technical Committee Regional Parameters Workgroup**

- **Technical Committee Chair:**
- A.YEGIN (Actility)
- **Technical Committee Vice-Chair:**
- O.SELLER (Semtech)

### 51<br>52 **Working Group Chair:**

D.KJENDAL (Senet)

### **Editor:**

- D.KJENDAL (Senet)
- 

 

### **Contributors (in alphabetical order):**

- J.CATALANO (Kerlink), I.DI GIUSTO (Ventia), P.DUFFY (Cisco), Y.GAUDIN (Kerlink),
- M.GILBERT (Kerlink), R.GILSON (Comcast), D.HUNT (LoRa Alliance), R.HUSSON
- (Bouygues), J.JONGBOOM (arm), D.KJENDAL (Senet), J.KNAPP (Semtech),
- S.LEBRETON (Semtech), M.LEGOURRIEREC (Sagemcom), M.LUIS (Semtech),
- B.PARATTE (Semtech), D.SMITH (Multitech), N.SORNIN (Semtech), R.SOSS (Actility),
- P.STRUHSAKER (Carnegie Tech), Z.TAO (Alibaba), D.THOLL (Tektelic), P.THOMSEN
- (OrbiWise), A.YEGIN (Actility), X.YU (Alibaba), D.YUMING (ZTE)
- 
- **Version**: RP002-1.0.3
- **Date**: May 5, 2021
- **Status:** FINAL

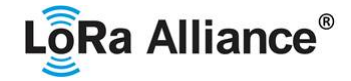

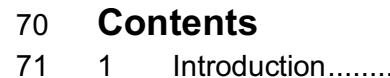

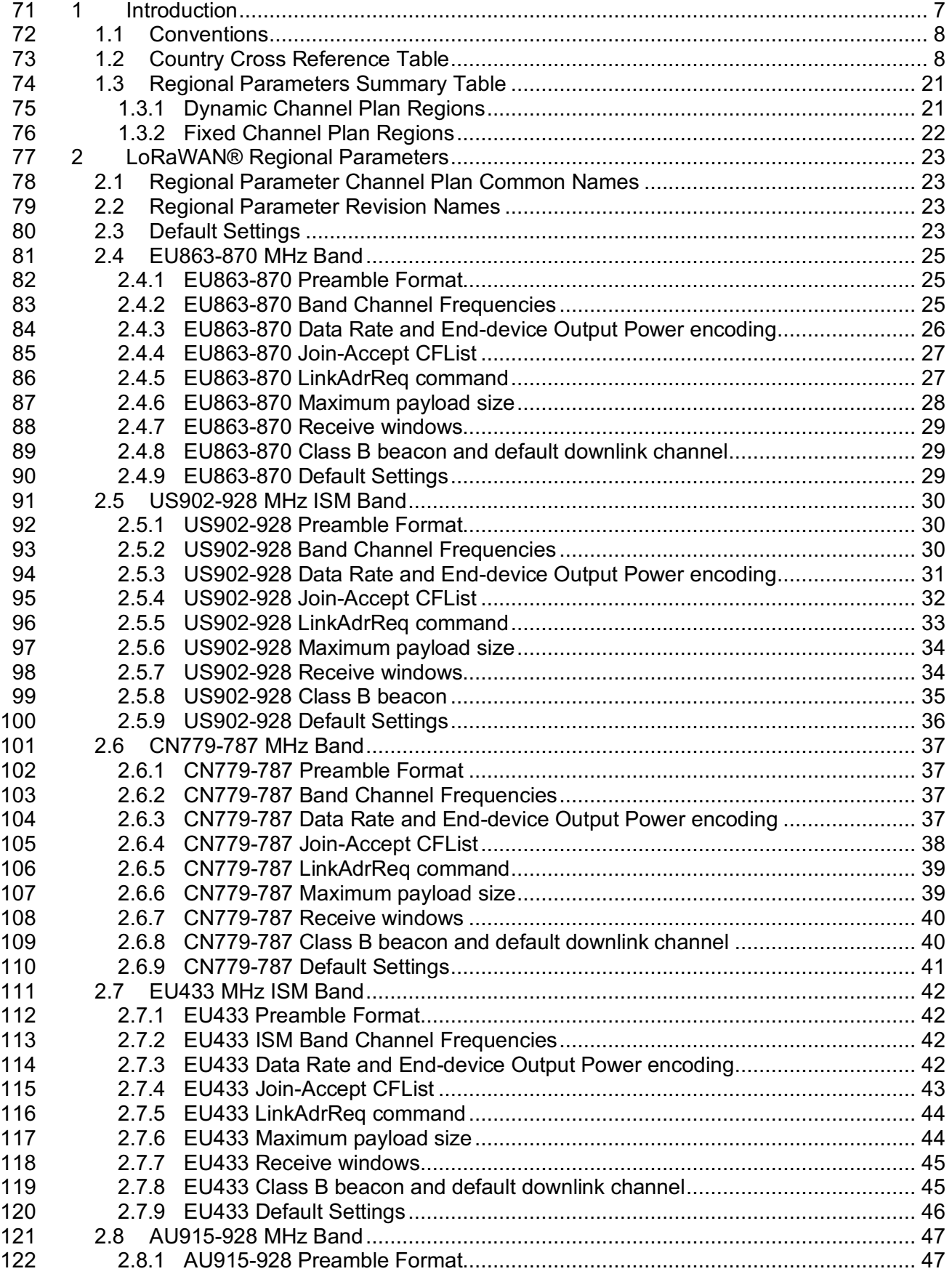

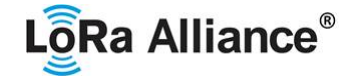

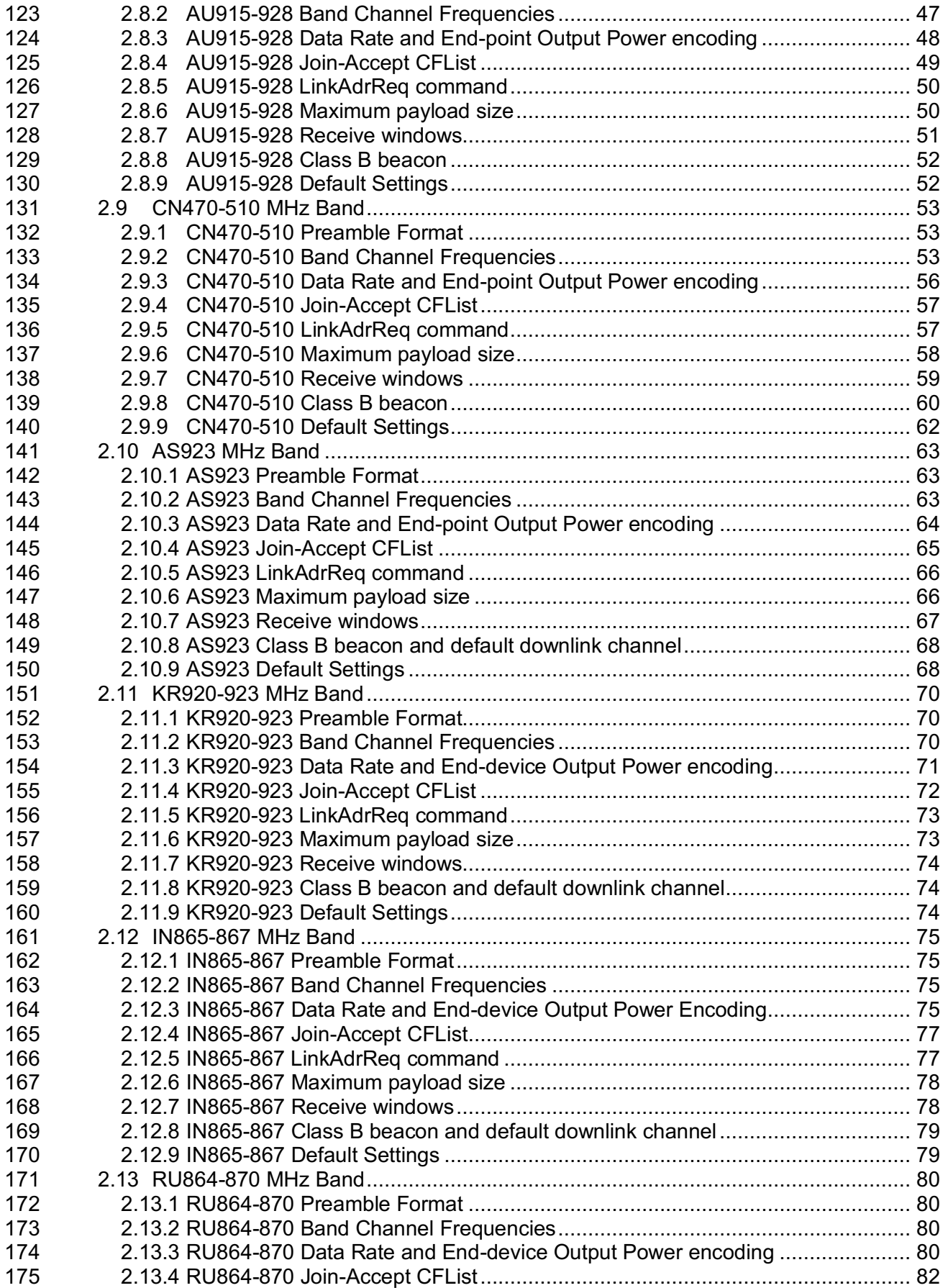

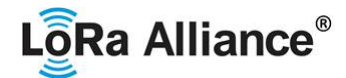

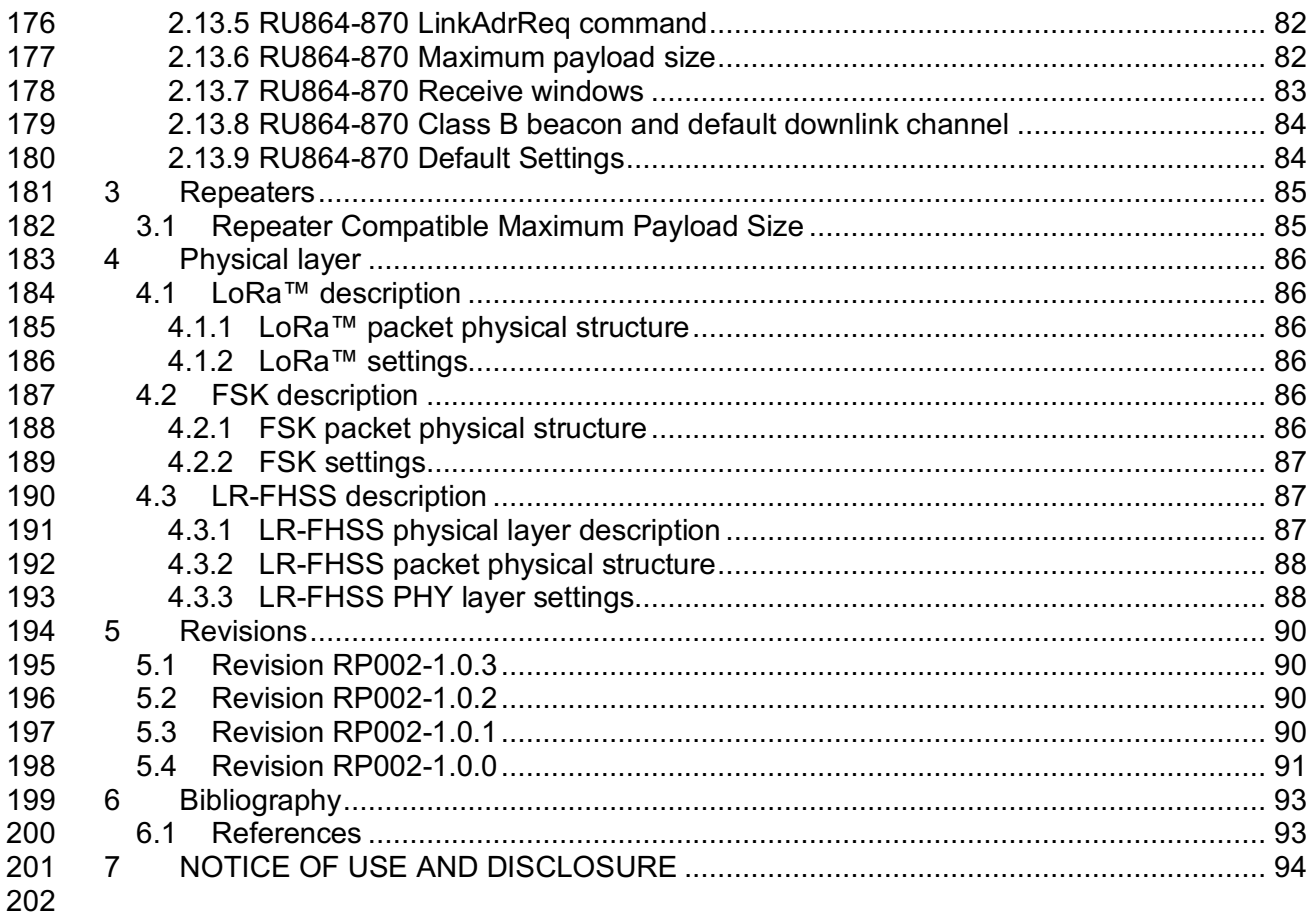

### **Tables**

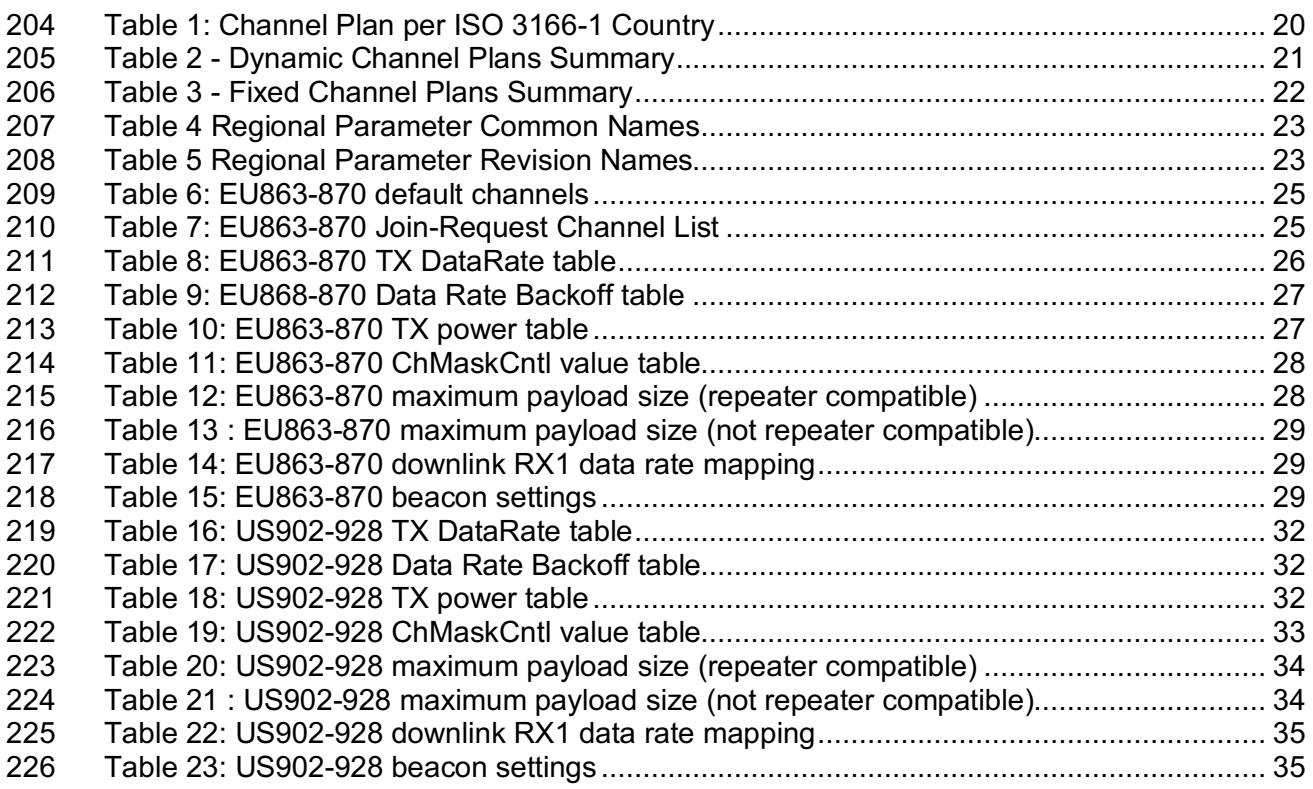

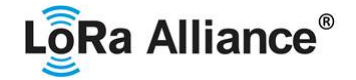

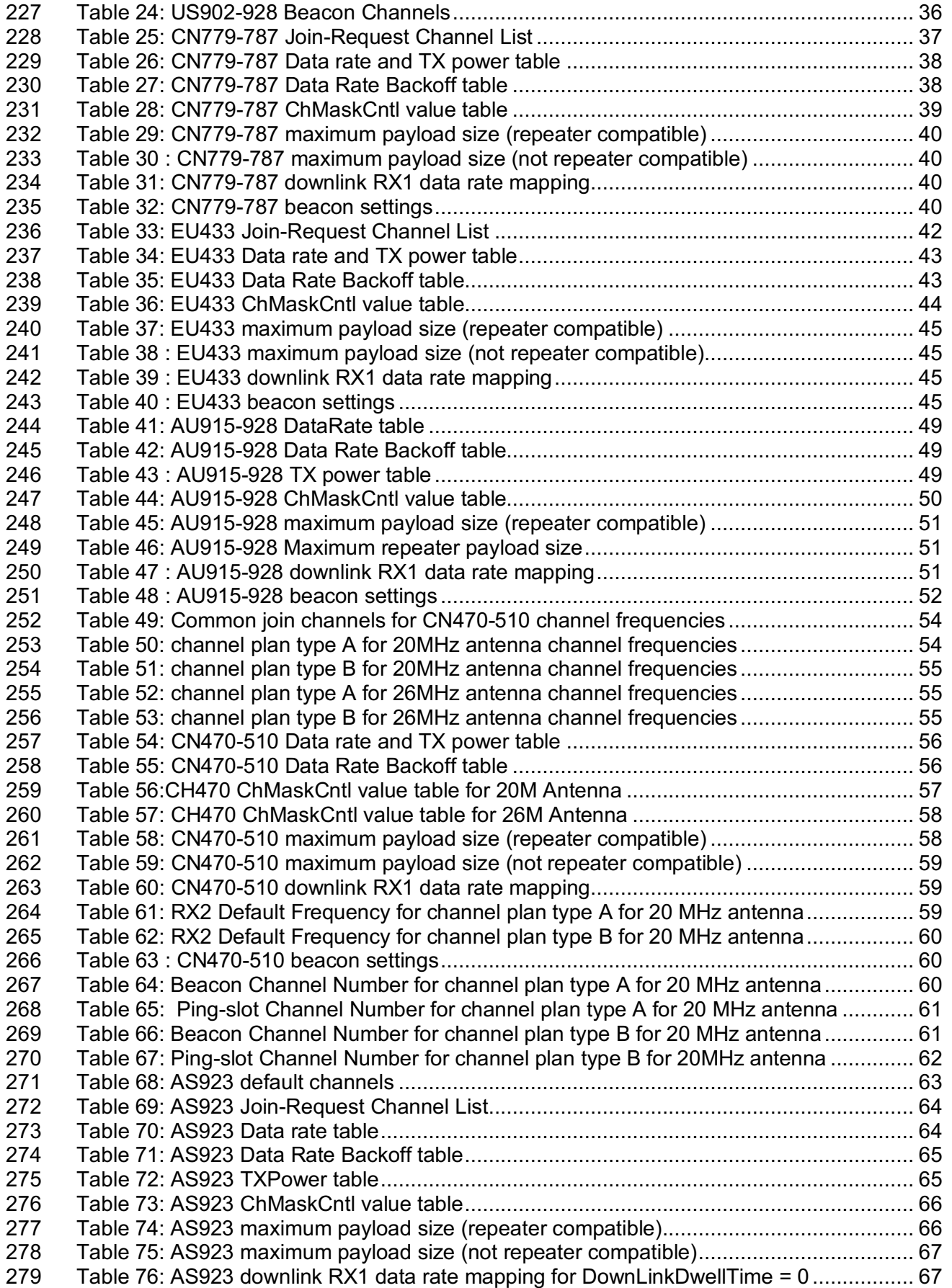

# LoRa Alliance<sup>®</sup>

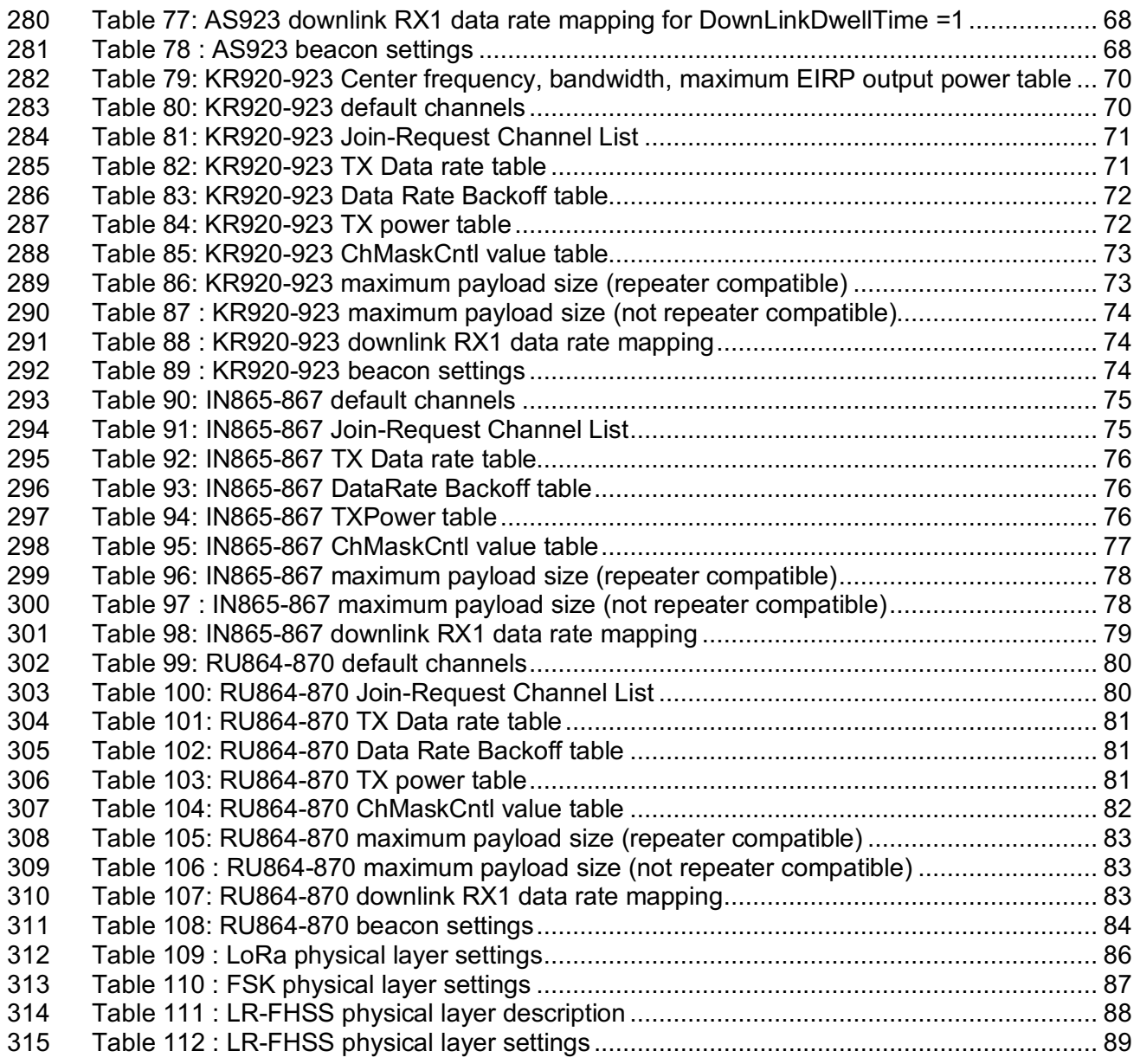

### **Figures**

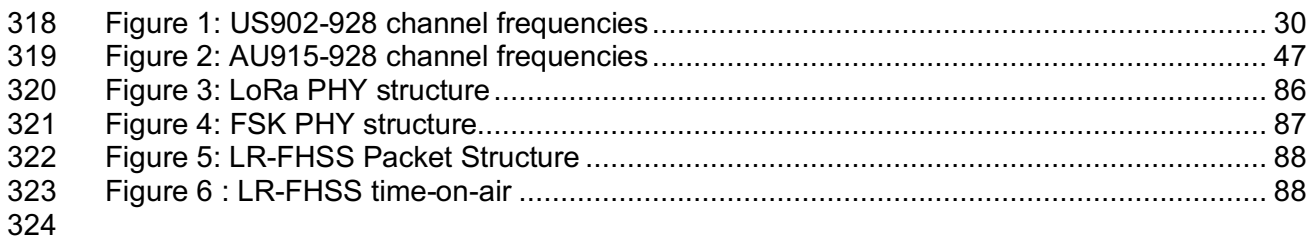

### **1 Introduction**

326<br>327

 This document describes the LoRaWAN® regional parameters for different regulatory regions worldwide. This document is a companion document to the various versions of the

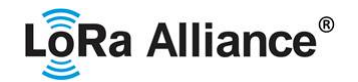

 LoRaWAN® MAC Layer Protocol Specification [TS001]. Separating the regional parameters from the protocol specification allows addition of new regions to the former without impacting the latter document. 

 This document combines regional parameters aspects defined in all LoRaWAN® protocol specifications, with differences arising from LoRaWAN® versions highlighted at each occurrence.

 Where various attributes of a LoRa transmission signal are stated with regard to a region or regulatory environment, this document is not intended to be an authoritative source of regional governmental requirements and we refer the reader to the specific laws and regulations of the country or region in which they desire to operate to obtain authoritative information.

 It must be noted here that, regardless of the specifications provided, at no time is any LoRaWAN® equipment allowed to operate in a manner contrary to the prevailing local rules and regulations where it is expected to operate. It is the responsibility of the LoRaWAN® end- device to ensure that compliant operation is maintained without any outside assistance from a LoRaWAN® network or any other mechanism.

### **1.1 Conventions**

 The key words "MUST", "MUST NOT", "REQUIRED", "SHALL", "SHALL NOT", "SHOULD", "SHOULD NOT", "RECOMMENDED", "NOT RECOMMENDED", "MAY", and "OPTIONAL" in this document are to be interpreted as described in BCP14 [RFC2119] [RFC8174] when, and only when, they appear in all capitals, as shown here.

354 The tables in this document are normative. The figures in this document are informative. The 355 notes in this document are informative are informative. notes in this document are informative.

### **1.2 Country Cross Reference Table**

 In order to support the identification of LoRaWAN® channel plans for a given country, the table below provides a quick reference of unlicensed frequency bands and suggested channel plans available to implementors for each country.

- Please note that countries listed using italic font are expected to have changes made to their local regulations and thus the specified channel plan may change.
- The table also provides an indication of the existence of known end devices that are LoRaWAN® certified with Regulatory Type Approval in the given country.
- 

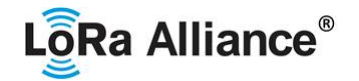

| ISO 3166-1 Country name<br>(Code alpha-2) | Band / channels            | <b>Channel Plan</b>    | <b>LoRaWAN®</b><br><b>Certified</b><br>devices with<br><b>Regulatory</b><br><b>Type</b><br><b>Approval</b> |
|-------------------------------------------|----------------------------|------------------------|----------------------------------------------------------------------------------------------------|
| Afghanistan (AF)                          |                            |                        |                                                                                                    |
| Aland Islands (AX)                        | 433.05 - 434.79 MHz        | EU433                  |                                                                                                    |
|                                           | 863 - 870 MHz              | EU863-870              |                                                                                                    |
|                                           | 433.05 - 434.79 MHz        | EU433                  |                                                                                                    |
| Albania (AL)                              | 863 - 873 MHz              | EU863-870              |                                                                                                    |
|                                           | 915 - 918 MHz              | AS923-3                |                                                                                                    |
|                                           | 433.05 - 434.79 MHz        | EU433                  |                                                                                                    |
|                                           | 870-876 MHz                |                        |                                                                                                    |
| Algeria (DZ)                              | 880-885 MHz                |                        |                                                                                                    |
|                                           | 915-921 MHz                | AS923-3                |                                                                                                    |
|                                           | $925 - 926$ MHz            |                        |                                                                                                    |
| American Samoa (AS)                       | 902 - 928 MHz              | US902-9281             | X                                                                                                    |
|                                           | 433.05 - 434.79 MHz        | EU433                  |                                                                                                    |
| Andorra (AD)                              | $863 - 870$ MHz            | EU863-870              |                                                                                                    |
| Angola (AO)                               |                            |                        |                                                                                                    |
| Anguilla (AI)                             | 915 - 928 MHz <sup>2</sup> | AU915-928 <sup>3</sup> |                                                                                                    |
| Antarctica (AQ)                           |                            |                        |                                                                                                    |
| Antigua and Barbuda (AG)                  |                            |                        |                                                                                                    |
| Argentina (AR)                            | 915 - 928 MHz <sup>2</sup> |                        |                                                                                                    |
|                                           | $863 - 870$ MHz            | EU863-870              |                                                                                                    |
| Armenia (AM)                              | 433.05 - 434.79 MHz        | EU433                  |                                                                                                    |
| Aruba (AW)                                |                            |                        |                                                                                                    |
| Australia (AU)                            | 915 - 928 MHz              | AS923-1                | X                                                                                                    |
|                                           |                            | AU915-928              | X                                                                                                    |
|                                           | 433.05 - 434.79 MHz        | EU433                  |                                                                                                    |
| Austria (AT)                              | 863 - 870 MHz              | EU863-870              | X                                                                                                    |
|                                           | 433.05 - 434.79 MHz        | EU433                  |                                                                                                    |
| Azerbaijan (AZ)                           | $868 - 868.6$ MHz          |                        |                                                                                                    |
|                                           | 868.7 - 869.2 MHz          |                        |                                                                                                    |
| Bahamas (BS)                              | 902-928 MHz                | US902-928 <sup>1</sup> |                                                                                                    |
|                                           | 433 - 434 MHz              | EU433                  |                                                                                                    |
| <b>Bahrain (BH)</b>                       | 863 - 870 MHz              | EU863-870              |                                                                                                    |
| Bangladesh (BD)                           | 433.05 - 434.79 MHz        | EU433                  |                                                                                                    |

 <sup>1</sup> AU915-928 also applies to this band

 $3$  AS923-1 also applies to this band

 $2$  Regulations imply 902-928 MHz, but only 915-928 MHz is available

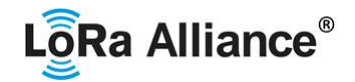

|                             | 866 - 868 MHz       |                        |   |  |
|-----------------------------|---------------------|------------------------|---|--|
|                             | 922 - 925.0 MHz     | AS923-1                |   |  |
| Barbados (BB)               | 902 - 928 MHz       | AU915-928 <sup>4</sup> |   |  |
|                             | 433.05 - 434.79 MHz | EU433                  |   |  |
|                             | 864.4 - 868.6 MHz   | EU863-870              |   |  |
| Belarus (BY)                | 869-869.2 MHz       | EU863-870              |   |  |
|                             | 869.4 - 869.65 MHz  | EU863-870              |   |  |
|                             | 869.7 - 870 MHz     | EU863-870              |   |  |
|                             | 433.05 - 434.79 MHz | EU433                  |   |  |
| Belgium (BE)                | 863 - 870 MHz       | EU863-870              | X |  |
| Belize (BZ)                 | 902 - 928 MHz       | AU915-928 <sup>4</sup> |   |  |
|                             | 433.05 - 434.79 MHz | EU433                  |   |  |
| Benin (BJ)                  | 863 - 870 MHz       | EU863-870              |   |  |
| Bermuda (BM)                | 902 - 928 MHz       | $US902 - 9281$         |   |  |
|                             | 433.05 - 434.79 MHz | EU433                  |   |  |
| Bhutan (BT)                 | 863 - 870 MHz       | EU863-870              |   |  |
| Bolivia (BO)                | 915 - 930 MHz       | AU915-928 <sup>3</sup> |   |  |
| Bonaire, Sint Eustatius and | 433.05 - 434.79 MHz | EU433                  |   |  |
| Saba (BQ)                   | 863 - 870 MHz       | EU863-870              |   |  |
| Bosnia and Herzegovina (BA) | 433.05 - 434.79 MHz | EU433                  |   |  |
|                             | 863 - 870 MHz       | EU863-870              |   |  |
|                             | 433.05 - 434.79 MHz | EU433                  |   |  |
| Botswana (BW)               | 862-870 MHz         | EU863-870              |   |  |
|                             | 433.05 - 434.79 MHz | EU433                  |   |  |
| Bouvet Island (BV)          | 863 - 870 MHz       | EU863-870              |   |  |
|                             | 915 - 918 MHz       | AS923-3                |   |  |
|                             | 902 - 907.5 MHz     |                        |   |  |
| Brazil (BR)                 | 915 - 928 MHz       | AU915-928              |   |  |
|                             | 433 - 435 MHz       | EU433                  |   |  |
| <b>British Indian Ocean</b> |                     |                        |   |  |
| Territory (IO)              |                     |                        |   |  |
|                             | 866 - 870 MHz       | EU863-870              |   |  |
| Brunei Darussalam (BN)      | 920 - 925 MHz       | AS923-1                |   |  |
|                             | 433 - 435 MHz       | EU433                  |   |  |
| Bulgaria (BG)               | 433.05 - 434.79 MHz | EU433                  |   |  |
|                             | 863 - 870 MHz       | EU863-870              | X |  |
| Burundi (BI)                | 433.05 - 434.79 MHz | EU433                  |   |  |
|                             | 868 - 870 MHz       | EU863-870              |   |  |
| Burkina Faso (BF)           |                     |                        |   |  |
| Cabo Verde (CV)             | 433.05 - 434.79 MHz | EU433                  |   |  |
|                             | 863 - 870 MHz       | EU863-870              |   |  |
| Cambodia (KH)               | 866 - 869 MHz       | EU863-870              |   |  |

 <sup>4</sup> US902-928 also applies to this band

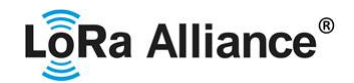

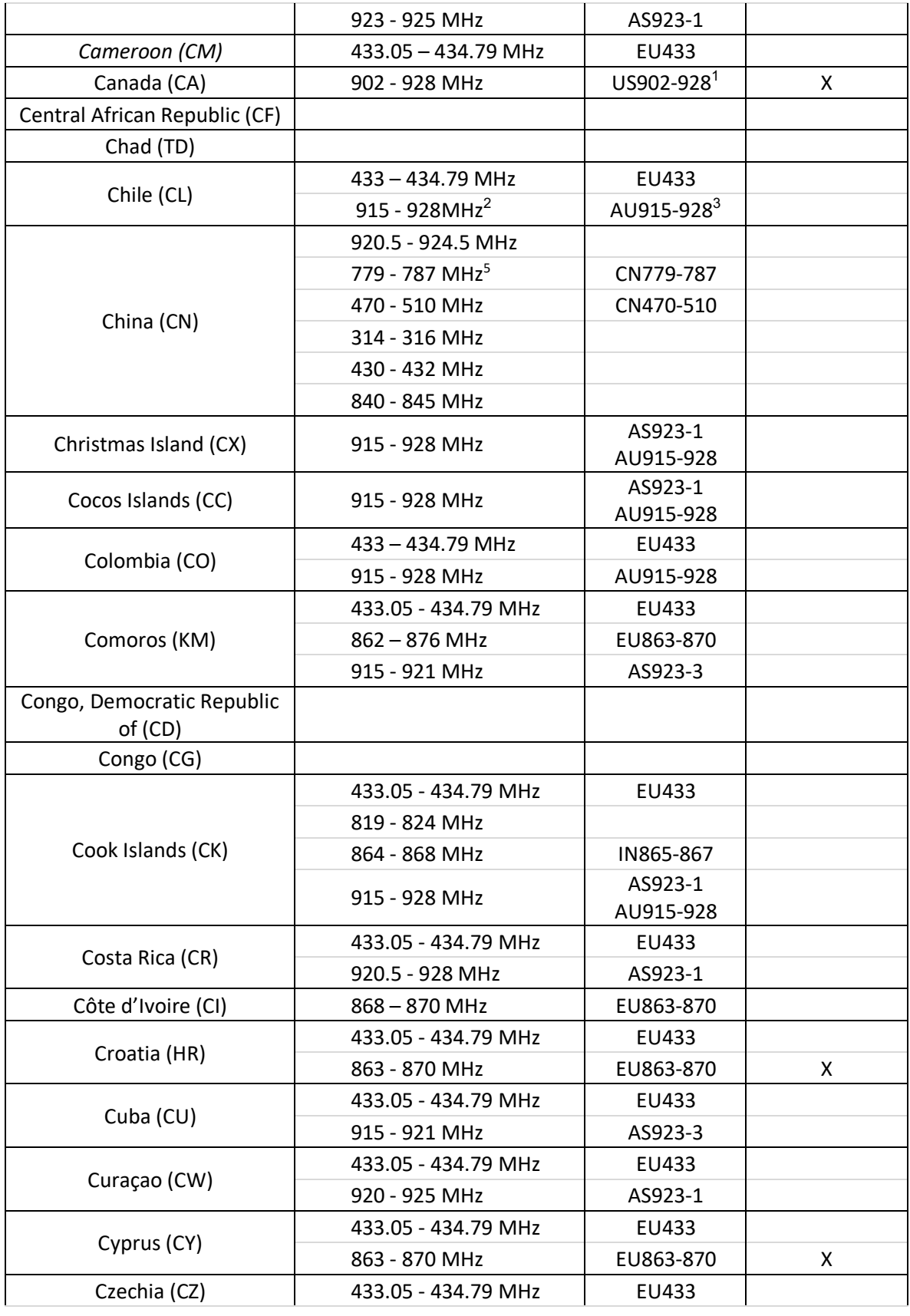

 5 CN779-787 devices may not be produced, imported or installed after 2021-01-01; deployed devices may continue to operate through their normal end-of-life.

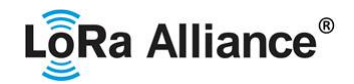

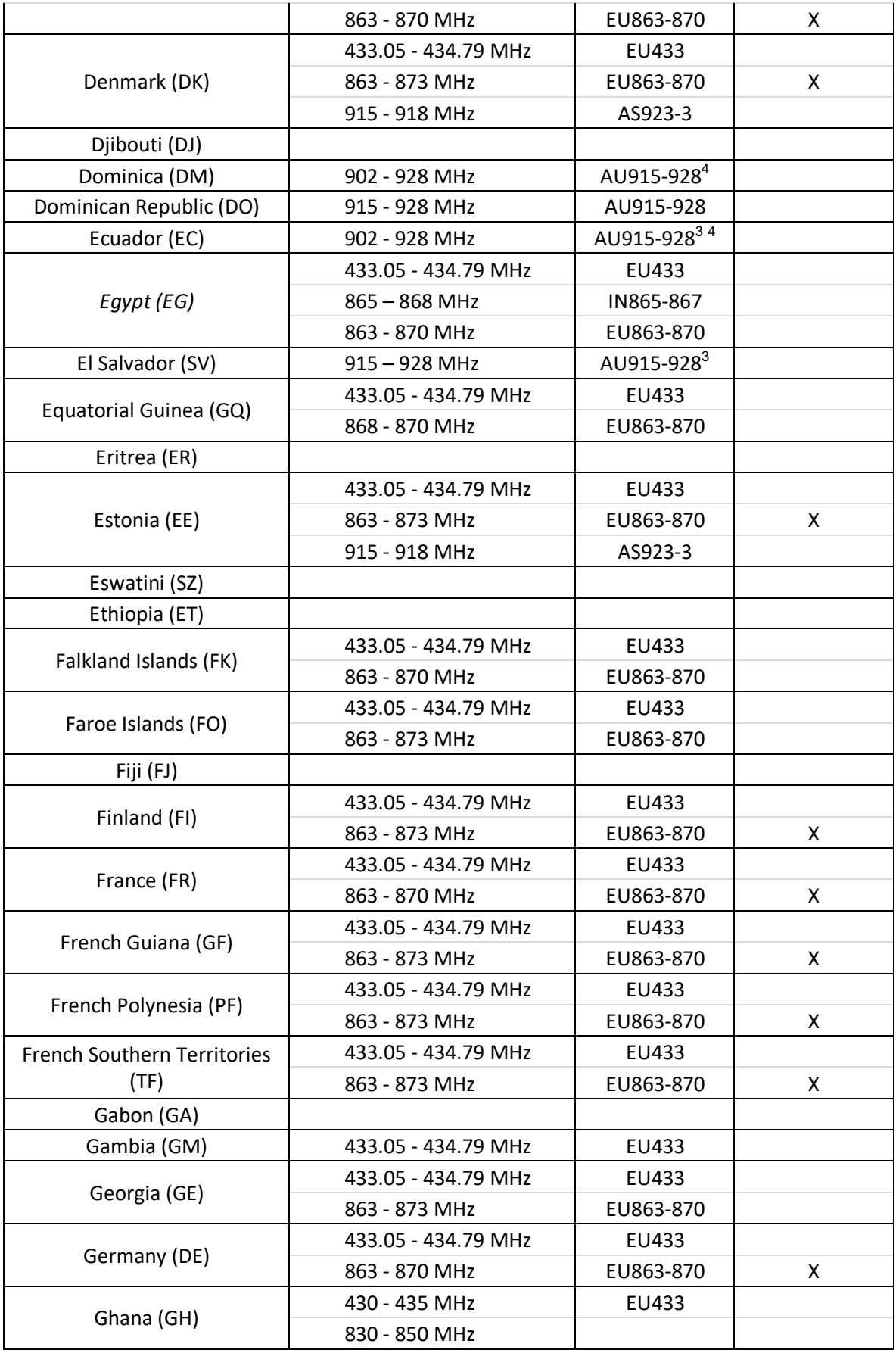

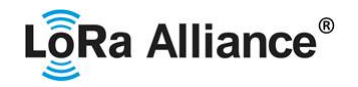

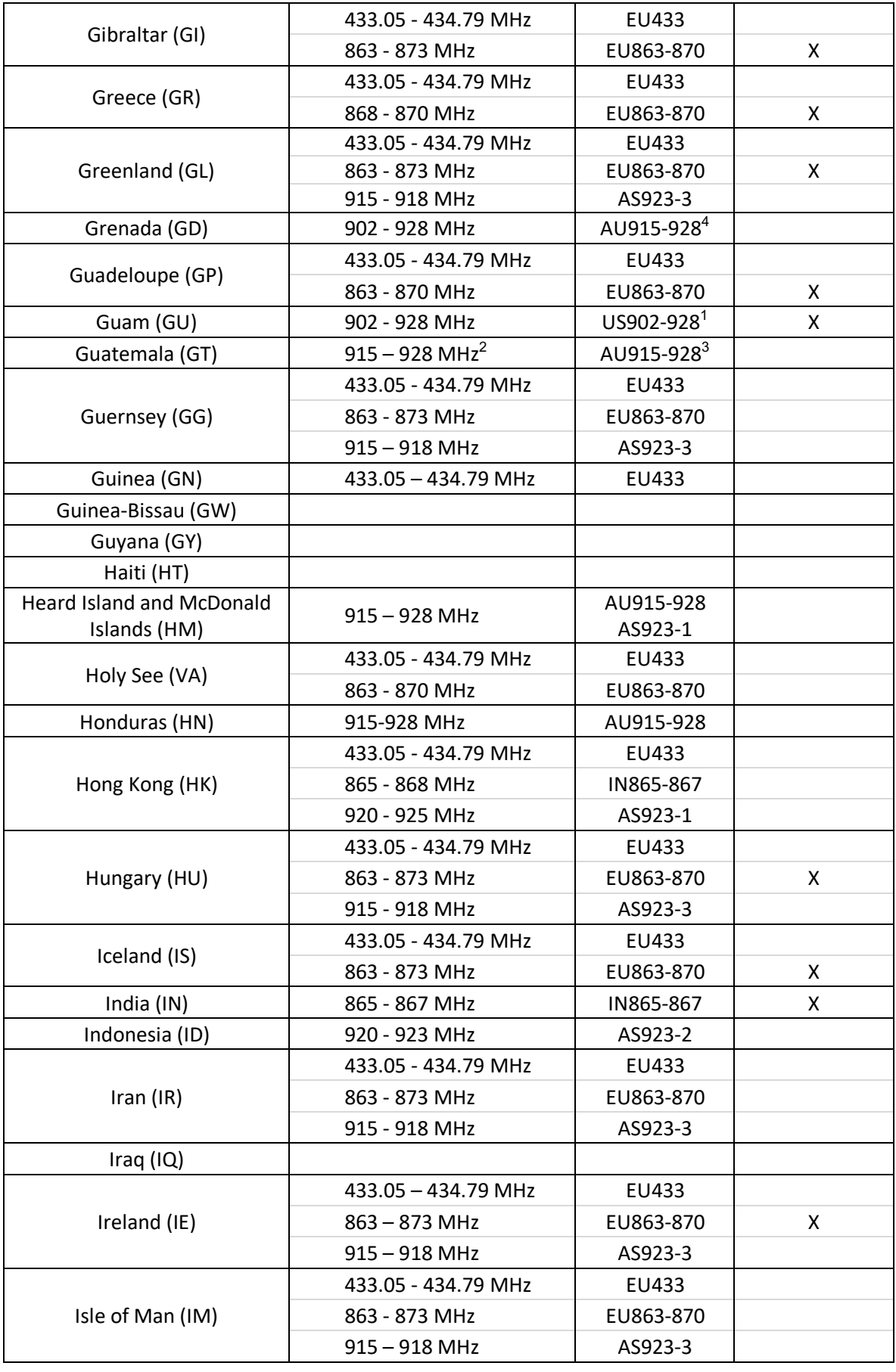

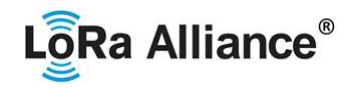

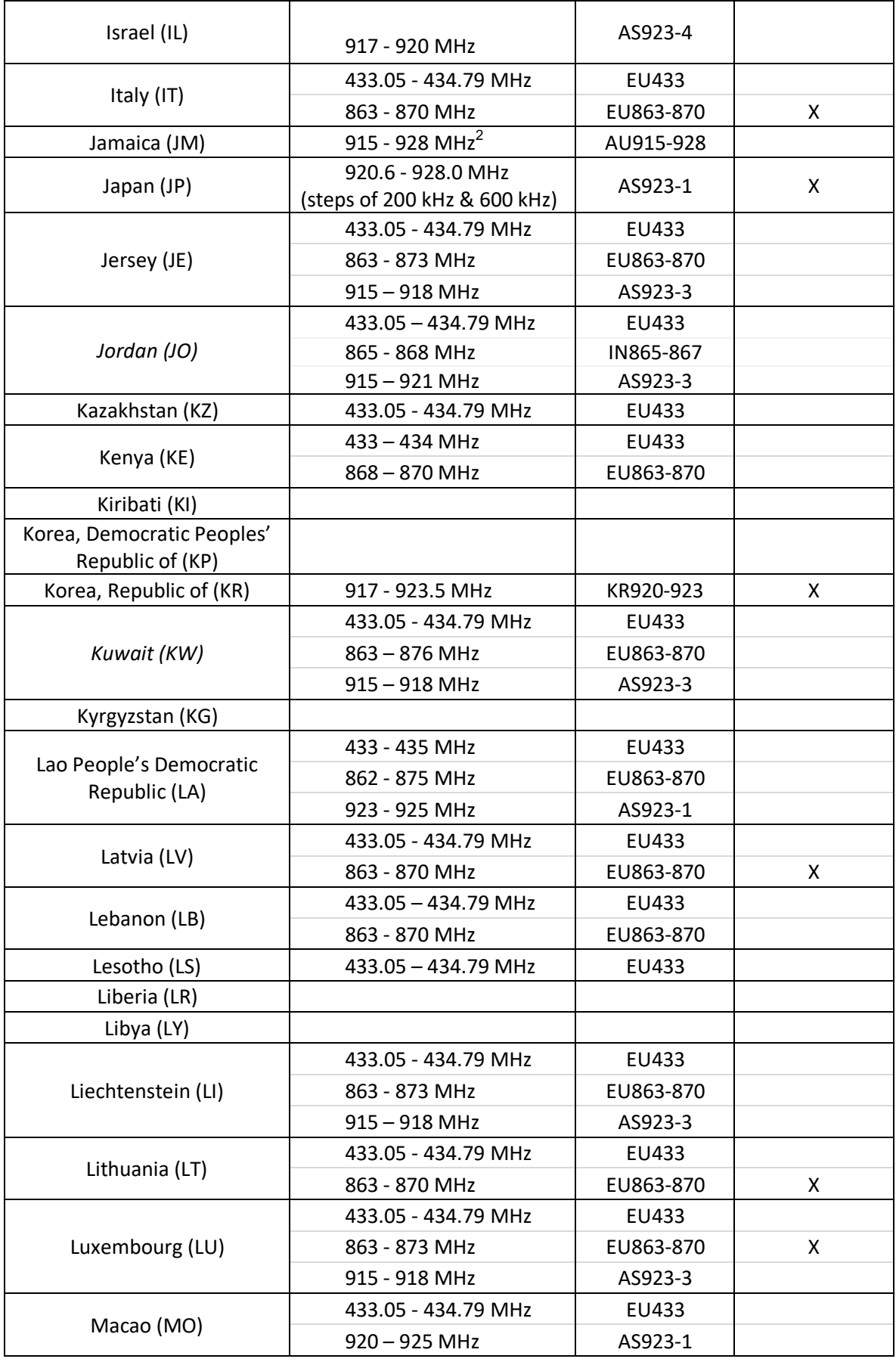

©2021 LoRa Alliance ® Page 14 of 94 The authors reserve the right to change<br>specifications without notice.

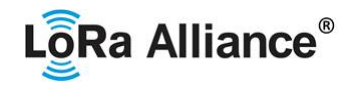

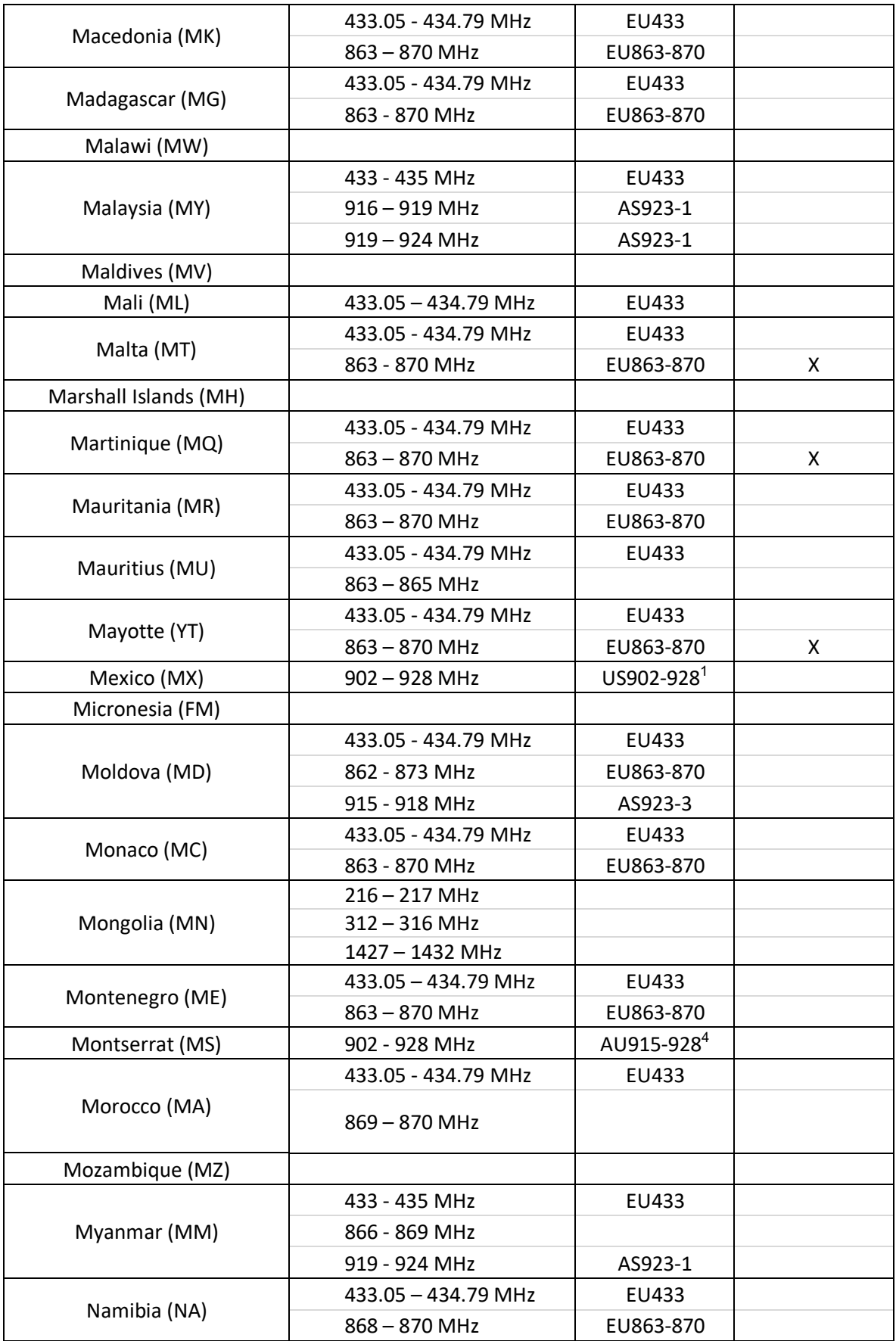

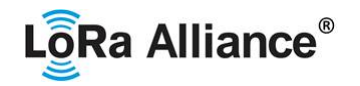

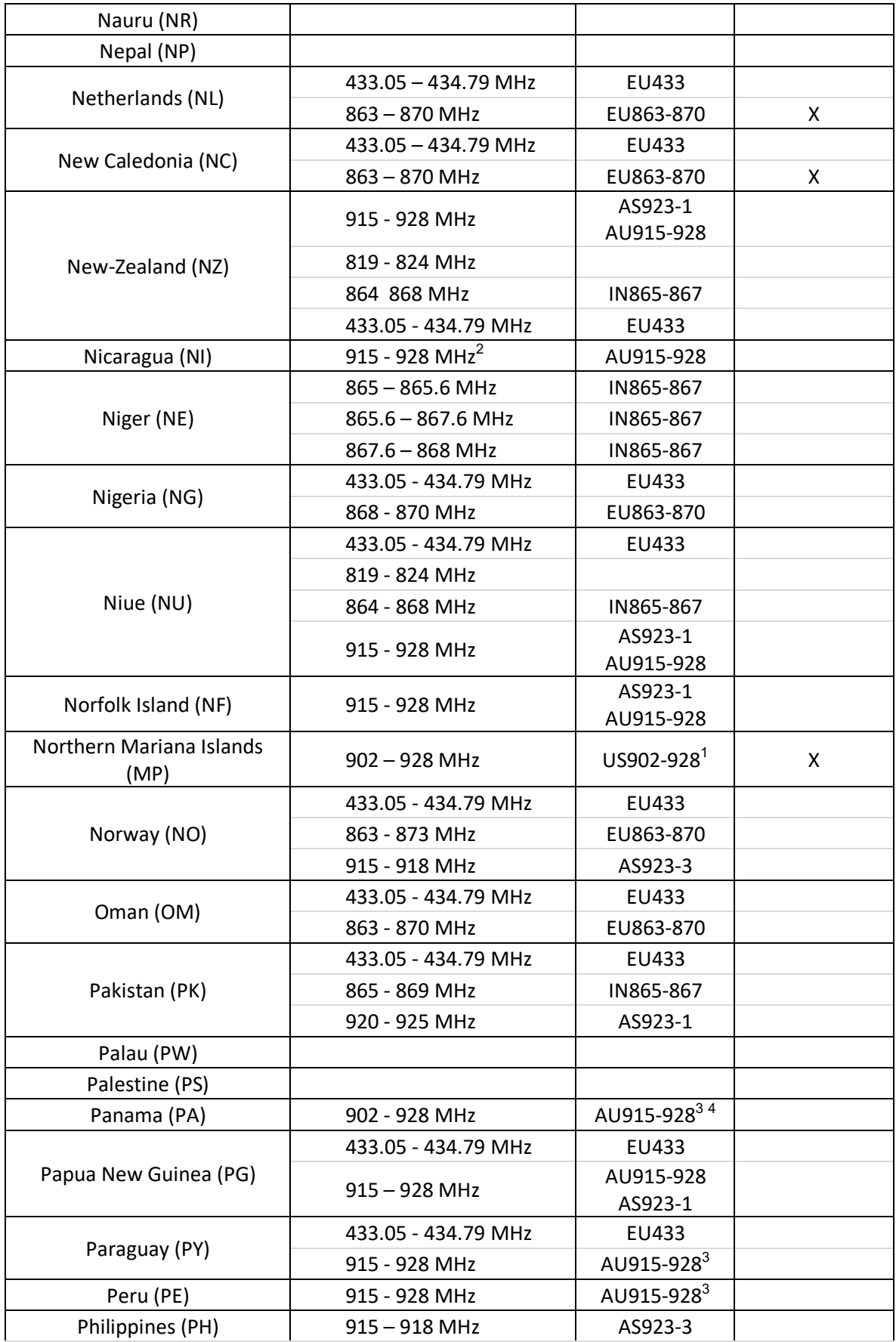

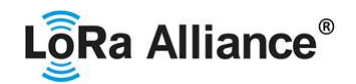

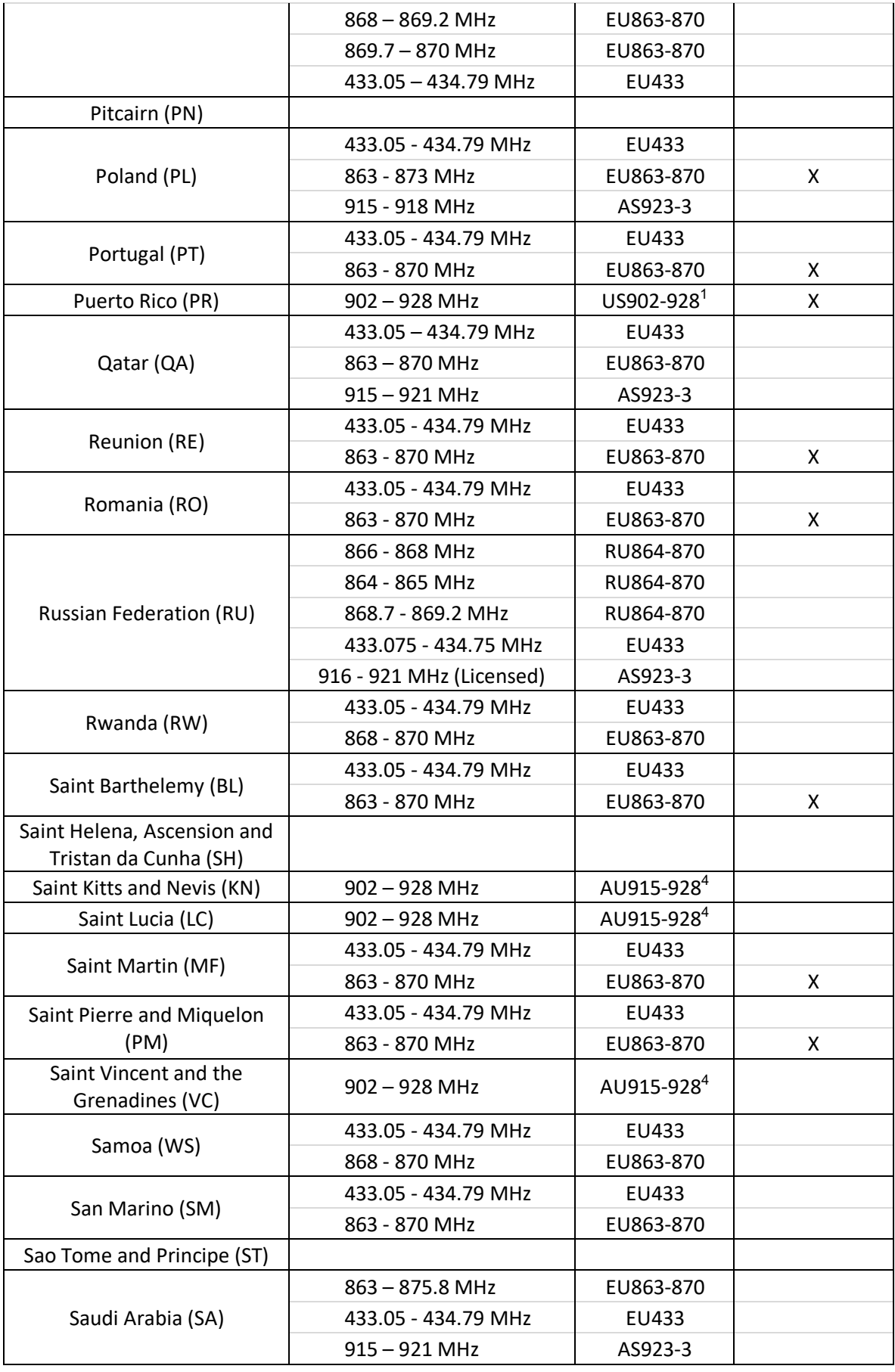

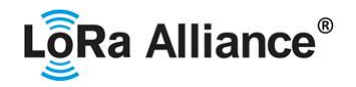

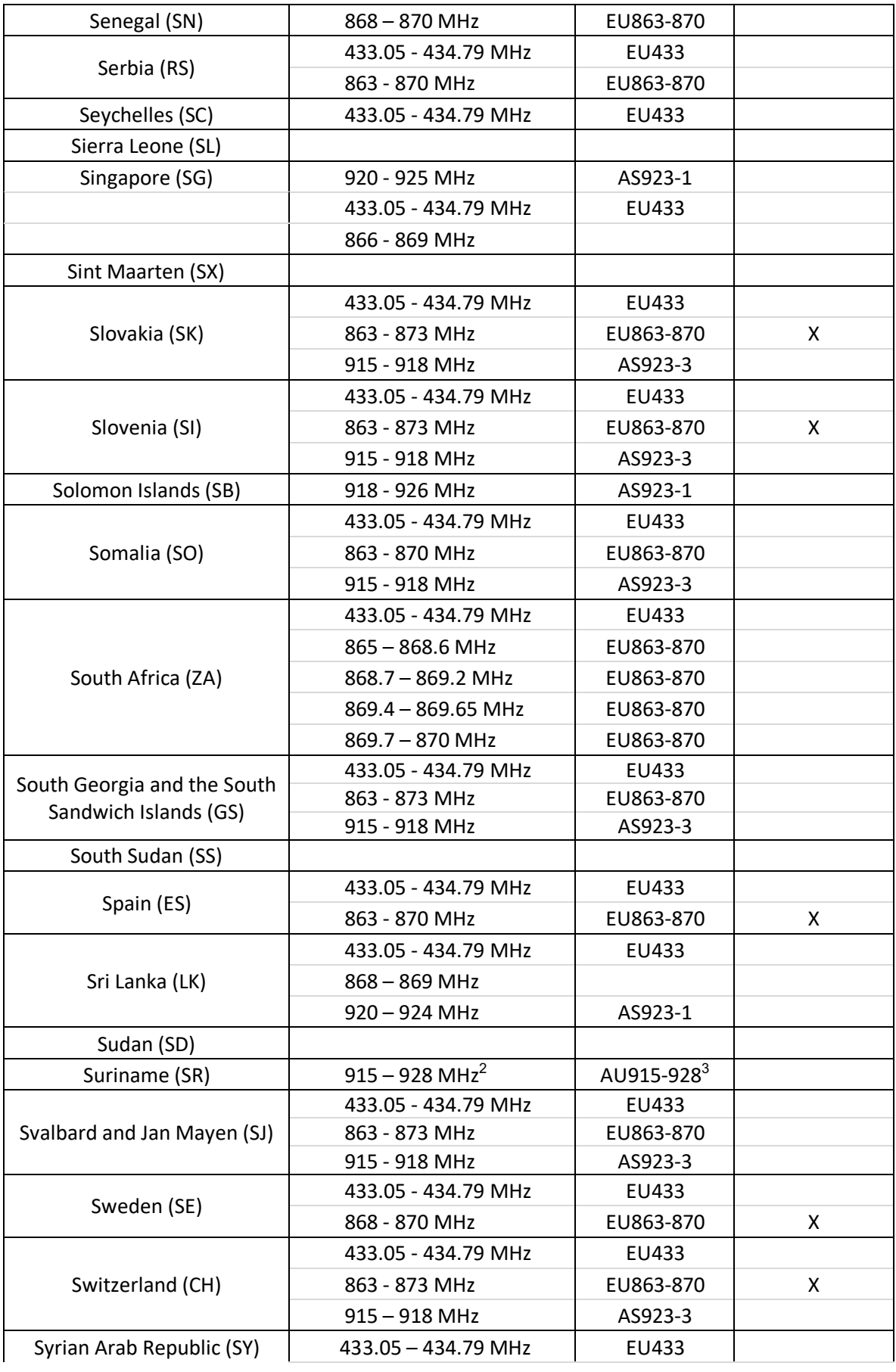

©2021 LoRa Alliance ® Page 18 of 94 The authors reserve the right to change<br>specifications without notice.

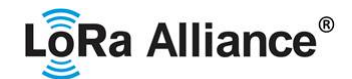

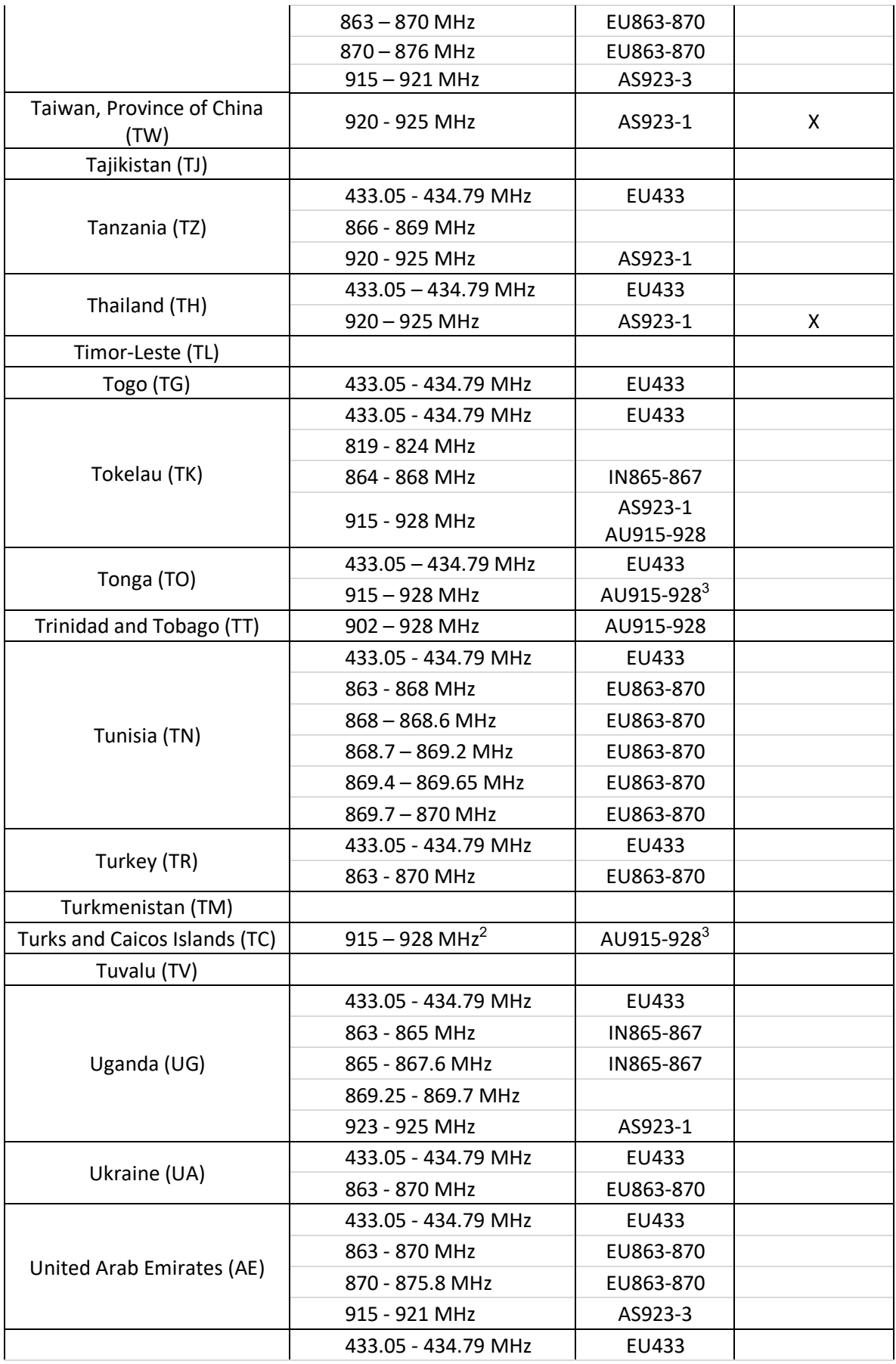

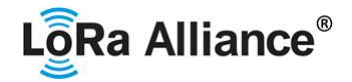

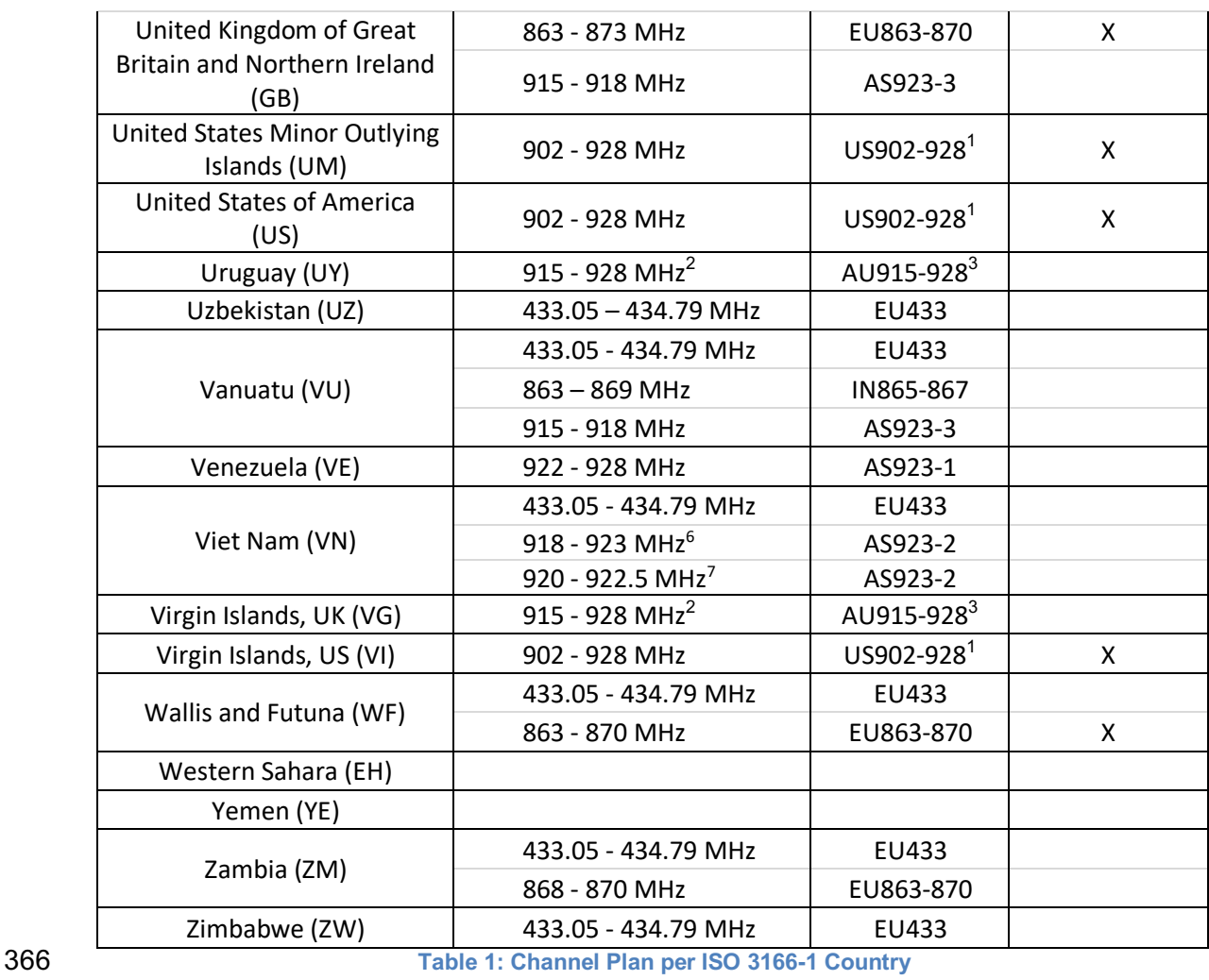

 <sup>6</sup> Band LIKELY available through 2021 – regulations in flux

<sup>&</sup>lt;sup>7</sup> Newly proposed band which LIKELY becomes available in 2021 – regulations in flux

©2021 LoRaAlliance ® Page 21 of 94 The authors reserve the right to change specifications without notice.

### 367 **1.3 Regional Parameters Summary Table**

The following summary tables have been provided as a quick reference to the various parameters described and defined, by channel plan region, in this doo understood as the authoritative and normative text. The information is further broken down by channel plan type: dynamic channel plans, in which the majo in LoRaWAN® versions prior to 1.1.1) of channels are defined statically and known prior to the join process.

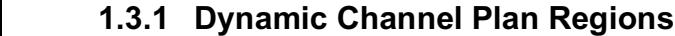

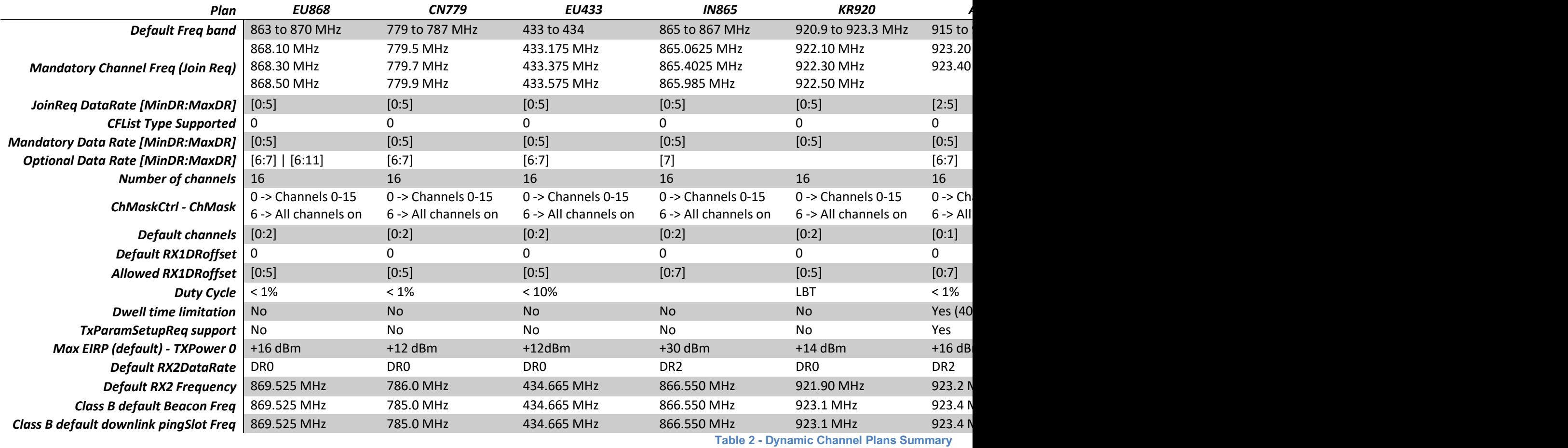

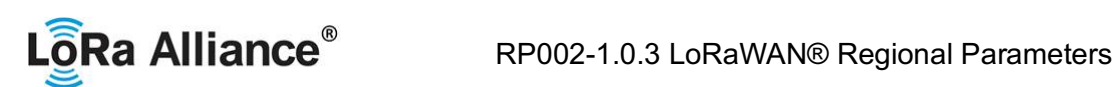

## 375 **1.3.2 Fixed Channel Plan Regions**

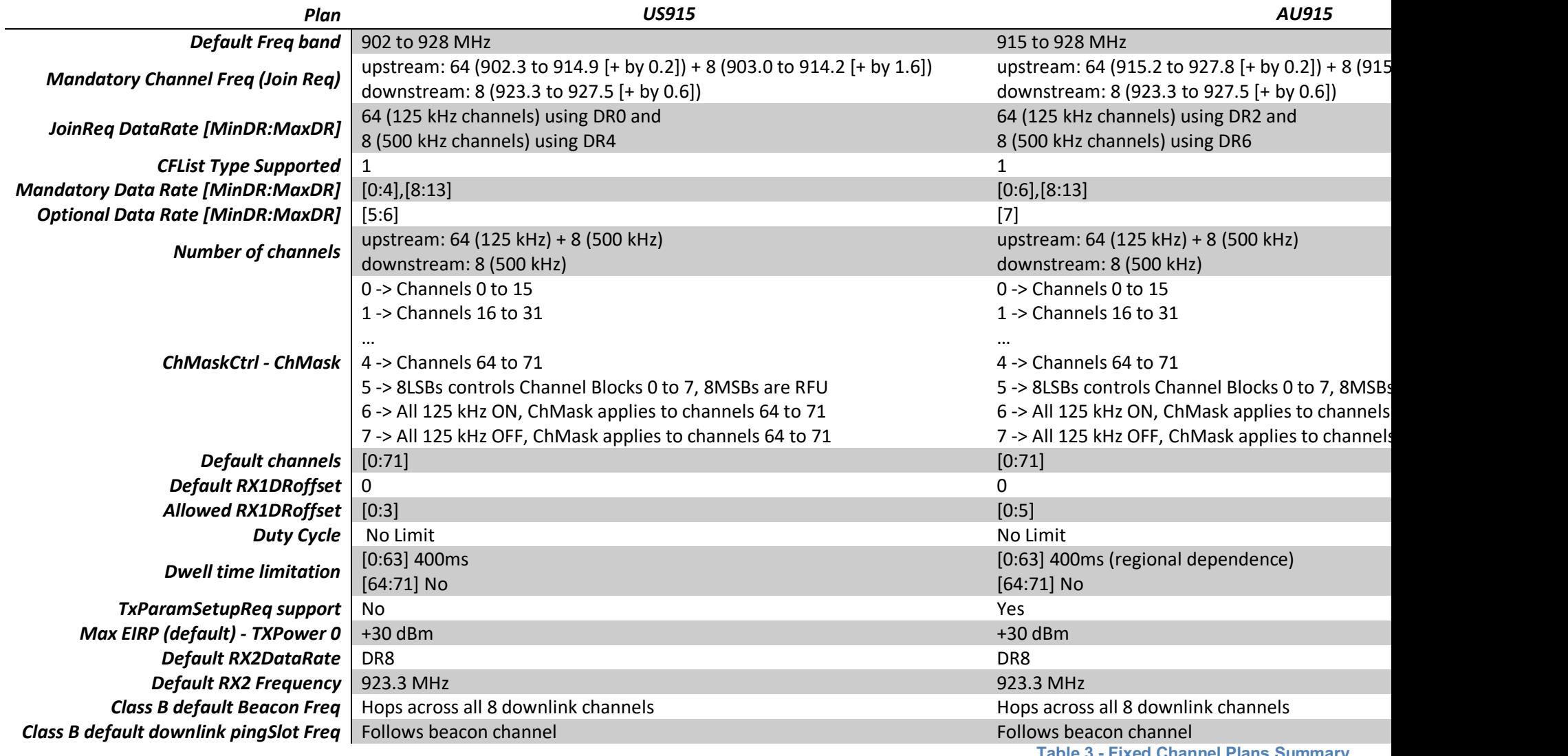

**Table 3 - Fixed Channel Plans Sumi** 

©2021 LoRa Alliance ® Page 22 of 94 The authors reserve the right to change<br>specifications without notice.

378

### 379 **2 LoRaWAN® Regional Parameters**

380

### 381 **2.1 Regional Parameter Channel Plan Common Names**

382 In order to support the identification of LoRaWAN® channel plans referenced by other 383 specification documents, the table below provides a quick reference of common channel plans 384 listed for each formal plan name.

385

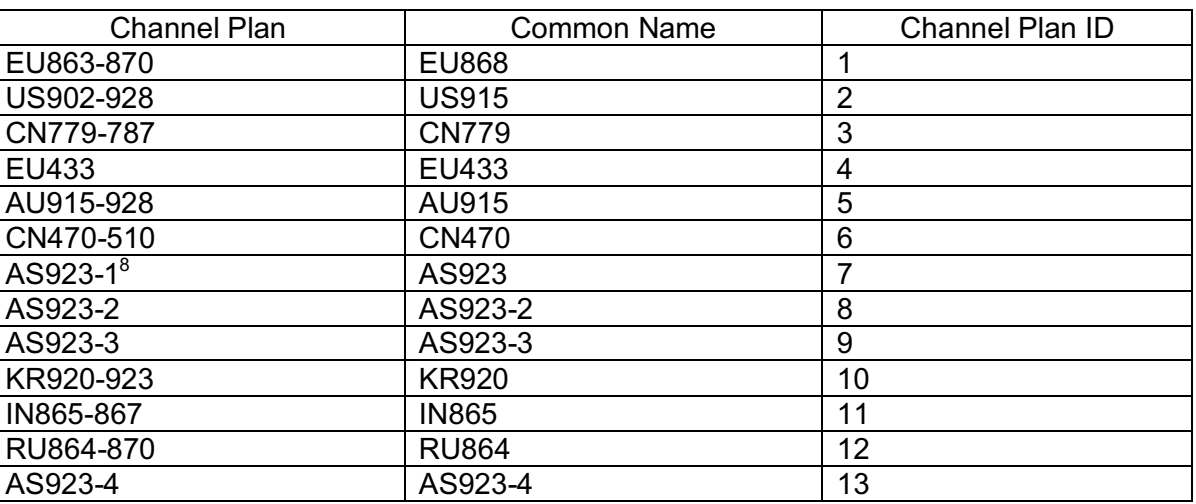

### 386 **Table 4 Regional Parameter Common Names**

387

### 388 **2.2 Regional Parameter Revision Names**

389 In order to support the identification of Regional Parameter Specification versions referenced 390 by other specification documents, the table below provides a quick reference of common 391 revision strings listed for each formal revision number.

392

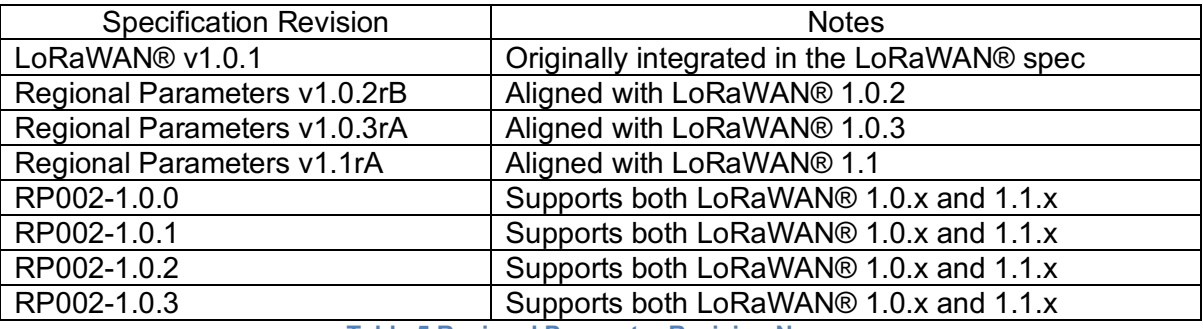

393 **Table 5 Regional Parameter Revision Names**

### 394 **2.3 Default Settings**

395 The following parameters are RECOMMENDED values for all regions.

| RECEIVE DELAY1 |                                   |
|----------------|-----------------------------------|
| RECEIVE DELAY2 | 2s (SHALL be RECEIVE DELAY1 + 1s) |

<sup>&</sup>lt;sup>8</sup> AS923 has been renamed AS923-1 as of RP002-1.0.2, however, the common name remains the same

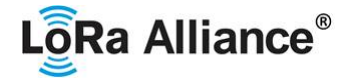

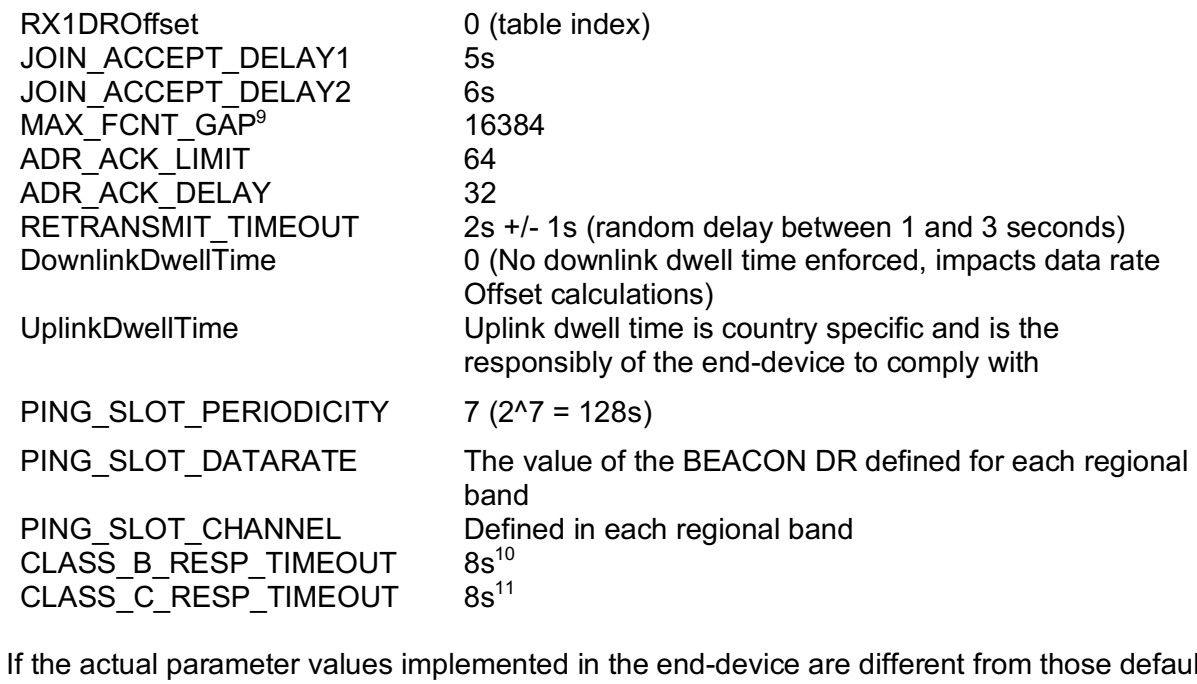

396

397 If the actual parameter values implemented in the end-device are different from those default 398 values (for example the end-device uses a longer JOIN\_ACCEPT\_DELAY1 and 399 JOIN\_ACCEPT\_DELAY2 latency), those parameters SHALL be communicated to the 400 network server using an out-of-band channel during the end-device commissioning process. 401 The network server may not accept parameters different from those default values. 402<br>403 RETRANSMIT\_TIMEOUT was known as ACK\_TIMEOUT in versions prior to 1.0.4 of 404 LoRaWAN® specification. It is renamed in version 1.0.4 and subsequent versions of the 405 LoRaWAN® specification to better reflect its intended use. 406 407 MAC commands exist in the LoRaWAN® specification to change the value of 408 RECEIVE\_DELAY1 (using *RXTimingSetupReq*, *RXTimingSetupAns)* as well as 409 ADR\_ACK\_LIMIT and ADR\_ACK\_DELAY (using ADRParamSetupReq, 410 ADRParamSetupAns). Also, RXTimingSettings are transmitted to the end device along with 411 the JOIN ACCEPT message in OTAA mode. 412 413 The default values for PING\_SLOT\_PERIODICITY, PING\_SLOT\_DATARATE, and 414 PING SLOT CHANNEL can be adjusted using Class B MAC commands. 415

 <sup>9</sup> *MAX\_FCNT\_GAP was deprecated and removed from LoRaWAN® 1.0.4 and subsequent versions*  $10$  CLASS B RESP TIMEOUT must always be greater than the largest possible value of RETRANSMIT\_TIMEOUT plus the maximum possible time-on-air of an uplink frame <sup>11</sup> CLASS C\_RESP\_TIMEOUT must always be greater than the largest possible value of RETRANSMIT\_TIMEOUT plus the maximum possible time-on-air of an uplink frame

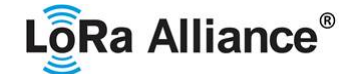

### 416 **2.4 EU863-870 MHz Band**

### 417 **2.4.1 EU863-870 Preamble Format**

418 Please refer to Section 3.0 Physical Layer.

### 419 **2.4.2 EU863-870 Band Channel Frequencies**

- 420 This section applies to any region where the radio spectrum use is defined by the ETSI 421 [EN300.220-2] standard.
- 422 The network channels can be freely attributed by the network operator. However, the three
- 
- 423 following default channels SHALL be implemented in every EU863-870 end-device. Those<br>424 channels are the minimum set that all network gateways SHALL be listening on. channels are the minimum set that all network gateways SHALL be listening on.
- 425

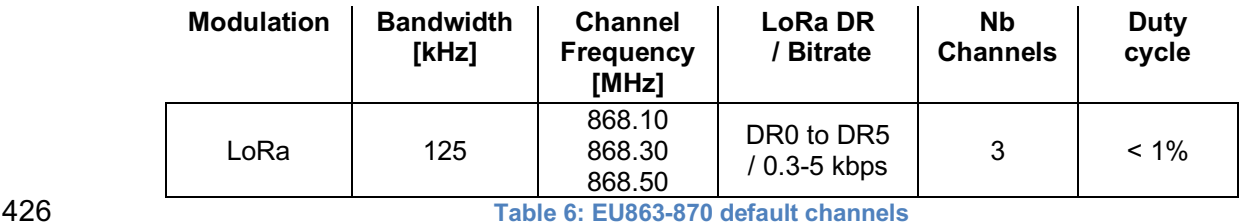

 In order to access the physical medium, the ETSI regulations impose some restrictions such as the maximum time the transmitter can be on or the maximum time a transmitter can transmit 429 per hour. The ETSI regulations allow the choice of using either a duty-cycle limitation or a so- called **Listen Before Talk Adaptive Frequency Agility** (LBT AFA) transmissions management. The current LoRaWAN® specification exclusively uses duty-cycled limited transmissions to comply with the ETSI regulations.

 EU868 end-devices SHALL be capable of operating in the 863 to 870 MHz frequency band and SHALL feature a channel data structure to store the parameters of at least 16 channels. A channel data structure corresponds to a frequency and a set of data rates usable on this frequency.

 The first three channels correspond to 868.1, 868.3, and 868.5 MHz / DR0 to DR5 and SHALL be implemented in every end-device. For devices compliant with TS001-1.0.x, those default channels SHALL NOT be modified through the *NewChannelReq* command. For devices compliant with TS001-1.1.x and beyond, these channels MAY be modified through the *NewChannelReq* but SHALL be reset during the backoff procedure defined in TS001-1.1.1

442 to guarantee a minimal common channel set between end-devices and network gateways.

 The following table gives the list of frequencies that SHALL be used by end-devices to broadcast the Join-Request message. The Join-Request message transmit duty-cycle SHALL follow the rules described in chapter "Retransmissions back-off" of the LoRaWAN® specification document.

447

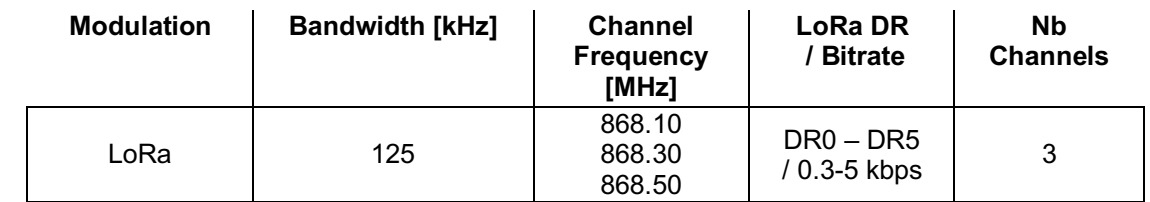

448 **Table 7: EU863-870 Join-Request Channel List**

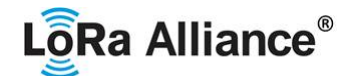

### **2.4.3 EU863-870 Data Rate and End-device Output Power encoding**

 There is no dwell time limitation for the EU863-870 PHY layer. The *TxParamSetupReq* MAC command is not implemented in EU863-870 devices.

The following encoding is used for Data Rate (DR) and End-device EIRP (TXPower) in the

- EU863-870 band:
- 

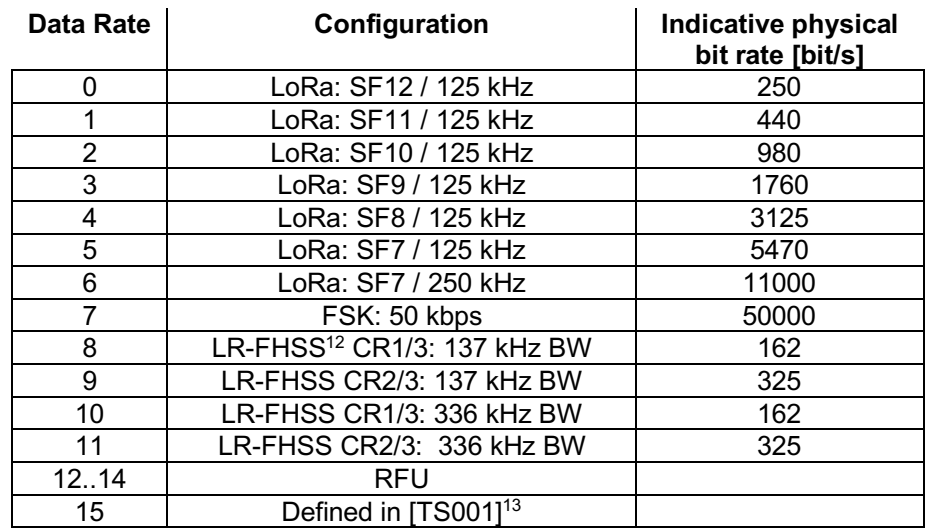

**Table 8: EU863-870 TX DataRate table**

EU863-870 end-devices SHALL support one of the 3 following data rate options:

- 1. DR0 to DR5 (minimum set supported for certification)
- 2. DR0 to DR7
- 3. DR0 to DR11 (all data rates implemented)

 For each of the 3 options all data rates in the range specified SHALL be implemented (meaning no intermediate DR may be left unimplemented)

 When the device is using the Adaptive Data Rate mode and transmits using the DRcurrent data rate, the following table defines the next data rate (DRnext) the end-device SHALL use during data rate back-off:

| <b>DRcurrent</b> | <b>DRnext</b> | <b>Comment</b>               |
|------------------|---------------|------------------------------|
|                  | <b>NA</b>     | Already the lowest data rate |
| ٩                |               |                              |
| 2                |               |                              |
| 3                | 2             |                              |
| Λ                | 3             |                              |
| 5                |               |                              |
| 6                | 5             |                              |
|                  | 6             |                              |
| 8                |               |                              |
| 9                | 8             |                              |
| 10               |               |                              |
|                  |               |                              |

<sup>&</sup>lt;sup>12</sup> Long Range Frequency Hopping Spread Spectrum, see Section 4.3

 *DR15 and TXPower15 are defined in the LinkADRReq MAC command of the LoRaWAN1.0.4 and subsequent specifications and were previously RFU*

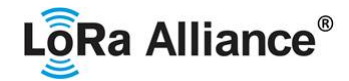

### **Table 9: EU863-870 Data Rate Backoff table**

468 EIRP<sup>14</sup> refers to the Equivalent Isotropically Radiated Power, which is the radiated output power referenced to an isotropic antenna radiating power equally in all directions and whose gain is expressed in dBi.

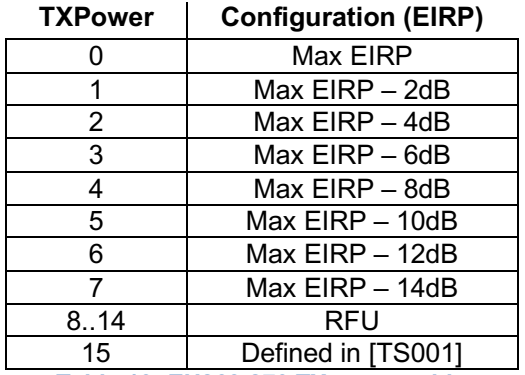

**Table 10: EU863-870 TX power table**

473 By default, the Max EIRP is considered to be +16 dBm. If the end-device cannot achieve 16

474 dBm EIRP, the Max EIRP SHOULD be communicated to the network server using an out-of-

band channel during the end-device commissioning process.

### **2.4.4 EU863-870 Join-Accept CFList**

 The EU863-870 band LoRaWAN® implements an OPTIONAL **channel frequency list**  (CFlist) of 16 octets in the Join-Accept message.

 In this case the CFList is a list of five channel frequencies for the channels three to seven whereby each frequency is encoded as a 24 bits unsigned integer (three octets). All these channels are usable for DR0 to DR5 125 kHz LoRa modulation. The list of frequencies is followed by a single CFListType octet for a total of 16 octets. The CFListType SHALL be equal to zero (0) to indicate that the CFList contains a list of frequencies.

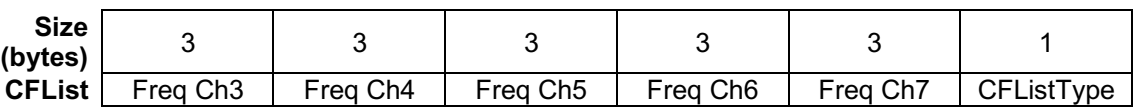

 The actual channel frequency in Hz is 100 x frequency whereby values representing frequencies below 100 MHz are reserved for future use. This allows setting the frequency of a channel anywhere between 100 MHz to 1.678 GHz in 100 Hz steps. Unused channels have a frequency value of 0. The **CFList** is OPTIONAL and its presence can be detected by the length of the join-accept message. If present, the **CFList** SHALL replace all the previous channels stored in the end-device apart from the three default channels. The newly defined channels are immediately enabled and usable by the end-device for communication.

### **2.4.5 EU863-870 LinkAdrReq command**

 The EU863-870 LoRaWAN® only supports a maximum of 16 channels. When **ChMaskCntl** field is 0 the ChMask field individually enables/disables each of the 16 channels.

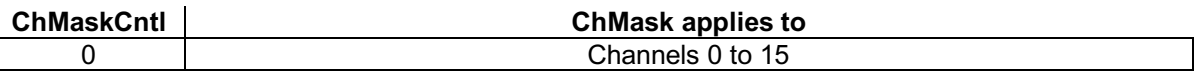

*ERP = EIRP – 2.15dB; it is referenced to a half-wave dipole antenna whose gain is expressed in dBd*

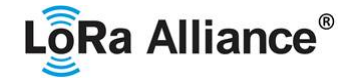

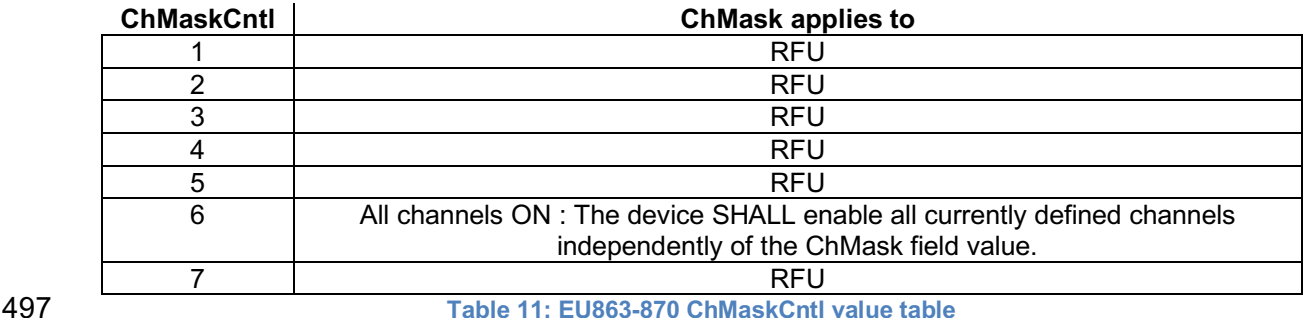

498 If the ChMaskCntl field value is one of values meaning RFU, the end-device SHALL<sup>15</sup> reject the command and unset the "**Channel mask ACK**" bit in its response.

### **2.4.6 EU863-870 Maximum payload size**

 The maximum **MACPayload** size length (*M)* is given by the following table. It is derived from limitation of the PHY layer depending on the effective modulation rate used taking into account a possible repeater encapsulation layer. The maximum application payload length in the absence of the OPTIONAL **FOpts** control field (*N*) is also given for information only. The value of N MAY be smaller if the **FOpts** field is not empty:

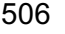

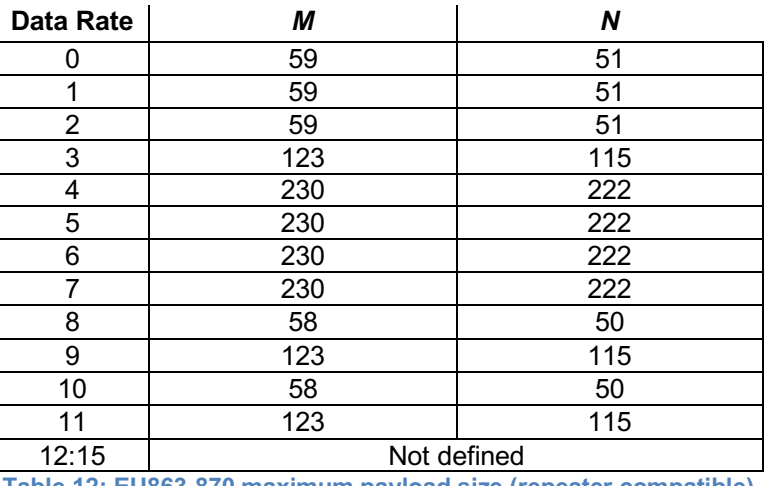

 If the end-device will never operate with a repeater then the maximum application payload length in the absence of the OPTIONAL **FOpts** control field SHALL be:

| <b>Data Rate</b> | M   | N   |
|------------------|-----|-----|
|                  | 59  | 51  |
|                  | 59  | 51  |
| 2                | 59  | 51  |
| 3                | 123 | 115 |
| 4                | 250 | 242 |
| 5                | 250 | 242 |
| 6                | 250 | 242 |
|                  | 250 | 242 |
| 8                | 58  | 50  |
| 9                | 123 | 115 |
| 10               | 58  | 50  |

Made SHALL from SHOULD starting in LoRaWAN Regional Parameters Specification 1.0.3rA

**Table 12: EU863-870 maximum payload size (repeater compatible)**

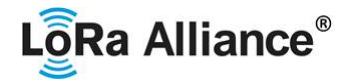

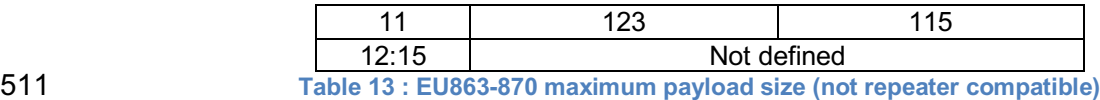

### 512 **2.4.7 EU863-870 Receive windows**

 By default, the RX1 receive window uses the same channel as the preceding uplink. The data rate is a function of the uplink data rate and the RX1DROffset as given by the following table. The allowed values for RX1DROffset are in the [0:5] range. Values in the [6:7] range are reserved for future use.

517

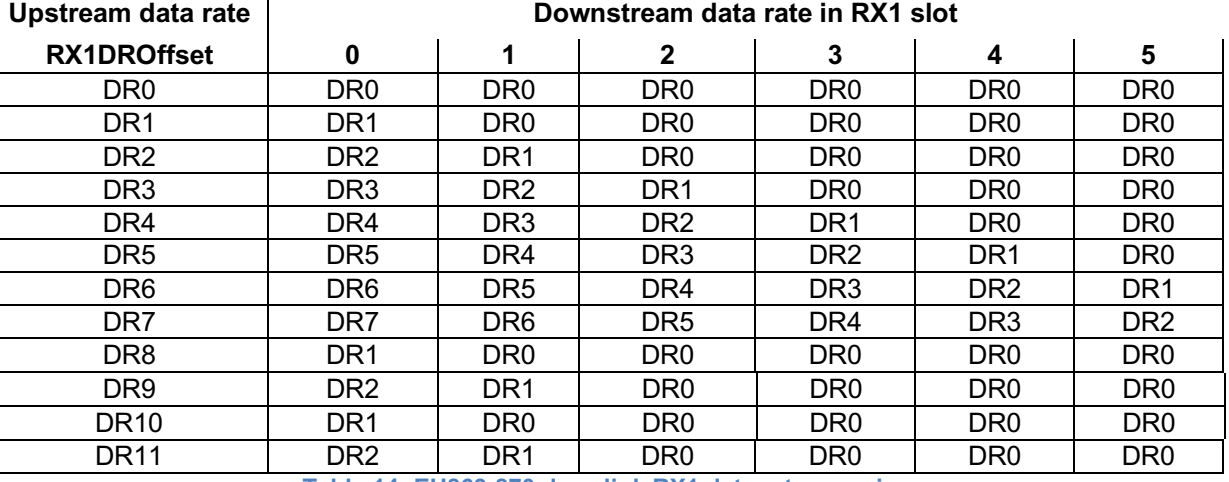

519 The RX2 receive window uses a fixed frequency and data rate. The default parameters are 520 869.525 MHz / DR0 (SF12, 125 kHz)

### 521 **2.4.8 EU863-870 Class B beacon and default downlink channel**

522 The beacons SHALL be transmitted using the following settings

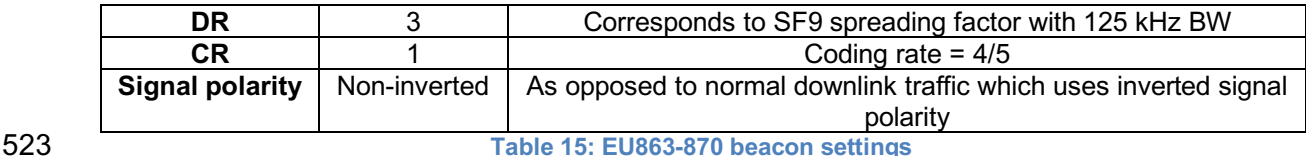

524

- 525 The beacon frame content is defined in  $[TS001]$ .<sup>16</sup>
- 526 The beacon default broadcast frequency is 869.525 MHz.
- 527 The Class B default downlink pingSlot frequency is 869.525 MHz.

### 528 **2.4.9 EU863-870 Default Settings**

529 There are no specific default settings for the EU 863-870 MHz Band.

530  $\overline{16}$  *Prior to LoRaWAN®* 1.0.4, the EU863-870 beacon format was defined here as:

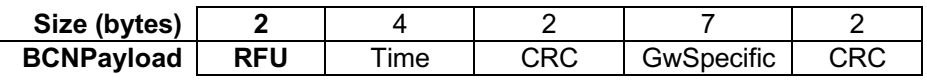

<sup>518</sup> **Table 14: EU863-870 downlink RX1 data rate mapping**

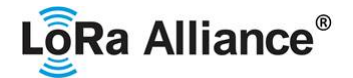

### **2.5 US902-928 MHz ISM Band**

- This section defines the regional parameters for the USA, Canada and all other countries in
- ITU Region 2 adopting the entire FCC 47 CFR Part 15regulations in 902-928 ISM band.

### **2.5.1 US902-928 Preamble Format**

Please refer to Section 3.0 Physical Layer.

### **2.5.2 US902-928 Band Channel Frequencies**

The 915 MHz ISM Band SHALL be divided into the following channel plans.

- Upstream 64 channels numbered 0 to 63 utilizing LoRa 125 kHz BW varying from DR0 to DR3, using coding rate 4/5, starting at 902.3 MHz and incrementing linearly by 200 kHz to 914.9 MHz
- Upstream 8 channels numbered 64 to 71 utilizing LoRa 500 kHz BW at DR4 or LR- FHSS 1.523 MHz BW at DR5-DR6 starting at 903.0 MHz and incrementing linearly by 1.6 MHz to 914.2 MHz
- Downstream 8 channels numbered 0 to 7 utilizing LoRa 500 kHz BW at DR8 to DR13, starting at 923.3 MHz and incrementing linearly by 600 kHz to 927.5 MHz

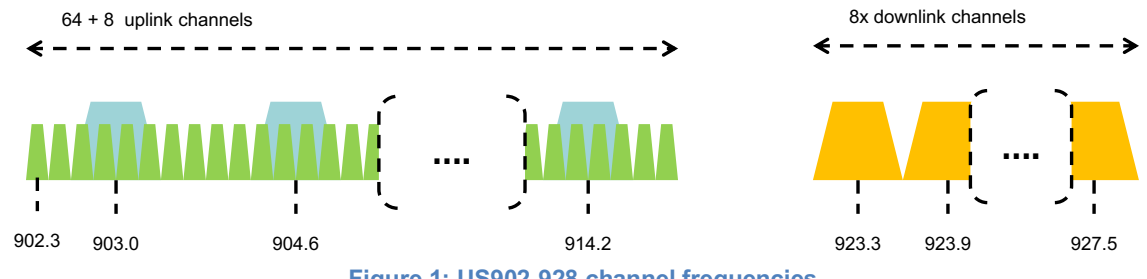

547<br>548

**Figure 1: US902-928 channel frequencies**

 915 MHz ISM band end-devices are required to operate in compliance with the relevant regulatory specifications, the following note summarizes some of the current (March 2017) relevant regulations.

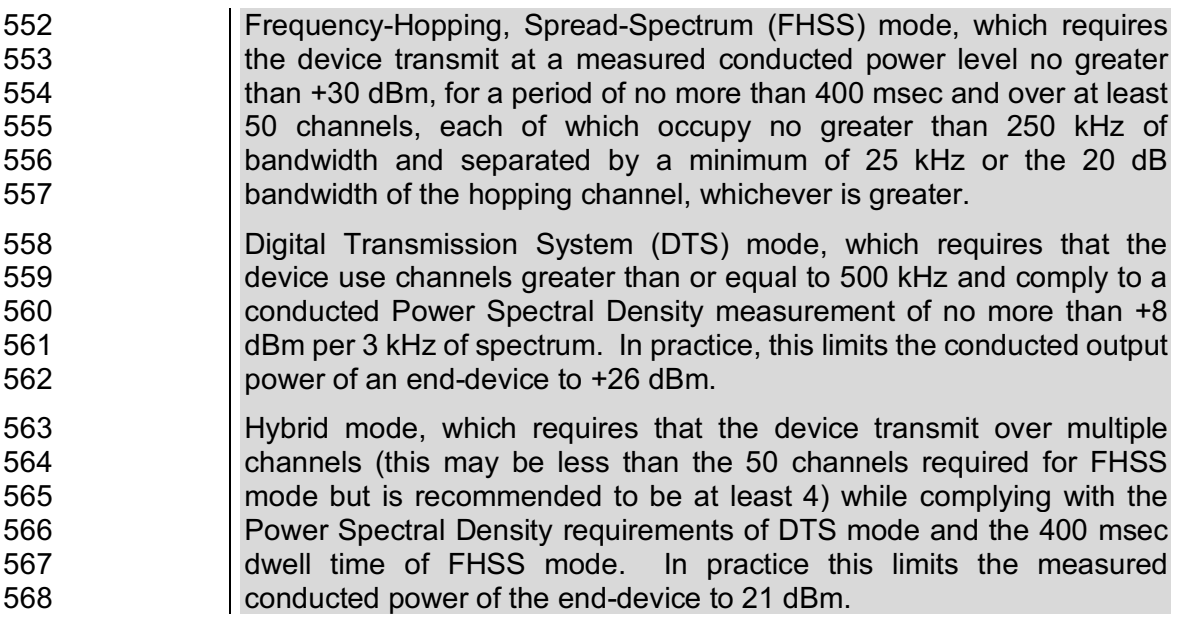

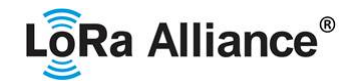

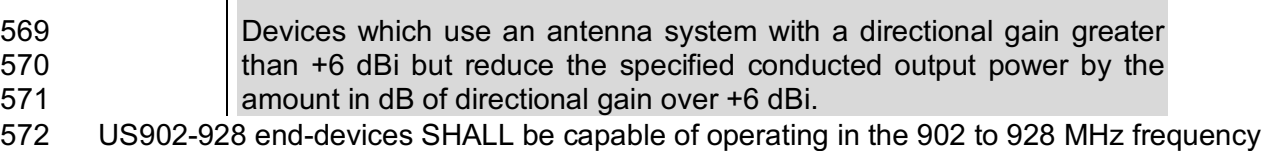

 band and SHALL feature a channel data structure to store the parameters for 72 channels. This channel data structure contains a list of frequencies and the set of data rates available for each frequency.

If using the over-the-air activation procedure, the end-device SHALL transmit the Join-

Request message on random 125 kHz channels amongst the 64 125 kHz channels defined

- using **DR0** and on 500 kHz channels amongst the 8 500kHz channels defined using **DR4**.
- The end-device SHALL change channels for every transmission.
- For rapid network acquisition in mixed gateway channel plan environments, the device

SHOULD follow a random channel selection sequence which efficiently probes the octet

- groups of eight 125 kHz channels followed by probing one 500 kHz channel each pass.
- Each consecutive pass SHOULD NOT select a channel that was used in a previous pass,
- until a Join-request is transmitted on every channel, after which the entire process can restart.
- Example: First pass: Random channel from [0-7], followed by [8-15]… [56-63], then 64 Second pass: Random channel from [0-7], followed by [8-15]… [56-63], then 65
- Last pass: Random channel from [0-7], followed by [8-15]… [56-63], then 71
- Personalized devices SHALL have all 72 channels enabled following a reset and SHALL use the channels for which the device's default data-rate is valid.

### **2.5.3 US902-928 Data Rate and End-device Output Power encoding**

 FCC regulation imposes for frequency hopping systems, a maximum dwell time of 400ms on uplinks,when the 20dB modulation bandwidth is less than 500 kHz. The *TxParamSetupReq* MAC command is not implemented by US902-928 devices.

- The following encoding is used for Data Rate (**DR**) and End-device conducted Power (**TXPower**) in the US902-928 band:
- 

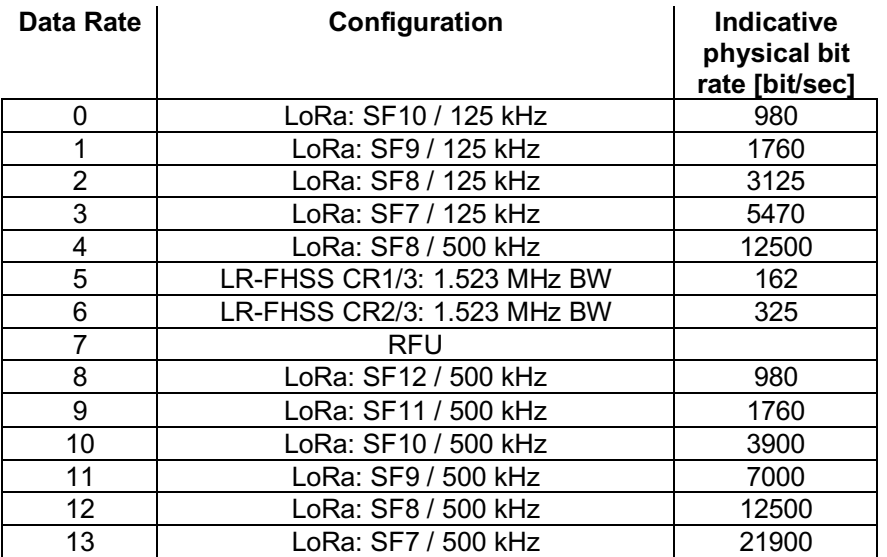

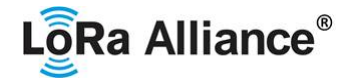

**Table 16: US902-928 TX DataRate table**

- 
- 

 Note: DR4 is purposely identical to DR12, DR8…13 refer to data rates that are only used for downlink messages.

US902-928 devices SHALL support one of the 2 following data rate options:

15 Defined in [TS001]<sup>17</sup>

14 RFU

- 1. [DR0 to DR4] and [DR8 to DR13] (minimum set supported for certification)
- 2. [DR0 to DR13] (all data rates implemented)
- In both cases all data rates in the range specified SHALL be implemented (meaning no intermediate DR may be left unimplemented)

 When the device is using the Adaptive Data Rate mode and transmits using the DRcurrent data rate, the following table defines the next data rate (DRnext) the end-device SHALL use

during data rate back-off:

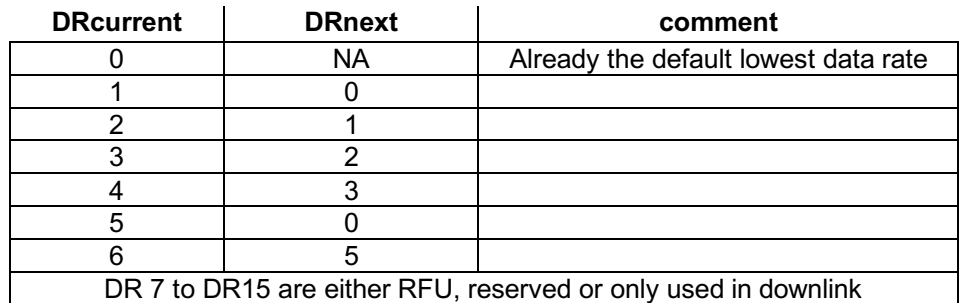

### **Table 17: US902-928 Data Rate Backoff table**

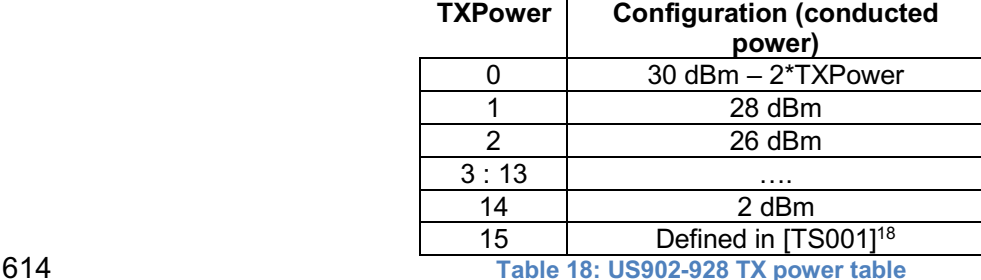

### **2.5.4 US902-928 Join-Accept CFList**

 For LoRaWAN® 1.0.1 and 1.0.2, the US902-928 region does not support the use of the OPTIONAL **CFlist** appended to the Join-Accept message. If the **CFlist** is not empty it is ignored by the end-device.

- 
- The US902-928 LoRaWAN® supports the use of the OPTIONAL **CFlist** appended to the Join-Accept message. If the **CFlist** is not empty, then the **CFListType** field SHALL contain the value one (0x01) to indicate the **CFList** contains a series of ChMask fields. The ChMask
- fields are interpreted as being controlled by a virtual ChMaskCntl that initializes to a value of

 *DR15 and TXPower15 are defined in the LinkADRReq MAC command of the LoRaWAN® 1.0.4 and subsequent specifications and were previously RFU*

 *DR15 and TXPower15 are defined in the LinkADRReq MAC command of the LoRaWAN® 1.0.4 and subsequent specifications and were previously RFU*

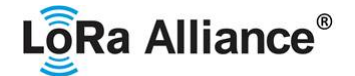

 zero (0) and increments for each ChMask field to a value of four (4). (The first 16 bits controls the channels 0 to 15...)

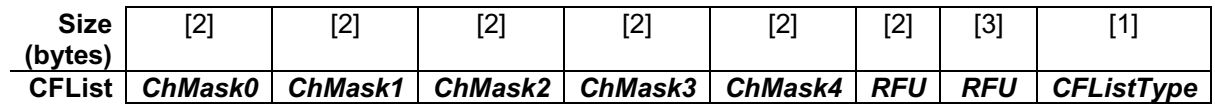

### **2.5.5 US902-928 LinkAdrReq command**

- For the US902-928 version the **ChMaskCntl** field of the *LinkADRReq* command has the following meaning:
- 

| <b>ChMaskCntl</b> | <b>ChMask applies to</b>                             |
|-------------------|------------------------------------------------------|
|                   | Channels 0 to 15                                     |
|                   | Channels 16 to 31                                    |
|                   | Channels 32 to 47                                    |
| 3                 | Channels 48 to 63                                    |
|                   | Channels 64 to 71                                    |
| 5                 | 8LSBs controls Channel Blocks 0 to 7 (8MSBs are RFU) |
|                   | All 125 kHz ON : ChMask applies to channels 64 to 71 |
|                   | All 125 kHz OFF: ChMask applies to channels 64 to 71 |

**Table 19: US902-928 ChMaskCntl value table**

633 If **ChMaskCntl** =  $5^{19}$  then the corresponding bits in the ChMask enable and disable a bank of 8 125 kHz channels and the corresponding 500 kHz channel defined by the following calculation: [ChannelMaskBit \* 8, ChannelMaskBit \* 8 +7],64+ChannelMaskBit.

 If **ChMaskCntl** = 6 then all 125 kHz channels are enabled, if **ChMaskCntl** = 7 then all 125 kHz channels are disabled. Simultaneously the channels 64 to 71 are set according to the **ChMask** bit mask. The Data Rate specified in the command need not be valid for channels specified in the ChMask, as it governs the global operational state of the end-device.

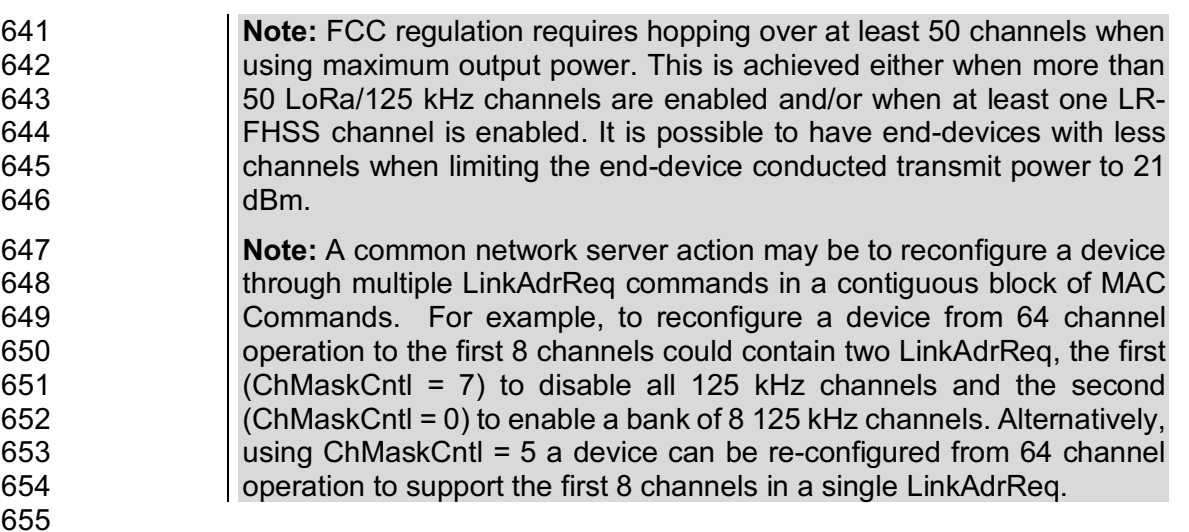

Added in LoRaWAN® Regional Parameters Specification version 1.0.3rA

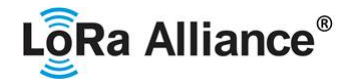

### **2.5.6 US902-928 Maximum payload size**

 The maximum **MACPayload** size length (*M*) is given by the following table. It is derived from the maximum allowed transmission time at the PHY layer taking into account a possible repeater encapsulation. The maximum application payload length in the absence of the OPTIONAL **FOpts** MAC control field (*N*) is also given for information only. The value of *N* MAY be smaller if the **FOpts** field is not empty:

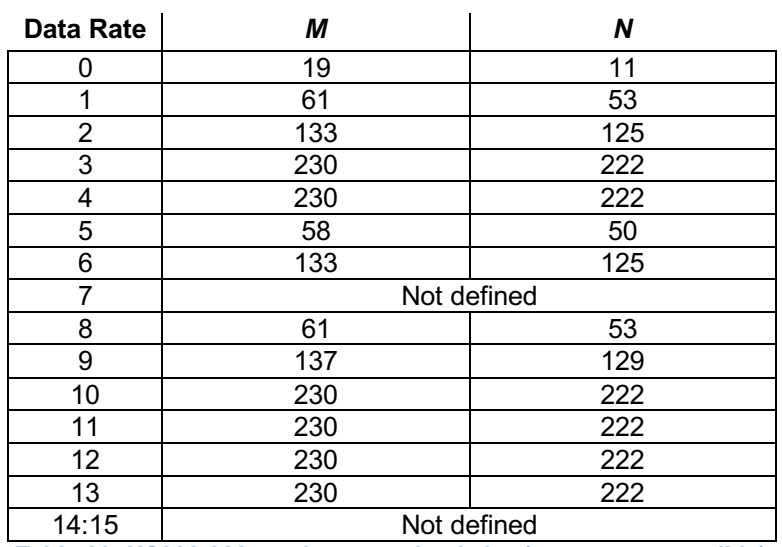

If the end-device will never operate under a repeater then the maximum application payload

- length in the absence of the OPTIONAL **FOpts** control field SHALL be:
- 

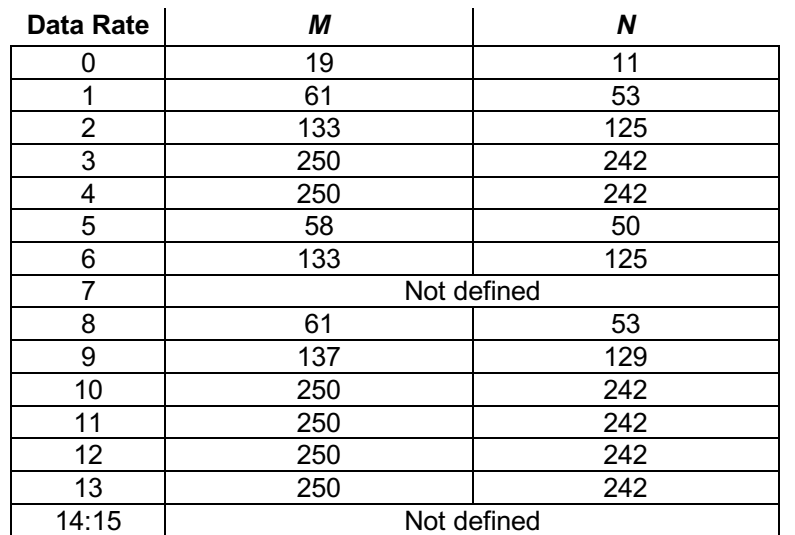

**Table 21 : US902-928 maximum payload size (not repeater compatible)**

### **2.5.7 US902-928 Receive windows**

- 670 The RX1 receive channel is a function of the upstream channel used to initiate the 671 example 16871 data exchange. The RX1 receive channel can be determined as follows. o RX1 Channel Number = Transmit Channel Number modulo 8
- The RX1 window data rate depends on the transmit data rate (see Table 22 below).

**Table 20: US902-928 maximum payload size (repeater compatible)**

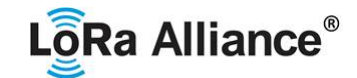

### 675 Default parameters are 923.3 MHz / DR8

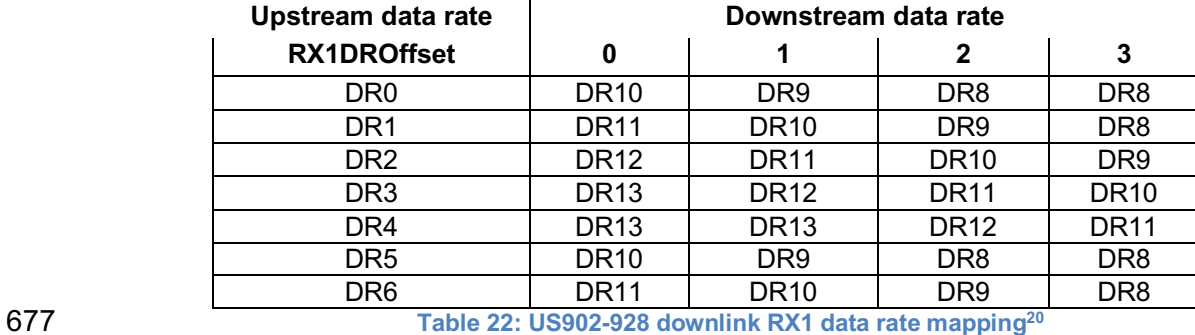

676

678 The allowed values for RX1DROffset are in the [0:3] range. Values in the range [4:7] are

reserved for future use.

### **2.5.8 US902-928 Class B beacon21** 680

- 681 The beacons SHALL be transmitted using the following settings:
- 682

685

687

689

692

695 696

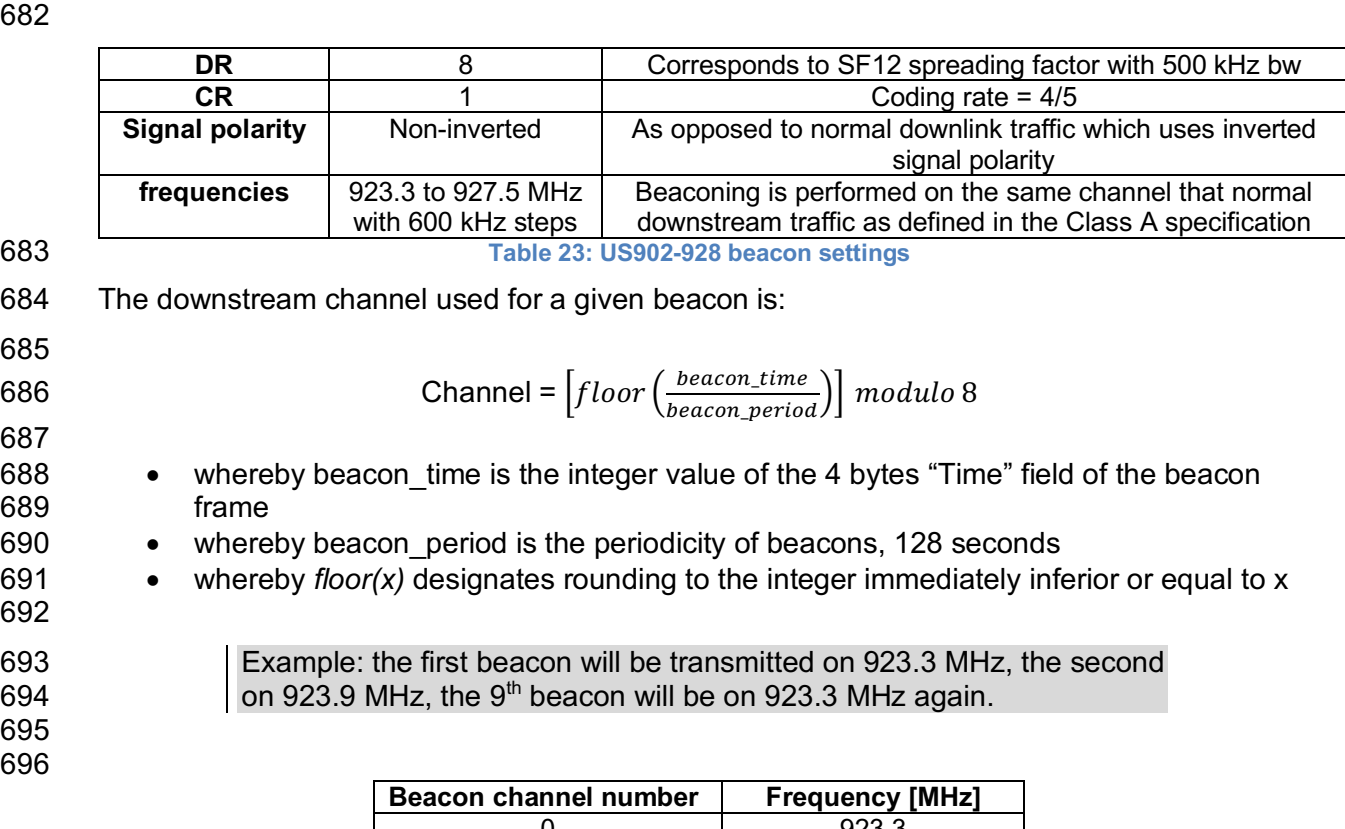

| <b>Beacon channel number</b> | <b>Frequency [MHZ]</b> |
|------------------------------|------------------------|
|                              | 923.3                  |
|                              | 923.9                  |
|                              | 924.5                  |
|                              | 925.1                  |
|                              | 925.7                  |
|                              | 926.3                  |

 <sup>20</sup> *Re-defined in the LoRaWAN® 1.0.1 specification to eliminate RX1DROffset values beyond DR4*

<sup>21</sup> *Class B beacon operation was first defined in the LoRaWAN® 1.0.3 specification*

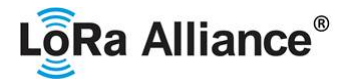

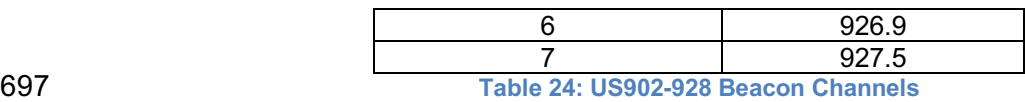

698

699 The beacon frame content is defined in  $[TS001]^{22}$ 

700 The default Class B PING SLOT CHANNEL is defined in the LoRaWAN® specification.

### 702 **2.5.9 US902-928 Default Settings**

703 There are no specific default settings for the US902-928 MHz ISM Band.

704

 <sup>22</sup> *Prior to LoRaWAN® 1.0.4, the beacon was defined here as:*

| Size (bytes)      |            |     |     |            |     |     |
|-------------------|------------|-----|-----|------------|-----|-----|
| <b>BCNPayload</b> | <b>RFU</b> | ime | CRC | GwSpecific | RFU | CRC |
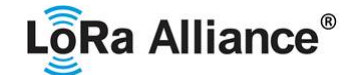

## **2.6 CN779-787 MHz Band23** 705

#### 706 **2.6.1 CN779-787 Preamble Format**

- 707 Please refer to Section 3.0 Physical Layer.
- 708 **2.6.2 CN779-787 Band Channel Frequencies**
- 709 CN779-787 devices may not be produced, imported or installed after 2021- 710 01-01; deployed devices may continue to operate through their normal end-711 of-life.
- 712 The LoRaWAN® can be used in the Chinese 779-787 MHz band as long as the radio device<br>713 EIRP is less than 12 dBm. EIRP is less than 12 dBm.
- 714 The end-device transmit duty-cycle SHALL be lower than 1%.
- 715 The LoRaWAN® channels center frequency MAY be in the following range:
- 716 Minimum frequency: 779.5 MHz
- 717 Maximum frequency: 786.5 MHz
- 718 CN780 end-devices SHALL be capable of operating in the 779 to 787 MHz frequency band 719 and SHALL feature a channel data structure to store the parameters of at least 16 channels. 720 A channel data structure corresponds to a frequency and a set of data rates usable on this 721 frequency. frequency.
- 722 The first three channels correspond to 779.5, 779.7 and 779.9 MHz with DR0 to DR5 and 723 SHALL be implemented in every end-device. For devices compliant with TS001-1.0.x, those 724 default channels SHALL NOT be modified through the *NewChannelReq* command. For 725 devices compliant with TS001-1.1.x and beyond, these channels MAY be modified through 726 the *NewChannelReq* but SHALL be reset during the backoff procedure defined in TS001- 727 1.1.1 to guarantee a minimal common channel set between end-devices and gateways of all 728 networks. Other channels can be freely distributed across the allowed frequency range on a 729 network per network basis.
- 730 The following table gives the list of frequencies that SHALL be used by end-devices to 731 broadcast the Join-Request message The Join-Request message transmit duty-cycle SHALL 732 follow the rules described in chapter "Retransmissions back-off" of the LoRaWAN® 733 specification document. Those channels are the minimum set that all network gateways 734 SHALL be listening on.
- 735

| <b>Modulation</b> | <b>Bandwidth</b><br>[kHz] | <b>Channel</b><br><b>Frequency</b><br>[MHz] | <b>LoRa DR</b><br><b>Bitrate</b> | Nb<br><b>Channels</b> | Duty<br>cycle |
|-------------------|---------------------------|---------------------------------------------|----------------------------------|-----------------------|---------------|
| LoRa              | 125                       | 779.5<br>779.7<br>779.9                     | $DR0 - DR5$<br>/ 0.3-5 kbps      | 3                     | $< 1\%$       |

#### 737 **2.6.3 CN779-787 Data Rate and End-device Output Power encoding**

738 There is no dwell time limitation for the CN779-787 PHY layer. The *TxParamSetupReq* MAC 739 command is not implemented by CN779-787 devices.

<sup>736</sup> **Table 25: CN779-787 Join-Request Channel List**

 <sup>23</sup> *Defined in the LoRaWAN® 1.0.1 specification*

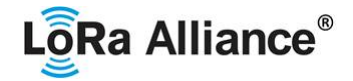

 The following encoding is used for Data Rate (DR) and End-device EIRP (TXPower) in the CN779-787 band:

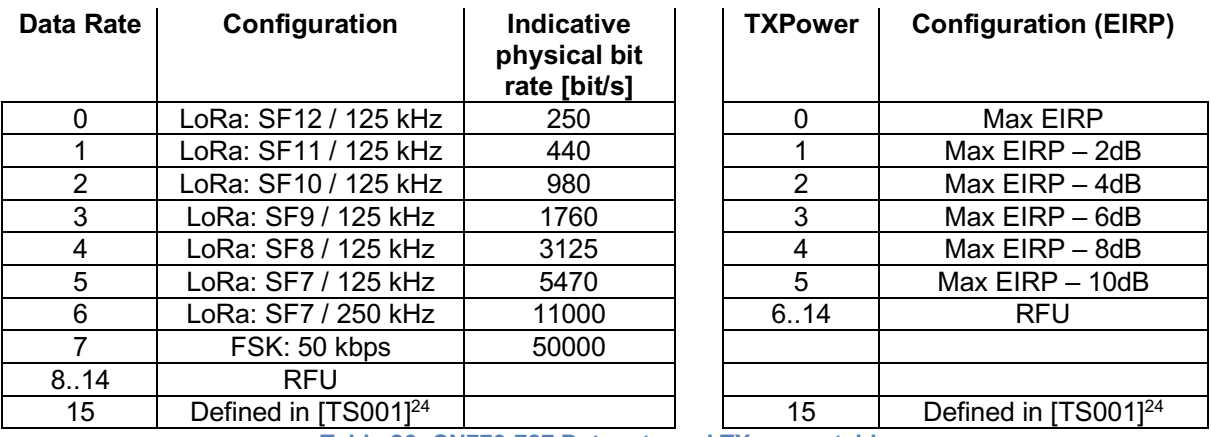

- CN779-787 end-devices SHALL support one of the 2 following data rate options:
- 746 1. DR0 to DR5 (minimum set supported for certification)
- 2. DR0 to DR7

For both of the options all data rates in the range specified SHALL be implemented

(meaning no intermediate DR may be left unimplemented)

When the device is using the Adaptive Data Rate mode and transmits using the DRcurrent

 data rate, the following table defines the next data rate (DRnext) the end-device SHALL use during data rate back-off:

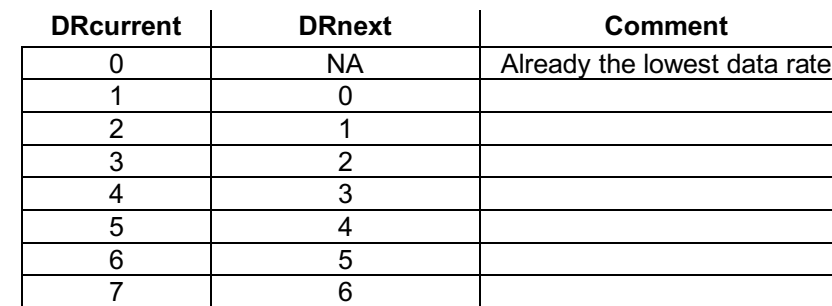

 EIRP refers to the Equivalent Isotropically Radiated Power, which is the radiated output power referenced to an isotropic antenna radiating power equally in all directions and whose

- gain is expressed in dBi.
- By default, Max EIRP is considered to be +12 dBm. If the end-device cannot achieve 12
- dBm EIRP, the Max EIRP SHOULD be communicated to the network server using an out-of-band channel during the end-device commissioning process.
- **2.6.4 CN779-787 Join-Accept CFList**
- The CN780 band LoRaWAN® implements an OPTIONAL **channel frequency list** (CFlist) of 16 octets in the Join-Accept message.

**Table 26: CN779-787 Data rate and TX power table**

**Table 27: CN779-787 Data Rate Backoff table**

 *DR15 and TXPower15 are defined in the LinkADRReq MAC command of the LoRaWAN*® *1.0.4 and subsequent specifications and were previously RFU*

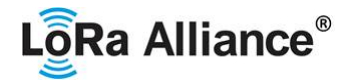

 In this case the CFList is a list of five channel frequencies for the channels three to seven whereby each frequency is encoded as a 24 bits unsigned integer (three octets). All these channels are usable for DR0 to DR5 125 kHz LoRa modulation. The list of frequencies is followed by a single CFListType octet for a total of 16 octets. The CFListType SHALL be equal to zero (0) to indicate that the CFList contains a list of frequencies.

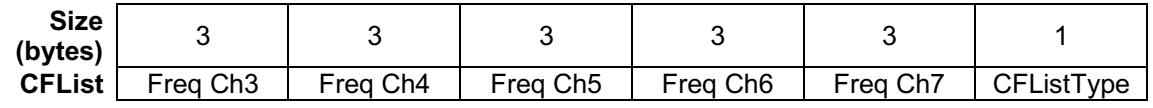

 The actual channel frequency in Hz is 100 x frequency whereby values representing frequencies below 100 MHz are reserved for future use. This allows setting the frequency of a channel anywhere between 100 MHz to 1.678 GHz in 100 Hz steps. Unused channels have a frequency value of 0. The **CFList** is OPTIONAL and its presence can be detected by the length of the join-accept message. If present, the **CFList** SHALL replace all the previous channels stored in the end-device apart from the three default channels.

 The newly defined channels are immediately enabled and usable by the end-device for communication.

#### **2.6.5 CN779-787 LinkAdrReq command**

 The CN780 LoRaWAN® only supports a maximum of 16 channels. When **ChMaskCntl** field is 0 the ChMask field individually enables/disables each of the 16 channels.

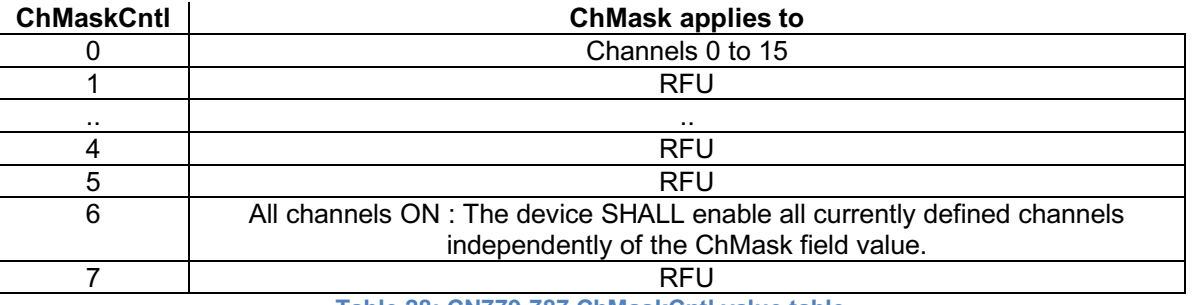

**Table 28: CN779-787 ChMaskCntl value table**

786 If the ChMask field value is one of values meaning RFU, then end-device SHALL $^{25}$  reject the command and unset the "**Channel mask ACK**" bit in its response.

#### **2.6.6 CN779-787 Maximum payload size**

 The maximum **MACPayload** size length (*M*) is given by the following table. It is derived from limitation of the PHY layer depending on the effective modulation rate used taking into account a possible repeater encapsulation layer. The maximum application payload length in the absence of the OPTIONAL **FOpts** control field (*N*) is also given for information only. The value of *N* MAY be smaller if the **FOpts** field is not empty:

| <b>Data Rate</b> |  |
|------------------|--|
|                  |  |
|                  |  |
|                  |  |

Made SHALL from SHOULD starting in LoRaWAN® Regional Parameters Specification 1.0.3rA

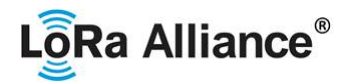

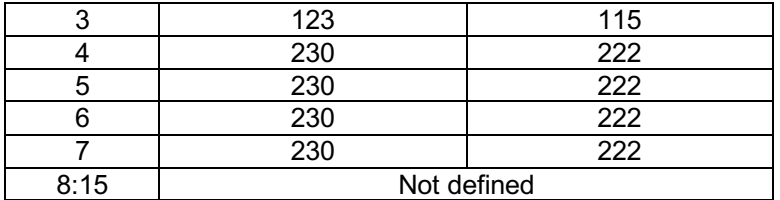

**Table 29: CN779-787 maximum payload size (repeater compatible)**

 If the end-device will never operate with a repeater then the maximum application payload length in the absence of the OPTIONAL **FOpts** control field SHALL be:

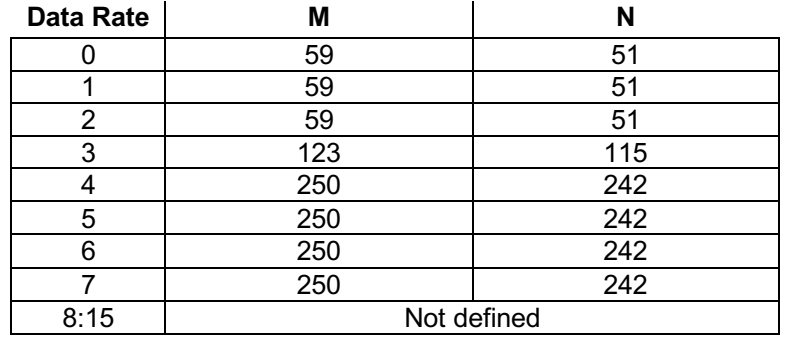

**Table 30 : CN779-787 maximum payload size (not repeater compatible)**

#### **2.6.7 CN779-787 Receive windows**

 By default, the RX1 receive window uses the same channel than the preceding uplink. The data rate is a function of the uplink data rate and the RX1DROffset as given by the following table. The allowed values for RX1DROffset are in the [0:5] range. Values in the range [6:7] are reserved for future use.

|     | Upstream data rate | Downstream data rate |                 |                                                    |                 |                 |                 |
|-----|--------------------|----------------------|-----------------|----------------------------------------------------|-----------------|-----------------|-----------------|
|     | <b>RX1DROffset</b> | 0                    |                 |                                                    | 3               | 4               | 5               |
|     | DR <sub>0</sub>    | DR <sub>0</sub>      | DR <sub>0</sub> | DR <sub>0</sub>                                    | DR <sub>0</sub> | DR <sub>0</sub> | DR <sub>0</sub> |
|     | DR <sub>1</sub>    | DR <sub>1</sub>      | DR <sub>0</sub> | DR <sub>0</sub>                                    | DR <sub>0</sub> | DR <sub>0</sub> | DR <sub>0</sub> |
|     | DR <sub>2</sub>    | DR <sub>2</sub>      | DR <sub>1</sub> | DR <sub>0</sub>                                    | DR <sub>0</sub> | DR <sub>0</sub> | DR <sub>0</sub> |
|     | DR <sub>3</sub>    | DR <sub>3</sub>      | DR <sub>2</sub> | DR <sub>1</sub>                                    | DR <sub>0</sub> | DR <sub>0</sub> | DR <sub>0</sub> |
|     | DR4                | DR4                  | DR <sub>3</sub> | DR <sub>2</sub>                                    | DR <sub>1</sub> | DR <sub>0</sub> | DR <sub>0</sub> |
|     | DR <sub>5</sub>    | DR <sub>5</sub>      | DR4             | DR <sub>3</sub>                                    | DR <sub>2</sub> | DR <sub>1</sub> | DR <sub>0</sub> |
|     | DR <sub>6</sub>    | DR6                  | DR <sub>5</sub> | DR4                                                | DR <sub>3</sub> | DR <sub>2</sub> | DR <sub>1</sub> |
|     | DR <sub>7</sub>    | DR7                  | DR <sub>6</sub> | DR <sub>5</sub>                                    | DR4             | DR <sub>3</sub> | DR <sub>2</sub> |
| 807 |                    |                      |                 | Table 31: CN779-787 downlink RX1 data rate mapping |                 |                 |                 |

The RX2 receive window uses a fixed frequency and data rate. The default parameters are

786 MHz / DR0.

#### **2.6.8 CN779-787 Class B beacon and default downlink channel**

The beacons SHALL be transmitted using the following settings:

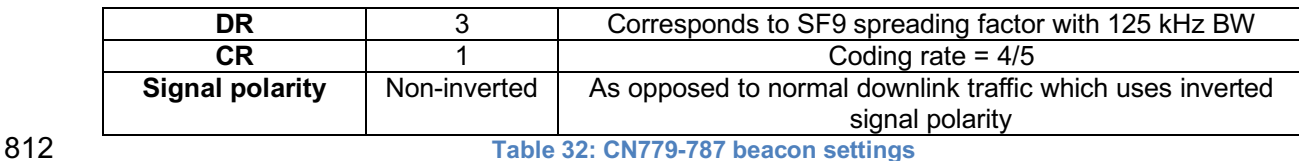

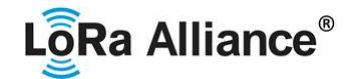

- 813 The beacon frame content is defined in [TS001].<sup>26</sup> The beacon default broadcast frequency is
- 814 785 MHz.
- 815 The class B default downlink pingSlot frequency is 785 MHz

## 816 **2.6.9 CN779-787 Default Settings**

817 There are no specific default settings for the CN779-787 MHz Band.

 <sup>26</sup> *Prior to LoRaWAN*® *1.0.4, the beacon was defined here as:*

| Size (bytes)      |            |     |     |            |  |
|-------------------|------------|-----|-----|------------|--|
| <b>BCNPayload</b> | <b>RFU</b> | ime | CRC | GwSpecific |  |

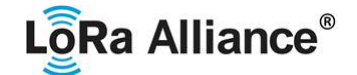

#### 818 **2.7 EU433 MHz ISM Band**

#### 819 **2.7.1 EU433 Preamble Format**

820 Please refer to Section 3.0 Physical Layer.

#### 821 **2.7.2 EU433 ISM Band Channel Frequencies**

- 822 The LoRaWAN® can be used in the 433.05 to 434.79 MHz ISM band in ITU Region 1 as long 823 as the radio device EIRP is less than 12 dBm.
- 824 The end-device transmit duty-cycle SHALL be lower than  $10\%$ <sup>27</sup>
- 825 The LoRaWAN® channels center frequency can be in the following range:
- 826 Minimum frequency: 433.175 MHz
- 827 Maximum frequency: 434.665 MHz

 EU433 end-devices SHALL be capable of operating in the 433.05 to 434.79 MHz frequency band and SHALL feature a channel data structure to store the parameters of at least 16 channels. A channel data structure corresponds to a frequency and a set of data rates usable 831 on this frequency.

 The first three channels correspond to 433.175, 433.375 and 433.575 MHz with DR0 to DR5 and SHALL be implemented in every end-device. For devices compliant with TS001-1.0.x, those default channels SHALL NOT be modified through the *NewChannelReq* command. For devices compliant with TS001-1.1.x and beyond, these channels MAY be modified through the *NewChannelReq* but SHALL be reset during the backoff procedure defined in TS001- 1.1.1 to guarantee a minimal common channel set between end-devices and gateways of all networks. Other channels can be freely distributed across the allowed frequency range on a network per network basis.

 The following table gives the list of frequencies that SHALL be used by end-devices to broadcast the Join-Request message. The Join-Request message transmit duty-cycle SHALL follow the rules described in chapter "Retransmissions back-off" of the LoRaWAN® specification document.

844

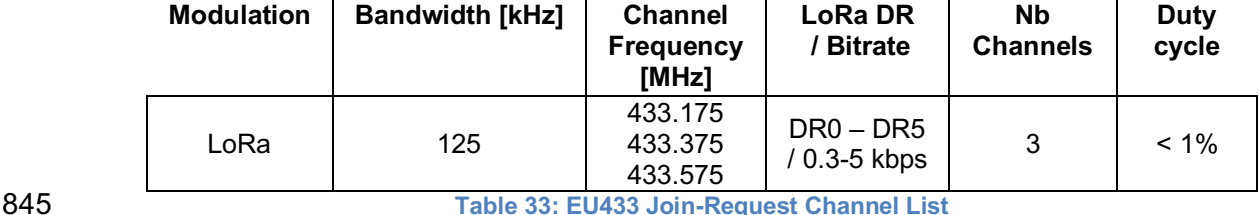

846

#### 847 **2.7.3 EU433 Data Rate and End-device Output Power encoding**

848 There is no dwell time limitation for the EU433 PHY layer. The *TxParamSetupReq* MAC 849 command is not implemented by EU433 devices.

850 The following encoding is used for Data Rate (DR) and End-device EIRP (TXPower) in the 851 EU433 band:

 <sup>27</sup> *Defined in the LoRaWAN*® *Regional Parameters 1.0.2 specification*

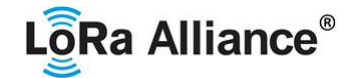

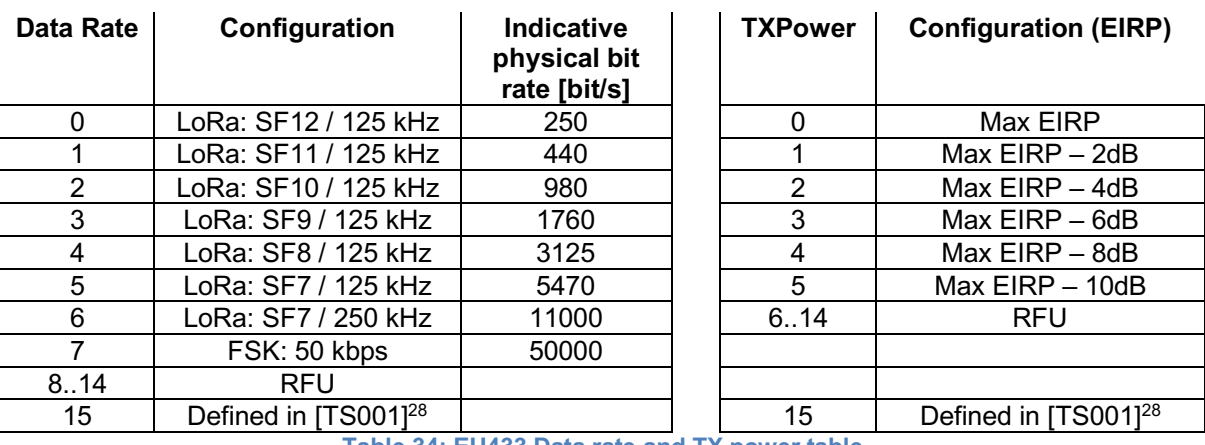

EU433 end-devices SHALL support one of the 2 following data rate options:

- 856 1. DR0 to DR5 (minimum set supported for certification)
- 2. DR0 to DR7

For both of the options all data rates in the range specified SHALL be implemented

(meaning no intermediate DR may be left unimplemented)

When the device is using the Adaptive Data Rate mode and transmits using the DRcurrent

data rate, the following table defines the next data rate (DRnext) the end-device SHALL use

during data rate back-off:

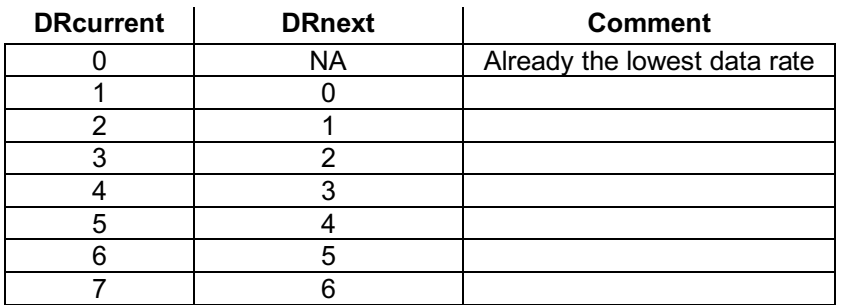

 EIRP refers to the Equivalent Isotropically Radiated Power, which is the radiated output 867 power referenced to an isotropic antenna radiating power equally in all directions and whose 868 gain is expressed in dBi.

869 By default, the Max EIRP is considered to be +12 dBm. If the end-device cannot achieve 12 dBm EIRP, the Max EIRP SHALL be communicated to the network server using an out-of-

band channel during the end-device commissioning process.

## **2.7.4 EU433 Join-Accept CFList**

 The EU433 ISM band LoRaWAN® implements an OPTIONAL **channel frequency list**  (CFlist) of 16 octets in the Join-Accept message.

 In this case the CFList is a list of five channel frequencies for the channels three to seven 877 whereby each frequency is encoded as a 24 bits unsigned integer (three octets). All these

**Table 34: EU433 Data rate and TX power table**

**Table 35: EU433 Data Rate Backoff table**

 *DR15 and TXPower15 are defined in the LinkADRReq MAC command of the LoRaWAN® 1.0.4 and subsequent specifications and were previously RFU*

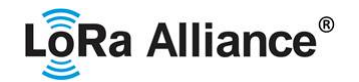

 channels are usable for DR0 to DR5 125 kHz LoRa modulation. The list of frequencies is 879 followed by a single CFListType octet for a total of 16 octets. The CFListType SHALL be equal 880 to zero (0) to indicate that the CFList contains a list of frequencies.

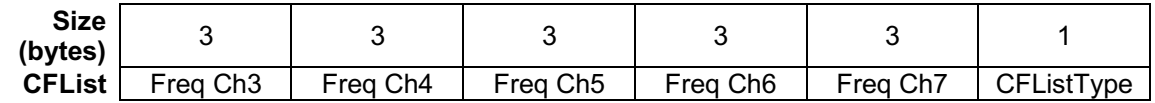

 The actual channel frequency in Hz is 100 x frequency whereby values representing frequencies below 100 MHz are reserved for future use. This allows setting the frequency of a channel anywhere between 100 MHz to 1.678 GHz in 100 Hz steps. Unused channels have a frequency value of 0. The **CFList** is OPTIONAL and its presence can be detected by the length of the join-accept message. If present, the **CFList** SHALL replace all the previous channels stored in the end-device apart from the three default channels.

 The newly defined channels are immediately enabled and usable by the end-device for communication.

#### **2.7.5 EU433 LinkAdrReq command**

 The EU433 LoRaWAN® only supports a maximum of 16 channels. When **ChMaskCntl** field is 0 the ChMask field individually enables/disables each of the 16 channels.

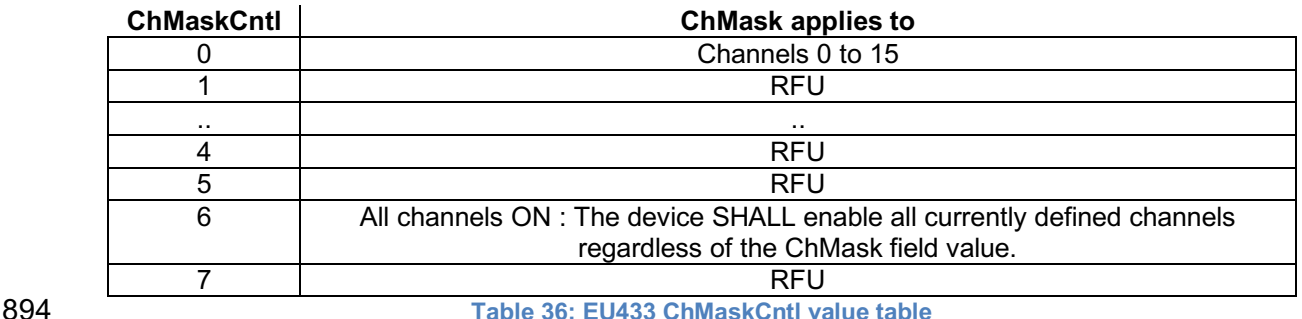

895 If the ChMask field value is one of the values meaning RFU, then end-device SHALL $^{29}$  reject the command and unset the "**Channel mask ACK**" bit in its response.

#### **2.7.6 EU433 Maximum payload size**

 The maximum **MACPayload** size length (*M*) is given by the following table. It is derived from 899 limitation of the PHY layer depending on the effective modulation rate used taking into account a possible repeater encapsulation layer. The maximum application payload length in the absence of the OPTIONAL **FOpts** control field (*N*) is also given for information only. The value of N might be smaller if the **FOpts** field is not empty:

| Data Rate | М   |     |
|-----------|-----|-----|
|           | 59  | 5   |
|           | 59  | 5   |
|           | 59  | 51  |
|           | 123 | 115 |
|           | 230 | 222 |
|           | 230 | 222 |
|           | 230 | 222 |

<sup>&</sup>lt;sup>29</sup> Made SHALL from SHOULD starting in LoRaWAN® Regional Parameters Specification 1.0.3rA

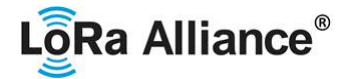

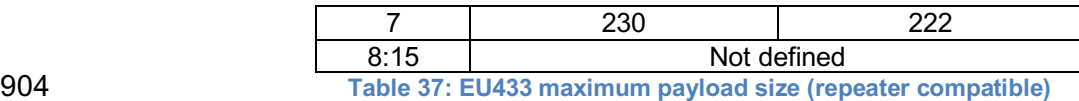

905

906 If the end-device will never operate with a repeater then the maximum application payload 907 length in the absence of the OPTIONAL **FOpts** control field SHALL be:

908

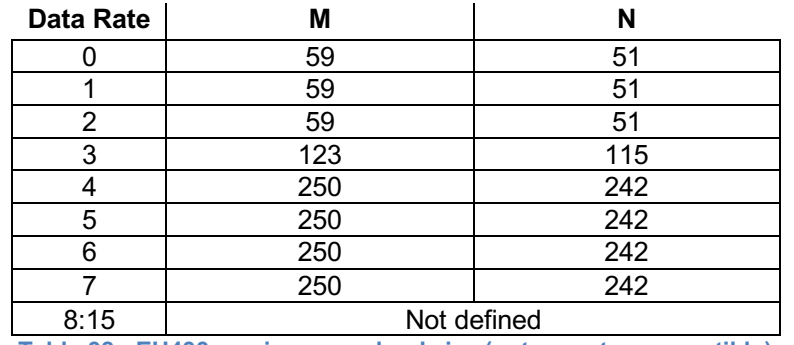

909 **Table 38 : EU433 maximum payload size (not repeater compatible)**

#### 910 **2.7.7 EU433 Receive windows**

911 By default, the RX1 receive window uses the same channel as the preceding uplink. The data<br>912 rate is a function of the uplink data rate and the RX1DROffset as given by the following table. rate is a function of the uplink data rate and the RX1DROffset as given by the following table.

913 The allowed values for RX1DROffset are in the [0:5] range. Values in the range [6:7] are

914 reserved for future use.

915

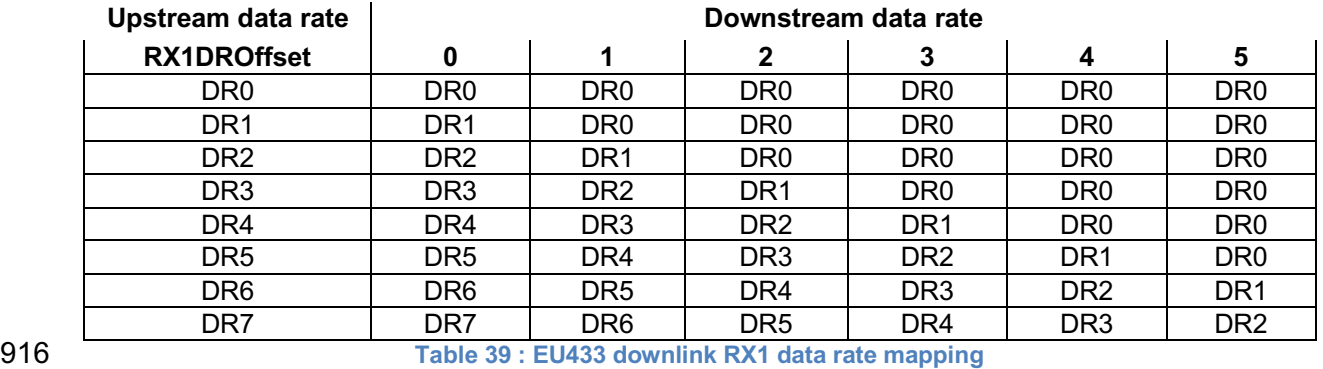

917 The RX2 receive window uses a fixed frequency and data rate. The default parameters are 918 434.665 MHz / DR0 (SF12, 125 kHz).

#### 919 **2.7.8 EU433 Class B beacon and default downlink channel**

920 The beacons SHALL be transmitted using the following settings

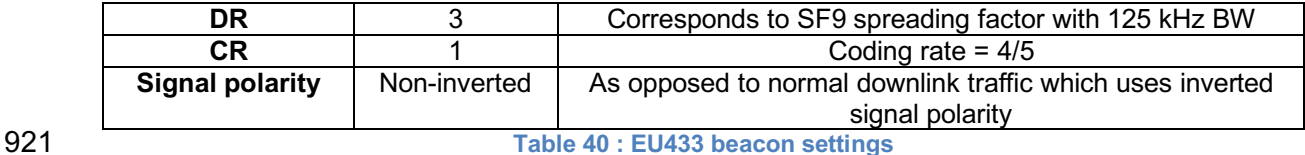

## LoRa Alliance<sup>®</sup>

- 922 The beacon frame content is defined in [TS001].<sup>30</sup>
- 923 The beacon default broadcast frequency is 434.665 MHz.
- 924 The class B default downlink pingSlot frequency is 434.665 MHz

## 925 **2.7.9 EU433 Default Settings**

- 926 There are no specific default settings for the EU 433 MHz ISM Band.
- 927

 <sup>30</sup> *Prior to LoRaWAN® 1.0.4, the beacon was defined here as:*

| Size (bytes)      |            |     |      |            |  |
|-------------------|------------|-----|------|------------|--|
| <b>BCNPayload</b> | <b>RFU</b> | ime | CRC. | GwSpecific |  |

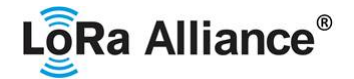

#### **2.8 AU915-928 MHz Band31**

 This section defines the regional parameters for Australia and all other countries whose band extends from 915 to 928 MHz spectrum.

#### **2.8.1 AU915-928 Preamble Format**

Please refer to Section 3.0 Physical Layer.

#### **2.8.2 AU915-928 Band Channel Frequencies**

The AU915-928 Band SHALL be divided into the following channel plans.

- Upstream 64 channels numbered 0 to 63 utilizing LoRa 125 kHz BW varying from DR0 to DR5, using coding rate 4/5, starting at 915.2 MHz and incrementing linearly by 200 kHz to 927.8 MHz
- Upstream 8 channels numbered 64 to 71 utilizing LoRa 500 kHz BW at DR6 or LR- FHSS 1.523 MHz BW at DR7 starting at 915.9 MHz and incrementing linearly by 1.6 MHz to 927.1 MHz
- Downstream 8 channels numbered 0 to 7 utilizing LoRa 500 kHz BW at DR8 to DR13) starting at 923.3 MHz and incrementing linearly by 600 kHz to 927.5 MHz

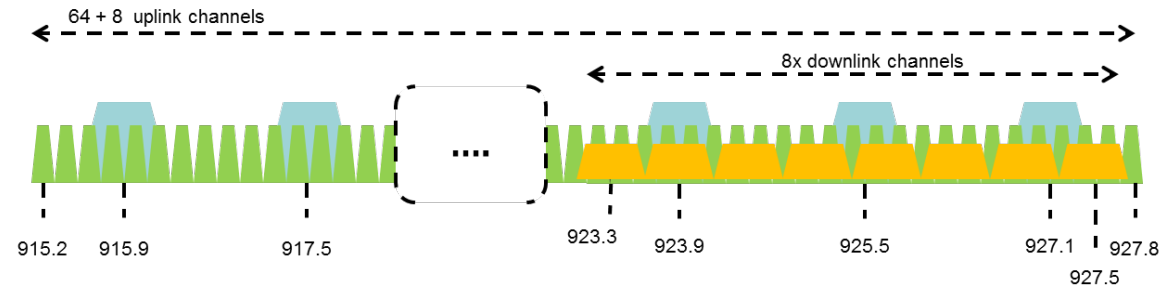

#### **Figure 2: AU915-928 channel frequencies**

AU915-928 band end-devices MAY use a maximum EIRP of +30 dBm.

 AU915-928 end-devices SHALL be capable of operating in the 915 to 928 MHz frequency band and SHALL feature a channel data structure to store the parameters of 72 channels. A channel data structure corresponds to a frequency and a set of data rates usable on this frequency.

 If using the over-the-air activation procedure, the end-device SHALL broadcast the Join- Request message alternatively on a random 125 kHz channel amongst the 64 channels defined using **DR2** and on a 500 kHz channel amongst the 8 channels defined using **DR6**. The end-device SHOULD change channel for every transmission.

 For rapid network acquisition in mixed gateway channel plan environments, the device SHOULD follow a random channel selection sequence which efficiently probes the octet

groups of eight 125 kHz channels followed by probing one 500 kHz channel each pass.

 Each consecutive pass SHOULD NOT select a channel that was used in a previous pass, until a Join-request is transmitted on every channel, after which the entire process can restart.

*Defined in the LoRaWAN® 1.0.1 specification*

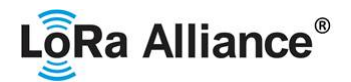

- Example: First pass: Random channel from [0-7], followed by [8-15]… [56-63], then 64 Second pass: Random channel from [0-7], followed by [8-15]… [56-63], then 65
- Last pass: Random channel from [0-7], followed by [8-15]… [56-63], then 71
- Personalized devices SHALL have all 72 channels enabled following a reset and SHALL use the channels for which the device's default data-rate is valid.
- 

The default Join-Request Data Rate SHALL be DR2 (SF10/125 kHz), this setting ensures

that end-devices are compatible with the 400ms dwell time limitation until the actual dwell

 time limit is notified to the end-device by the network server via the MAC command *TxParamSetupReq*.

 AU915-928 end-devices SHALL consider UplinkDwellTime = 1 during boot stage until reception of the *TxParamSetupReq* command.

- 
- AU915-928 end-devices SHALL always consider DownlinkDwellTime = 0, since downlink channels use 500 kHz bandwidth without any dwell time limit.

## **2.8.3 AU915-928 Data Rate and End-point Output Power encoding**

- The TxParamSetupReq and TxParamSetupAns MAC commands SHALL be implemented by AU915-928 devices.
- 

If the field UplinkDwellTime is set to 1 by the network server in the *TxParamSetupReq*

- command, AU915-928 end-devices SHALL adjust the time between two consecutive uplink
- transmissions to meet the local regulation. Twenty seconds (20s) are recommended

 between 2 uplink transmissions when UplinkDwellTime = 1 but this value MAY be adjusted depending on local regulation.

 There is no such constraint on time between two consecutive transmissions when UplinkDwellTime = 0.

 The following encoding is used for Data Rate (**DR**) and end-point EIRP (**TXPower**) in the AU915-928 band:

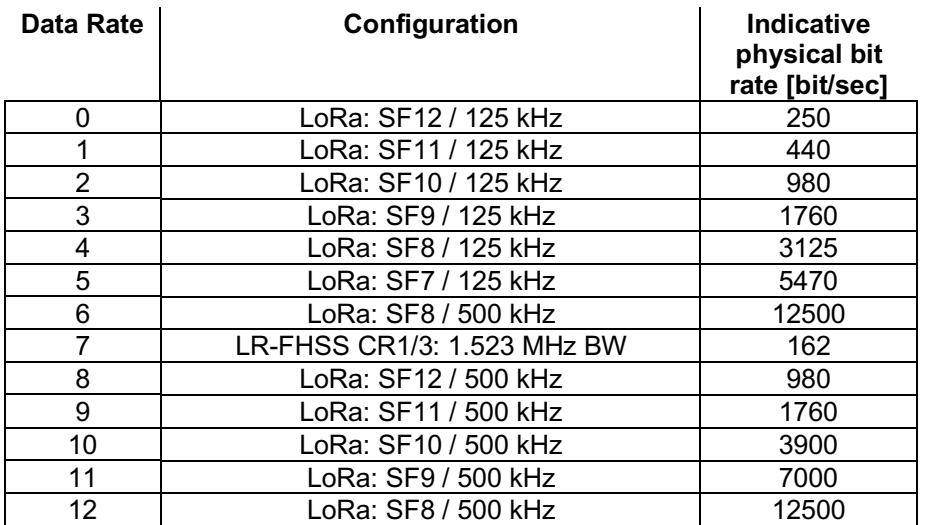

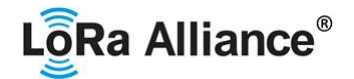

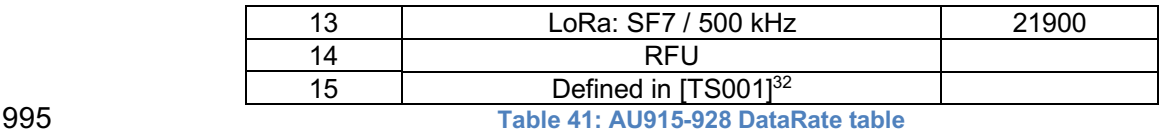

997 Note: DR6 is purposely identical to DR12, DR8...13 refer to data rates 998 that are only used for downlink messages.

AU915-928 devices SHALL support one of the 2 following data rate options:

1. [DR0 to DR6] and [DR8 to DR13] (minimum set supported for certification)

2. [DR0 to DR13] (all data rates implemented)

 In both cases all data rates in the range specified SHALL be implemented (meaning no intermediate DR may be left unimplemented)

1006 When the device is using the Adaptive Data Rate mode and transmits using the DRcurrent<br>1007 data rate, the following table defines the next data rate (DRnext) the end-device SHALL use data rate, the following table defines the next data rate (DRnext) the end-device SHALL use

during data rate back-off:

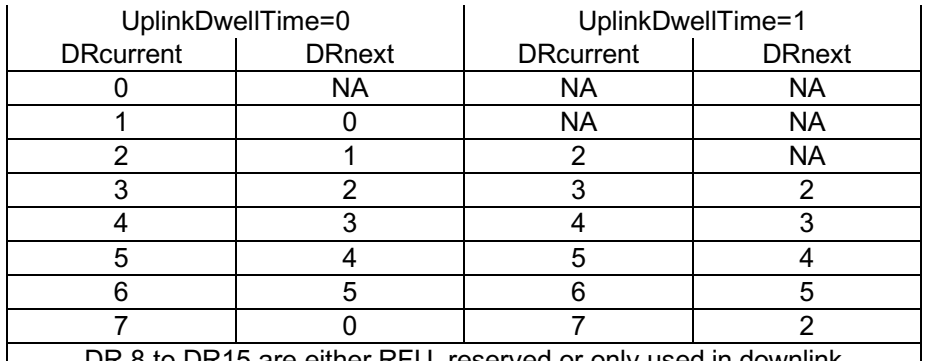

DR 8 to DR15 are either RFU, reserved or only used in downlink **Table 42: AU915-928 Data Rate Backoff table**

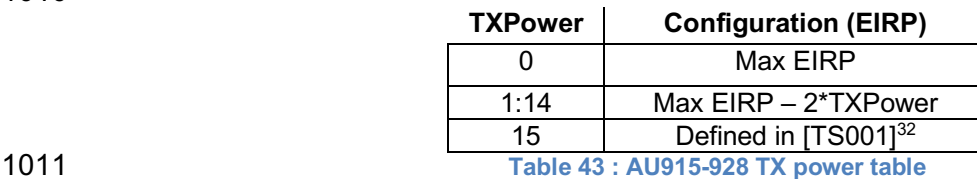

1012<br>1013 EIRP refers to the Equivalent Isotropically Radiated Power, which is the radiated output power referenced to an isotropic antenna radiating power equally in all directions and whose

1015 gain is expressed in dBi.

 By default, the Max EIRP is considered to be +30dBm. The Max EIRP can be modified by 1018 the network server through the **TxParamSetupReq** MAC command and SHALL be used by<br>1019 both the end-device and the network server once **TxParamSetupReq** is acknowledged by both the end-device and the network server once **TxParamSetupReq** is acknowledged by the device via *TxParamSetupAns*.

### **2.8.4 AU915-928 Join-Accept CFList**

 The AU915-928 LoRaWAN® supports the use of the OPTIONAL **CFlist** appended to the Join-Accept message. If the **CFlist** is not empty, then the CFListType field SHALL contain

 *DR15 and TXPower15 are defined in the LinkADRReq MAC command of the LoRaWAN*® *1.0.4 and subsequent specifications and were previously RFU*

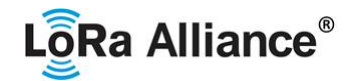

 the value one (0x01) to indicate the CFList contains a series of ChMask fields. The ChMask fields are interpreted as being controlled by a virtual ChMaskCntl that initializes to a value of zero (0) and increments for each ChMask field to a value of four (4). (The first 16 bits controls the channels 0 to 15...)

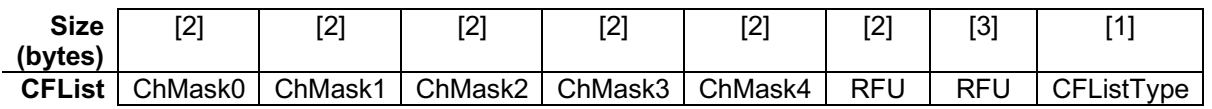

#### **2.8.5 AU915-928 LinkAdrReq command**

 For the AU915-928 version the **ChMaskCntl** field of the *LinkADRReq* command has the following meaning:

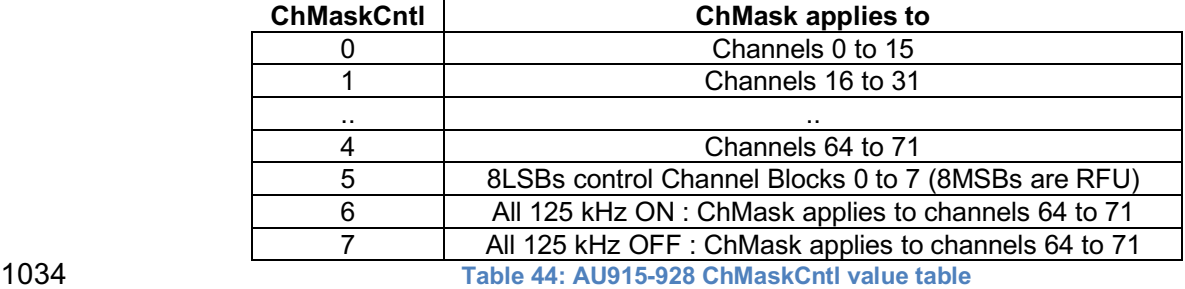

1035 If **ChMaskCntl** =  $5^{33}$  then the corresponding bits in the ChMask enable and disable a bank of 8 125 kHz channels and the corresponding 500 kHz channel defined by the following calculation: [ChannelMaskBit \* 8, ChannelMaskBit \* 8 +7],64+ChannelMaskBit.

 If **ChMaskCntl** = 6 then 125 kHz channels are enabled, if **ChMaskCntl** = 7 then 125 kHz channels are disabled. Simultaneously the channels 64 to 71 are set according to the **ChMask** 1040 bit mask. The Data Rate specified in the command need not be valid for channels specified in 1041 the ChMask. as it governs the global operational state of the end-device. the ChMask, as it governs the global operational state of the end-device.

#### **2.8.6 AU915-928 Maximum payload size**

 The maximum **MACPayload** size length (*M*) is given by the following table for both uplink dwell time configurations: No Limit and 400ms. It is derived from the maximum allowed transmission time at the PHY layer taking into account a possible repeater encapsulation. The maximum application payload length in the absence of the OPTIONAL **FOpts** MAC control field (*N*) is also given for information only. The value of *N* might be smaller if the **FOpts** field is not empty:

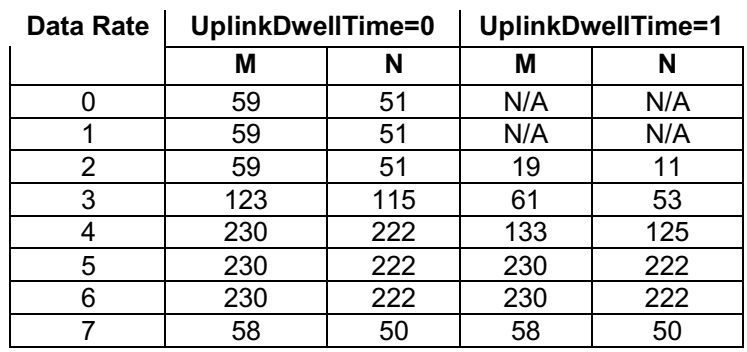

Added in LoRaWAN® Regional Parameters Specification version 1.0.3rA

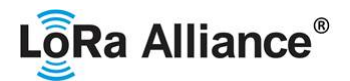

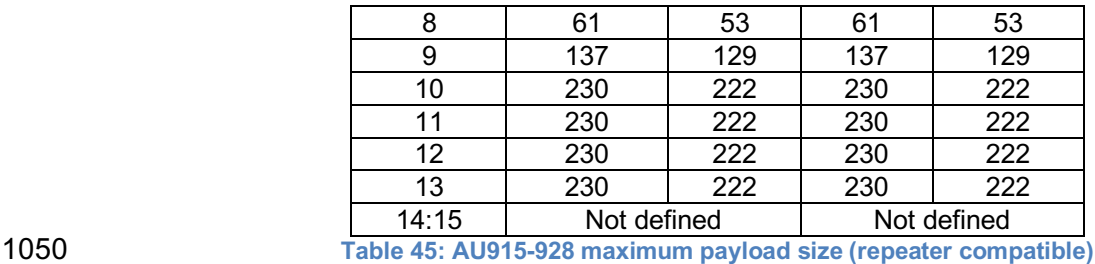

 For AU915-928, **DownlinkDwellTime** SHALL be set to 0 (no limit). The 400ms dwell time MAY apply to uplink channels depending on the local regulations.

 If the end-device will never operate with a repeater then the maximum application payload length in the absence of the OPTIONAL **FOpts** control field SHALL be:

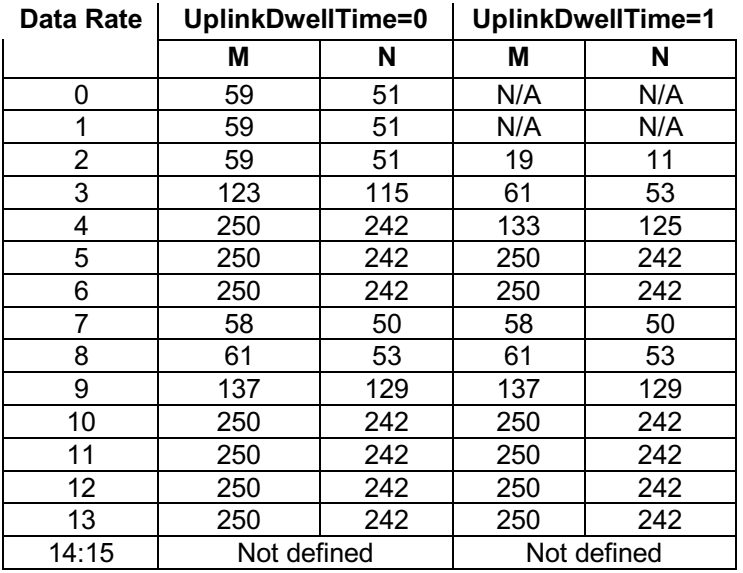

#### **2.8.7 AU915-928 Receive windows**

- The RX1 receive channel is a function of the upstream channel used to initiate the data exchange. The RX1 receive channel can be determined as follows. **b Conneight Channel Number = Transmit Channel Number modulo 8** 
	-
- The RX1 window data rate depends on the transmit data rate (see Table 22 below).
- 1063 The RX2 (second receive window) settings uses a fixed data rate and frequency.
- Default parameters are 923.3 MHz / DR8

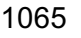

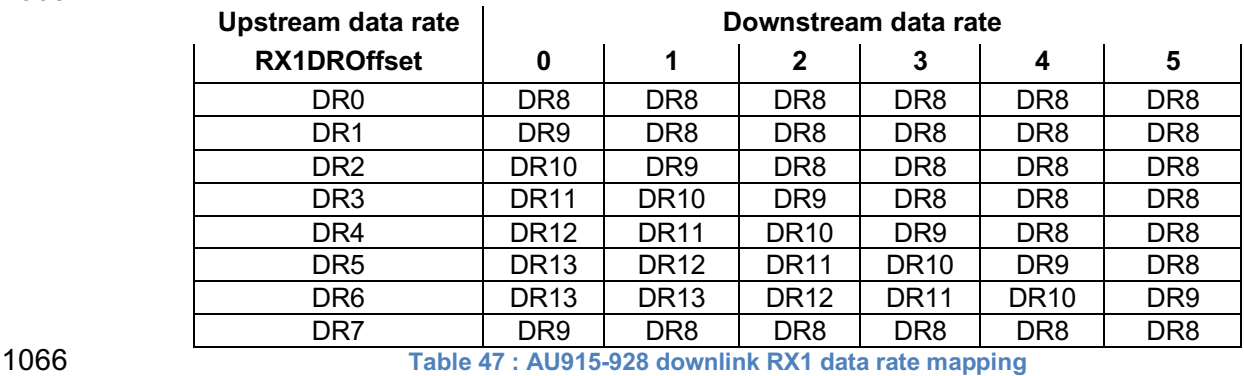

**Table 46: AU915-928 Maximum repeater payload size**

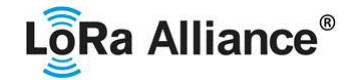

1067

1068 The allowed values for RX1DROffset are in the [0:5] range. Values in the range [6:7] are 1069 reserved for future use.

#### 1070 **2.8.8 AU915-928 Class B beacon**

1071 The beacons are transmitted using the following settings:

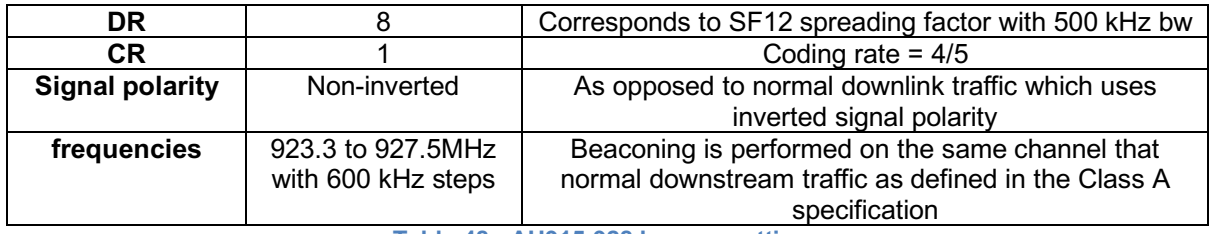

1074

1076

1072 **Table 48 : AU915-928 beacon settings**

1073 The downstream channel used for a given beacon is:

Channel = !"#\$\$% & '()\*+,\_./0( '()\*+,\_1(2/+3 <sup>1075</sup> <sup>45</sup> 7\$89#\$ <sup>8</sup>

- 1077 whereby beacon time is the integer value of the 4 bytes "Time" field of the beacon 1078 frame
- 1079 whereby beacon period is the periodicity of beacons, 128 seconds
- 1080 whereby *floor(x)* designates rounding to the integer immediately inferior or equal to x
- 1083

1081 Example: the first beacon will be transmitted on 923.3 MHz, the second 1082  $\vert$  on 923.9 MHz, the 9<sup>th</sup> beacon will be on 923.3 MHz again.

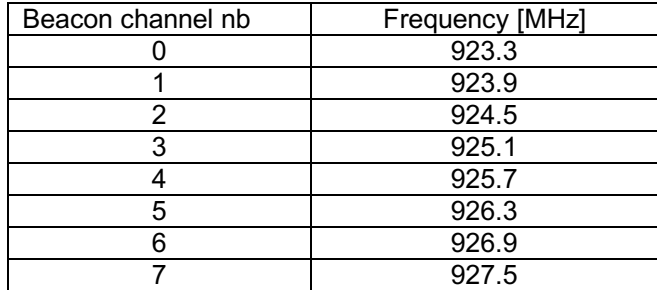

1084

- 1085 The beacon frame content is defined in [TS001].<sup>34</sup>
- 1086 The default Class B PING SLOT CHANNEL is defined in the LoRaWAN® specification.

#### 1087 **2.8.9 AU915-928 Default Settings**

1088 There are no specific default settings for AU 915-928 MHz Band.

34 *Prior to LoRaWAN*® *1.0.4, the beacon was defined here as:*

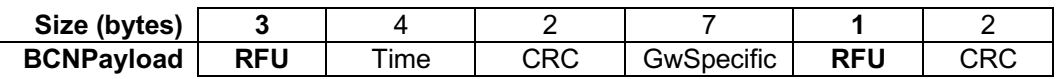

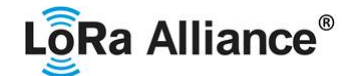

#### **2.9 CN470-510 MHz Band35**

- 1090 Note: The CN470-510 channel plan has been significantly changed from prior revisions and should be considered experimental pending published documents confirming plan compliant devices have been **granted local regulatory approval.**
- **2.9.1 CN470-510 Preamble Format**
- Please refer to Section 3.0 Physical Layer.

#### **2.9.2 CN470-510 Band Channel Frequencies**

 In China, this band is defined by SRRC to be used for small scale networks covering civil metering applications in buildings, residential areas and villages. The transmission time shall not exceed one second and is limited to one channel at a time. For interferences mitigation, access to the physical medium requires a Listen Before Talk Adaptive Frequency Agility (LBT AFA) transmission management or other similar mechanisms like channels blacklisting.

- 1104 **Note:** The limitation of scope to small scale networks enters into effect<br>1105 **after November 2021** Gateways and end-devices deployed prior to after November 2021. Gateways and end-devices deployed prior to December 1, 2021 are not required to comply with this restriction.
- 

1108 In the areas where channels are used by China Broadcasting Services, they SHALL be disabled.

 For the CN470-510 MHz band, the bandwidth is the biggest and the frequency is the lowest 1112 compared to all the countries and areas in this document. The bandwidth and the frequency affect the design of antennas. There are several different antenna solutions for CN470-510 MHz band. 

- The CN470-510 MHz SRD Band shall be divided into the channel plans as follows:
- 1117 The channel plan for 20 MHz antenna (type A and B)
- 1118 The channel plan for 26 MHz antenna (type A and B)
- 

20 common join channels are defined for all the channel plans mentioned above.

| Common Join Channel | UL    | DL.   | Activate | Activate | Activate | Activate |
|---------------------|-------|-------|----------|----------|----------|----------|
| Index               | (MHz) | (MHz) | 20 MHz   | 20 MHz   | 26 MHz   | 26 MHz   |
|                     |       |       | plan A   | plan B   | plan A   | plan B   |
| 0                   | 470.9 | 484.5 | X        |          |          |          |
| 1                   | 472.5 | 486.1 | X        |          |          |          |
| $\overline{2}$      | 474.1 | 487.7 | X        |          |          |          |
| 3                   | 475.7 | 489.3 | X        |          |          |          |
| 4                   | 504.1 | 490.9 | X        |          |          |          |
| 5                   | 505.7 | 492.5 | X        |          |          |          |
| 6                   | 507.3 | 494.1 | X        |          |          |          |
| 7                   | 508.9 | 495.7 | X        |          |          |          |
| 8                   | 479.9 | 479.9 |          | X        |          |          |
| 9                   | 499.9 | 499.9 |          | X        |          |          |
| 10                  | 470.3 | 492.5 |          |          | X        |          |
| 11                  | 472.3 | 492.5 |          |          | X        |          |
| 12                  | 474.3 | 492.5 |          |          | X        |          |
| 13                  | 476.3 | 492.5 |          |          | X        |          |

<sup>35</sup> Heavily modified, and not backwardly compatible with, CN470-510 as previously defined in v1.0

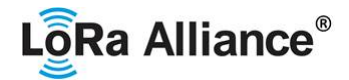

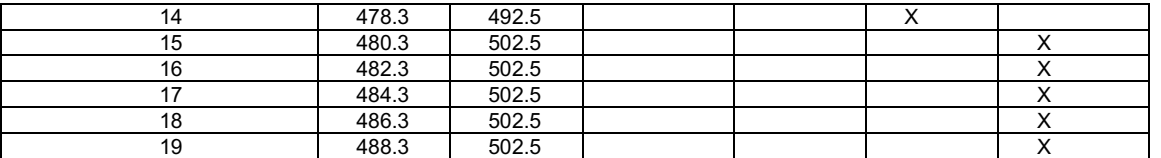

- **Table 49: Common join channels for CN470-510 channel frequencies**
- 

All the above channel plans SHALL be implemented in the CN470 end-devices.

End devices SHALL scan all the common join channels. If the end-device receives the join-

accept message from one of the above DL common join channel, the end-device SHALL

1127 use the corresponding channel plan in the above table.

#### **2.9.2.1 Channel Plan for 20 MHz Antenna**

1129 For 20 MHz Antennas, the CN470-510 MHz Band shall be divided into two channel plans:<br>1130 blan Type A and plan Type B. plan Type A and plan Type B.

- For channel plan Type A:
- Upstream (Group 1) 32 channels numbered 0 to 31 utilizing LoRa 125 kHz BW varying from DR0 to DR5, using coding rate 4/5, starting at 470.3 MHz and incrementing linearly by 200 kHz to 476.5 MHz
- Downstream (Group 1) 32 channels numbered 0 to 31 utilizing LoRa 125 kHz BW varying from DR0 to DR5, using coding rate 4/5, starting at 483.9 MHz and incrementing linearly by 200 kHz to 490.1 MHz
- Downstream (Group 2) 32 channels numbered 32 to 63 utilizing LoRa 125 kHz BW varying from DR0 to DR5, using coding rate 4/5, starting at 490.3 MHz and incrementing linearly by 200 kHz to 496.5 MHz
- Upstream (Group 2) 32 channels numbered 32 to 63 utilizing LoRa 125 kHz BW varying from DR0 to DR5, using coding rate 4/5, starting at 503.5 MHz and incrementing linearly by 200 kHz to 509.7 MHz

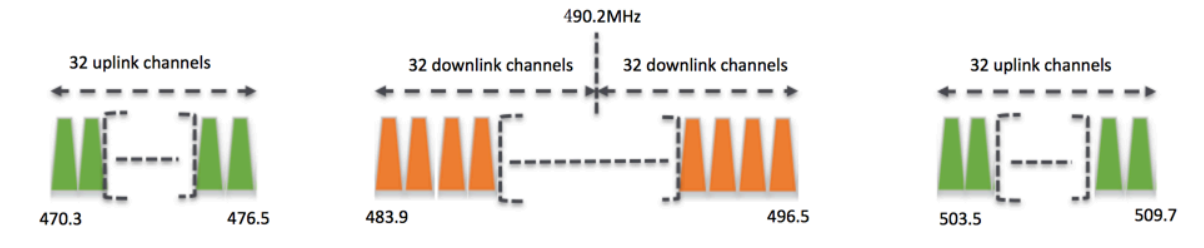

**Table 50: channel plan type A for 20MHz antenna channel frequencies**

For channel plan Type B:

- Upstream (Group 1) 32 channels numbered 0 to 31 utilizing LoRa 125 kHz BW varying from DR0 to DR5, using coding rate 4/5, starting at 476.9 MHz and incrementing linearly by 200 kHz to 483.1 MHz.
- Downstream (Group 1) 32 channels numbered 0 to 31 utilizing LoRa 125 kHz BW varying from DR0 to DR5, using coding rate 4/5, starting at 476.9 MHz and incrementing linearly by 200 kHz to 483.1 MHz.
- Upstream (Group 2) 32 channels numbered 32 to 63 utilizing LoRa 125 kHz BW varying from DR0 to DR5, using coding rate 4/5, starting at 496.9 MHz and

 The corresponding channel plan can be determined by the uplink join channel, which corresponds to a pair of common join channels including UL and DL. The DL join channel is the channel from which the end-device receives the join-accept message.

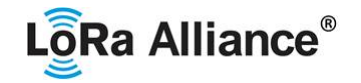

- incrementing linearly by 200 kHz to 503.1 MHz.
- Downstream (Group 2) 32 channels numbered 32 to 63 utilizing LoRa 125 kHz BW varying from DR0 to DR5, using coding rate 4/5, starting at 496.9 MHz and incrementing linearly by 200 kHz to 503.1 MHz.

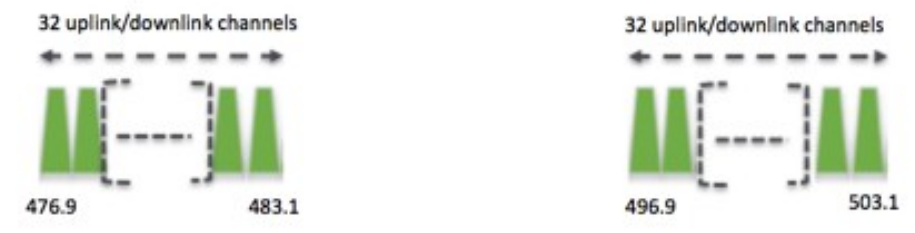

**Table 51: channel plan type B for 20MHz antenna channel frequencies**

#### **2.9.2.2 Channel Plan for 26 MHz antenna**

- For 26 MHz Antennas, the CN470-510 MHz Band shall be divided into two channel plans: 1164 plan Type A and plan Type B.
- For channel plan Type A:
- 1166 Upstream 48 channels numbered 0 to 47 utilizing LoRa 125 kHz BW varying from DR0 to DR5, using coding rate 4/5, starting at 470.3 MHz and incrementing linearly by 200 kHz to 479.7 MHz
- Downstream 24 channels numbered 0 to 23 utilizing LoRa 125 kHz BW at DR0 to DR5, starting at 490.1 MHz and incrementing linearly by 200 kHz to 494.7 MHz. Additional frequencies from 494.9 to 495.9 MHz are available for configurable downlink 1172 parameters (beacon frequency, ping-slot frequency and RX2 frequency).

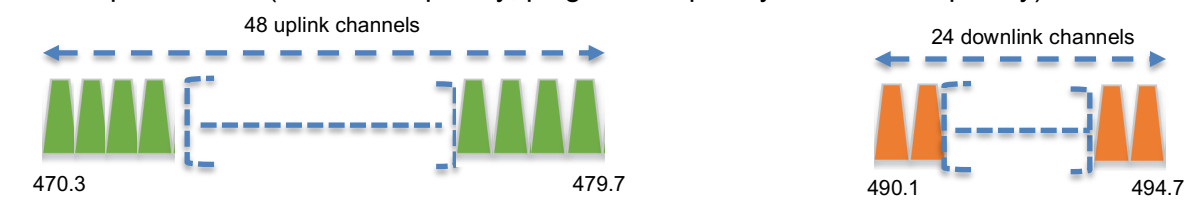

**Table 52: channel plan type A for 26MHz antenna channel frequencies**

For channel plan Type B:

- Upstream 48 channels numbered 0 to 47 utilizing LoRa 125 kHz BW varying from DR0 to DR5, using coding rate 4/5, starting at 480.3 MHz and incrementing linearly by 200 kHz to 489.7 MHz
- Downstream 24 channels numbered 0 to 23 utilizing LoRa 125 kHz BW at DR0 to DR5, starting at 500.1 MHz and incrementing linearly by 200 kHz to 504.7 MHz. Additional frequencies from 504.9 to 505.9 MHz are available for configurable downlink **parameters (beacon frequency, ping-slot frequency and RX2 frequency).**

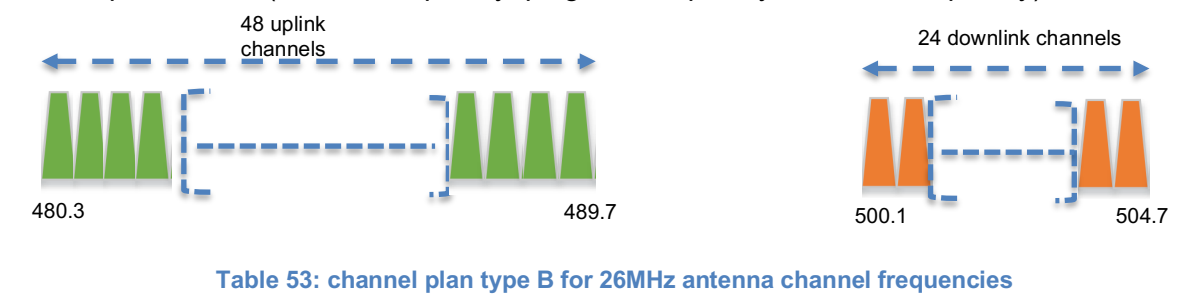

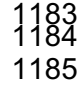

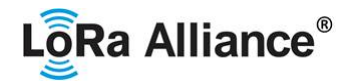

 If using the over-the-air activation procedure, the end-device SHALL broadcast the Join- Request message on a random 125 kHz channel amongst the 20 uplink channels defined previously in this section using **DR5 to DR0**.

 Personalized devices SHALL have all channels enabled corresponding to activation plan 1190 following a reset.

#### **2.9.3 CN470-510 Data Rate and End-point Output Power encoding**

- The *TxParamSetupReq* MAC command is not implemented by CN470-510 devices.
- The following encoding is used for Data Rate (**DR**) and end-point EIRP (**TXPower**) in the CN470-510 band:
- 

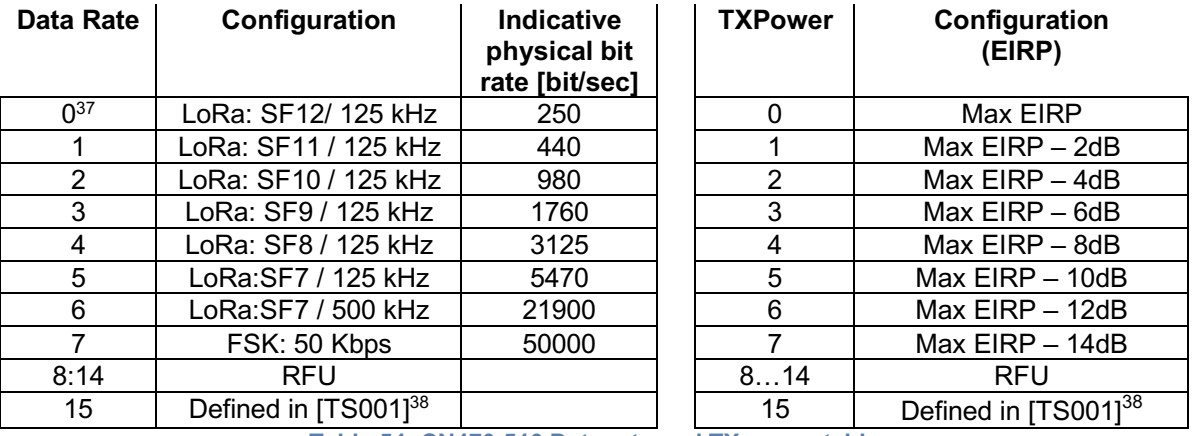

CN470-510 end-devices SHALL support one of the 2 following data rate options:

1199 1. DR0 to DR5 (minimum set supported for certification)

2. DR0 to DR7

For both of the options all data rates in the range specified SHALL be implemented

(meaning no intermediate DR may be left unimplemented)

 When the device is using the Adaptive Data Rate mode and transmits using the DRcurrent data rate, the following table defines the next data rate (DRnext) the end-device SHALL use during data rate back-off:

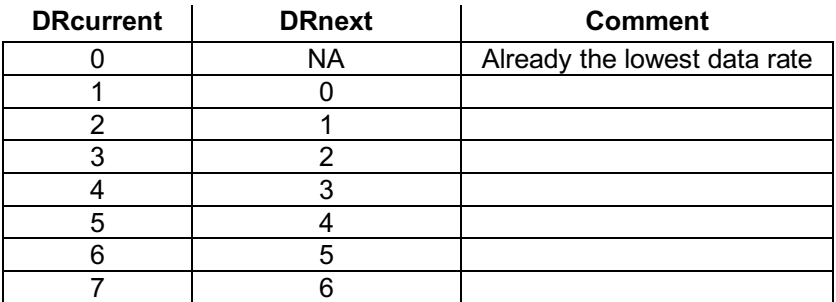

**Table 54: CN470-510 Data rate and TX power table**

**Table 55: CN470-510 Data Rate Backoff table**

 *As of RP002-1.0.1, DR0 is unavailable for devices implementing CN470-510, but remains defined to better support existing implementations.*

 *DR15 and TXPower15 are defined in the LinkADRReq MAC command of the LoRaWAN*® *1.0.4 and subsequent specifications and were previously RFU*

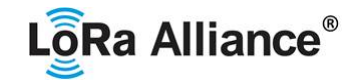

#### 1208

1209 EIRP refers to the Equivalent Isotropically Radiated Power, which is the radiated output

- 1210 power referenced to an isotropic antenna radiating power equally in all directions and whose 1211 gain is expressed in dBi.
- 1212 By default, the Max EIRP is considered to be +19 dBm. If the end-device cannot achieve 19 1213 dBm EIRP, the Max EIRP SHOULD be communicated to the network server using an out-of-
- 1214 band channel during the end-device commissioning process.

#### 1215 **2.9.4 CN470-510 Join-Accept CFList**

1216

 The CN470 LoRaWAN® supports the use of the OPTIONAL CFlist appended to the Join- Accept message. If the CFlist is not empty, then the CFListType field SHALL contain the value one (0x01) to indicate the CFList contains a series of ChMask fields. The ChMask 1220 fields are interpreted as being controlled by a virtual ChMaskCntl that initializes to a value of 1221 zero (0) and increments for each ChMask field to a value of tour (3) for 20 MHz plans A or B zero (0) and increments for each ChMask field to a value of four (3) for 20 MHz plans A or B and three (2) for 26 MHz plans A or B. (The first 16 bits controls the channels 0 to 15...)

1223<br>1224

#### For 20 MHz Antenna Systems:

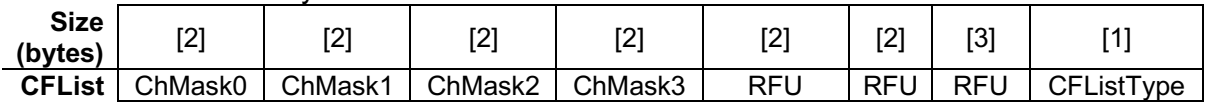

## 1225<br>1226

For 26 MHz Antenna Systems:

1227

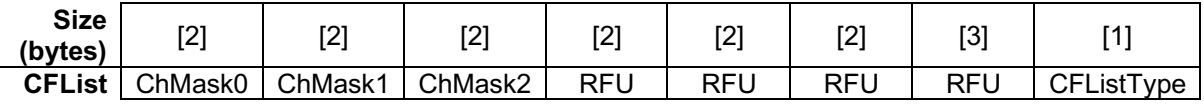

1228

#### 1229 **2.9.5 CN470-510 LinkAdrReq command**

#### 1230 **2.9.5.1 Channel Plan for 20 MHz antenna**

1231

1232 For 20 MHz antenna the **ChMaskCntl** field of the *LinkADRReq* command has the following 1233 meaning:

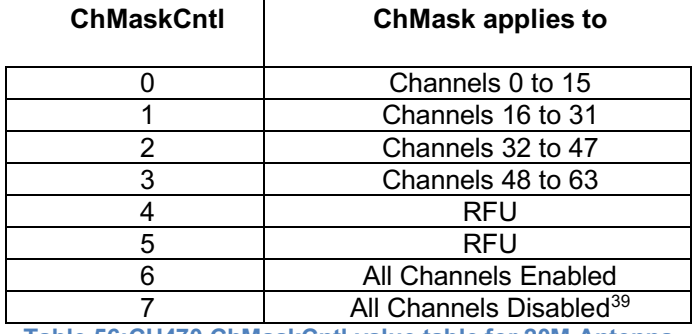

<sup>1234</sup> **Table 56:CH470 ChMaskCntl value table for 20M Antenna**

<sup>&</sup>lt;sup>39</sup> This command must be followed by another LinkADRReq command enabling at least one *channel.*

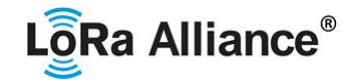

 If the ChMask field value is one of the values indicating RFU, then end-device SHALL reject the command and unset the "**Channel mask ACK**" bit in its response.

- **2.9.5.2 Channel Plan for 26 MHz antenna**
- 

The **ChMaskCntl** field of the *LinkADRReq* command has the following meaning:

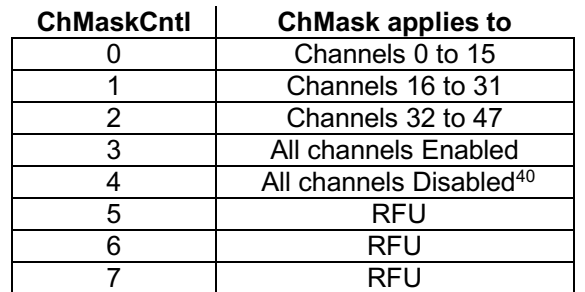

**Table 57: CH470 ChMaskCntl value table for 26M Antenna**

- If the ChMask field value is one of the values indicating RFU, the end-device SHALL reject the command and unset the "**Channel mask ACK**" bit in its response.
- **2.9.6 CN470-510 Maximum payload size**

 The maximum **MACPayload** size length (*M*) is given by the following table. It is derived from the maximum allowed transmission time at the PHY layer taking into account a possible repeater encapsulation. The maximum application payload length in the absence of the OPTIONAL **FOpts** MAC control field (*N*) is also given for information only. The value of *N* might be smaller if the **FOpts** field is not empty:

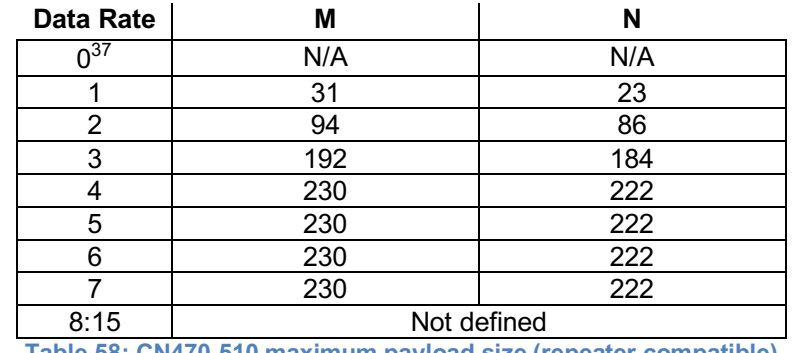

**Table 58: CN470-510 maximum payload size (repeater compatible)**

 If the end-device will never operate with a repeater then the maximum application payload length in the absence of the OPTIONAL **FOpts** control field SHALL be:

| Data Rate | М   |     |
|-----------|-----|-----|
| $n^{37}$  | N/A | N/A |
|           |     | 23  |
|           | 94  | 86  |
|           | 192 | 184 |
|           | 250 | 242 |

*This command must be followed by another LinkADRReq command enabling at least one channel*

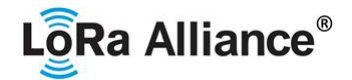

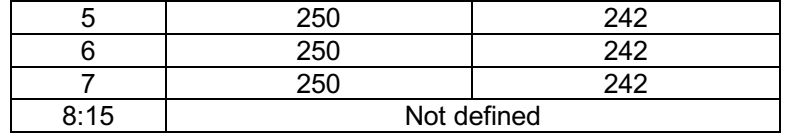

1258

1257 **Table 59: CN470-510 maximum payload size (not repeater compatible)**

#### 1259 **2.9.7 CN470-510 Receive windows**

- 1260 The RX1 data rate depends on the transmit data rate (see Table 60 below).
- 1261 The RX2 default data rate is DR1.

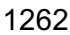

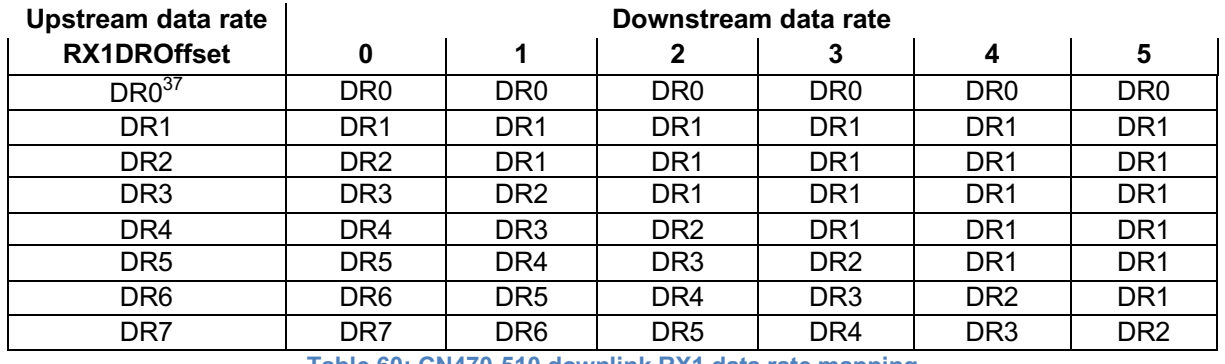

1264

1263 **Table 60: CN470-510 downlink RX1 data rate mapping**

1265 The allowed values for RX1DROffset are in the [0:5] range. Values in the range [6:7] are 1266 reserved for future use.

#### 1267 **2.9.7.1 Channel Plan for 20 MHz Antenna Systems**

- 1268 For channel plan Type A:
- 1269  $\circ$  The RX1 downlink channel is the same as the uplink channel number<br>1270  $\circ$  The RX2 channel number for OTAA devices is defined in Table 61
- 1270  $\circ$  The RX2 channel number for OTAA devices is defined in Table 61<br>1271  $\circ$  The RX2 channel number for ABP devices is 486.9 MHz
	- $\circ$  The RX2 channel number for ABP devices is 486.9 MHz

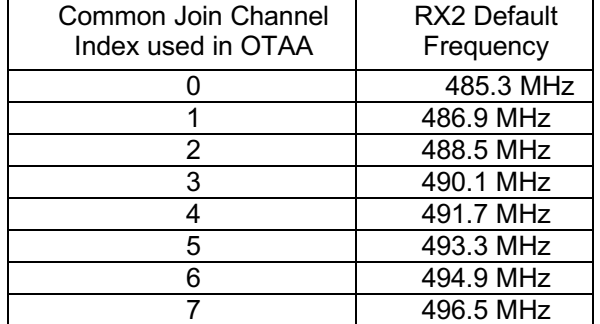

1272

1273 **Table 61: RX2 Default Frequency for channel plan type A for 20 MHz antenna**

1274 For channel plan Type B:

- 1275  $\circ$  The RX1 downlink channel is the same as the uplink channel number<br>1276  $\circ$  The RX2 channel number for OTAA devices is defined in Table 62
- 1276  $\circ$  The RX2 channel number for OTAA devices is defined in Table 62<br>1277  $\circ$  The RX2 channel number for ABP devices is 498.3 MHz
	- $\circ$  The RX2 channel number for ABP devices is 498.3 MHz

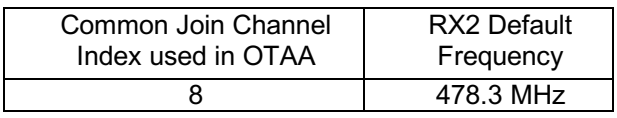

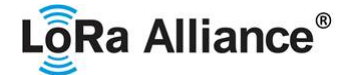

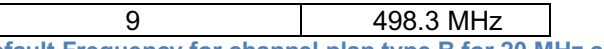

1279 **Table 62: RX2 Default Frequency for channel plan type B for 20 MHz antenna**

#### 1280 **2.9.7.2 Channel Plan for 26 MHz Antenna Systems**

- 1281 For both plans, the RX1 receive channel is a function of the upstream channel used to 1282 initiate the data exchange. The RX1 receive channel can be determined as follows. 1283 **b** RX1 Channel Number = Transmit Channel Number modulo 24
- 1284 The RX2 default frequency is:
- 1285 **o** For Channel plan A: 492.5 MHz
- 1286 **o** For Channel plan B: 502.5 MHz

#### 1287 **2.9.8 CN470-510 Class B beacon**

1288

#### 1289 The beacon frame content is defined in [TS001].<sup>41</sup>

1290 The beacons are transmitted using the following settings:

1291

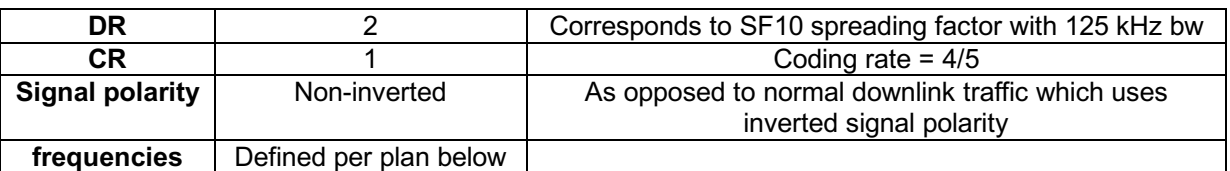

1292 **Table 63 : CN470-510 beacon settings**

#### 1293 **2.9.8.1 Default Beacon and Ping-Slot Channel Numbers and Ping-Slots for 20 MHz**  1294 **Antenna Systems**

- 1295 By default, for channel plan Type A:
- 1296 The downstream channel used for beacon is as the following table according to the common 1297 join channel the end-device used:
- 1298

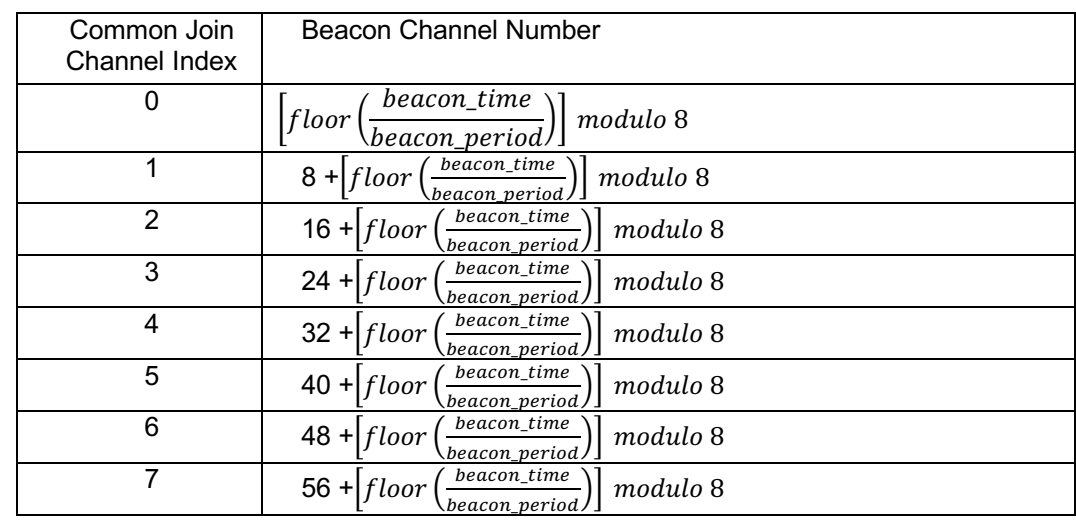

1299 **Table 64: Beacon Channel Number for channel plan type A for 20 MHz antenna**

41 *Prior to LoRaWAN*® *1.0.4, the beacon was defined here as:*

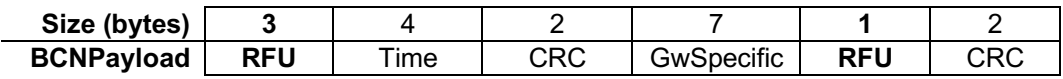

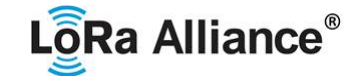

- 1300
- 1301 whereby beacon time is the integer value of the 4 bytes "Time" field of the beacon
- 1302 frame
- 1303 whereby beacon period is the periodicity of beacons, 128 seconds
- 1304 whereby *floor(x)* designates rounding to the integer immediately inferior or equal to
- 1305 x
- 1306

1307 The downstream channel used for a Ping-slot channel is as the following table according to 1308 the common join channel the end-device used: 1309

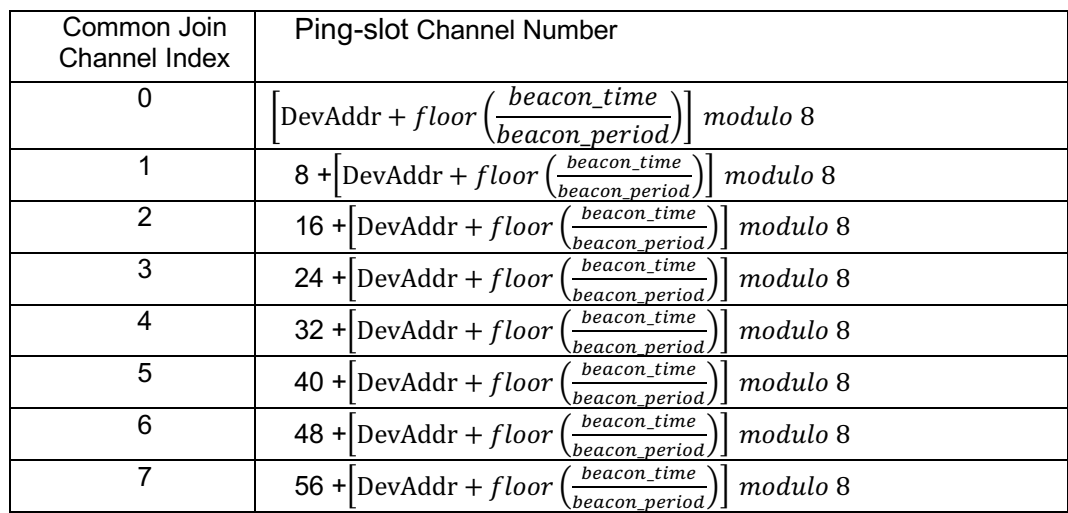

1310 **Table 65: Ping-slot Channel Number for channel plan type A for 20 MHz antenna**

1311

1312 By default, for channel plan Type B:

1313 The downstream channel used for beacon is as the following table according to the common<br>1314 ioin channel the end-device used:

- ioin channel the end-device used:
- 1315

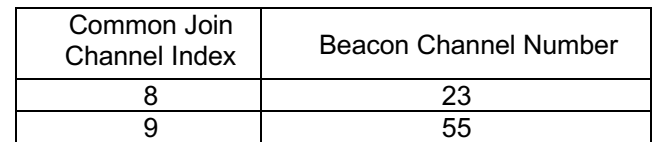

# 1317

1316 **Table 66: Beacon Channel Number for channel plan type B for 20 MHz antenna**

- 1318 whereby beacon time is the integer value of the 4 bytes "Time" field of the beacon 1319 frame
- 1320 whereby beacon period is the periodicity of beacons, 128 seconds
- 1321 whereby *floor(x)* designates rounding to the integer immediately inferior or equal to 1322 x

1324 The downstream channel used for a Ping-slot channel is as the following table according to 1325 the common join channel the end-device used:

1326

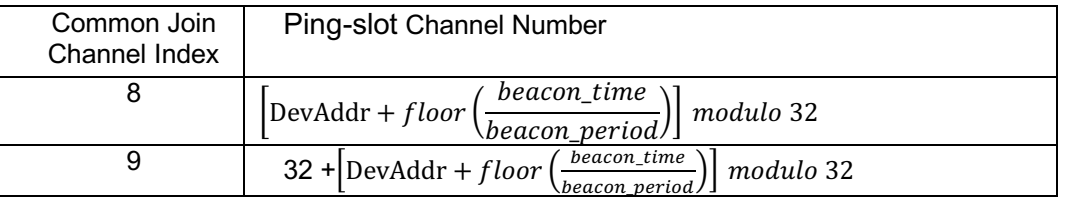

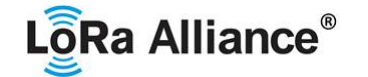

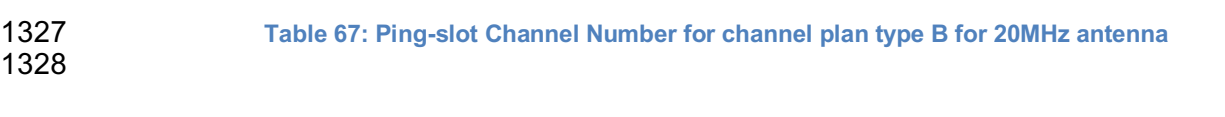

#### 1329 **2.9.8.2 Default Beacon and Ping-Slot Frequencies for 26 MHz antenna Systems**

- 1330 By default, beacons and downlink ping-slot messages are transmitted using the following 1331 frequencies:
- 1332 For Channel Plan A: 494.9 MHz<br>1333 For Channel Plan B: 504.9 MHz
- For Channel Plan B: 504.9 MHz

#### 1334 **2.9.9 CN470-510 Default Settings**

1335 There are no specific default settings for the CN470-510 MHz Band.

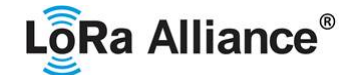

#### **2.10 AS923 MHz Band**

#### **2.10.1 AS923 Preamble Format**

Please refer to Section 3.0 Physical Layer.

#### **2.10.2 AS923 Band Channel Frequencies**

 This section was originally intended to apply to regions where the frequencies [915…928 MHz] are present in an unlicensed LPWAN band but MAY also apply to regions with available bands in frequencies up to 1.67 GHz.

1343 In order to accommodate country specific sub-bands across 915 - 928 MHz band, a frequency<br>1344 offset parameter AS923 FREQ OFFSET is defined. AS923 FREQ OFFSET is a 32-bit offset parameter **AS923\_FREQ\_OFFSET** is defined. **AS923\_FREQ\_OFFSET** is a 32-bit signed integer, allowing both positive and negative frequency offsets.

The corresponding frequency offset in Hz is:

#### **AS923\_FREQ\_OFFSET\_HZ** = 100 x **AS923\_FREQ\_OFFSET**.

 **AS923\_FREQ\_OFFSET** only applies to end-device default settings. **AS923\_FREQ\_OFFSET** does not apply any frequencies delivered to end-device from network server through MAC commands or the CFList.

 AS923 end-devices operated in Japan SHALL perform Listen Before Talk (LBT) based on ARIB STD-T108 regulations. The ARIB STD-T108 regulation is available for free and should be consulted as needed by the user.

 The end-device's LBT requirement, maximum transmission time, duty cycle or other parameters MAY be dependent on frequency of each transmission.

 The network channels can be freely assigned by the network operator. However, the two following default channels SHALL be implemented in every AS923 end-device. Those channels are the minimum set that all network gateways SHALL always be listening on. 

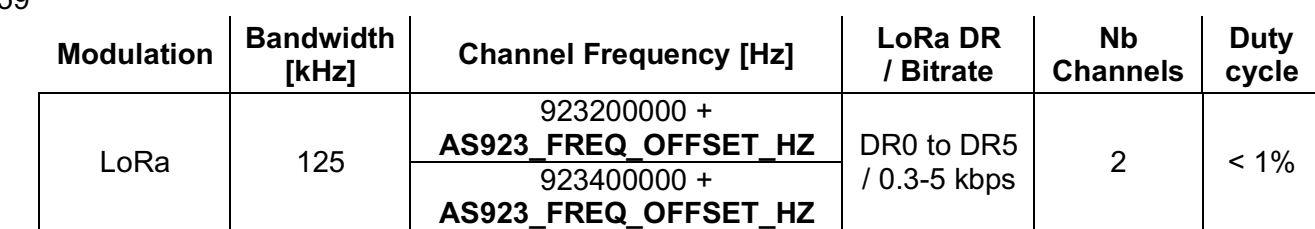

**Table 68: AS923 default channels**

 For devices compliant with TS001-1.0.x, those default channels SHALL NOT be modified through the *NewChannelReq* command. For devices compliant with TS001-1.1.x and beyond, these channels MAY be modified through the *NewChannelReq* but SHALL be reset during the backoff procedure defined in TS001-1.1.1 to guarantee a minimal common channel 1365 set between end-devices and network gateways.

- AS923 end-devices SHOULD use the following default parameters
- 1367 Default EIRP: 16 dBm

 AS923 end-devices SHALL feature a channel data structure to store the parameters of at least 16 channels. A channel data structure corresponds to a frequency and a set of data rates 1370 usable on this frequency.

 The following table gives the list of frequencies that SHALL be used by end-devices to broadcast the Join-Request message.

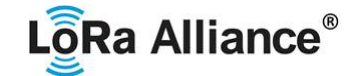

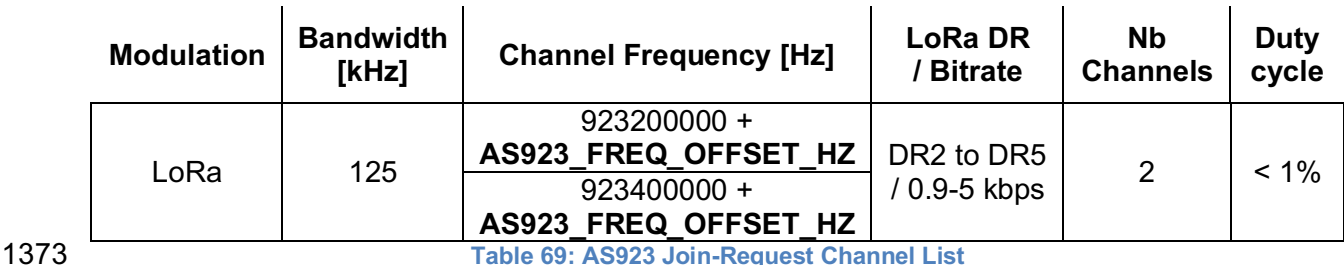

 The default Join-Request Data Rate utilizes the range DR2-DR5 (SF10/125 kHz – SF7/125 kHz), this setting ensures that end-devices are compatible with the 400ms dwell time limitation until the actual dwell time limit is notified to the end-device by the network server via the MAC command *TxParamSetupReq*.

 The Join-Request message transmit duty-cycle SHALL follow the rules described in chapter "Retransmissions back-off" of the LoRaWAN® specification document.

#### **2.10.3 AS923 Data Rate and End-point Output Power encoding**

The "TxParamSetupReq/Ans" MAC command SHALL be implemented by the AS923 devices.

- The following encoding is used for Data Rate (DR) in the AS923 band:
- 

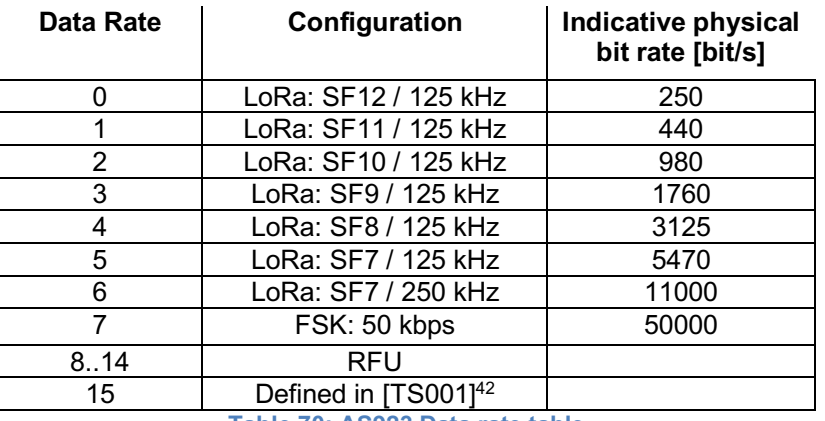

**Table 70: AS923 Data rate table**

AS923 end-devices SHALL support one of the 2 following data rate options:

- 1389 1. DR0 to DR5 (minimum set supported for certification)
- 2. DR0 to DR7
- For both of the options all data rates in the range specified SHALL be implemented
- (meaning no intermediate DR may be left unimplemented)
- 
- When the device is using the Adaptive Data Rate mode and transmits using the DRcurrent data rate, the following table defines the next data rate (DRnext) the end-device SHALL use
- during data rate back-off:

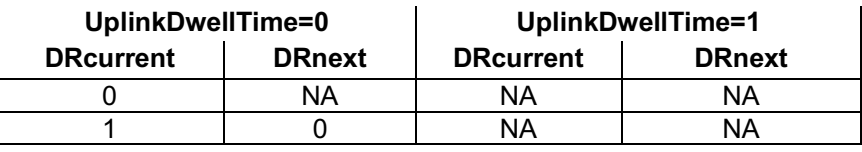

 *DR15 and TXPower15 are defined in the LinkADRReq MAC command of the LoRaWAN*® *1.0.4 and subsequent specifications and were previously RFU*

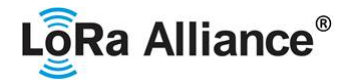

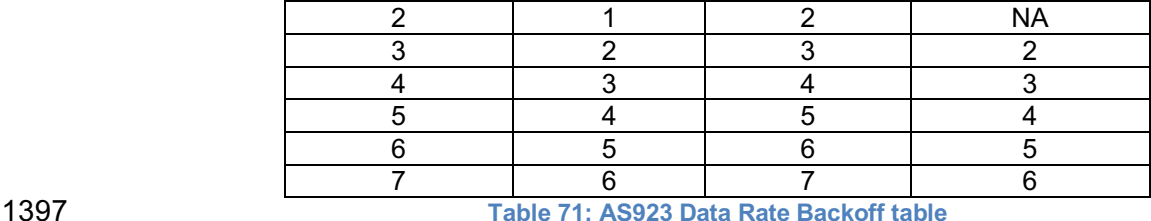

The TXPower table indicates power levels relative to the Max EIRP level of the end-device,

as per the following table:

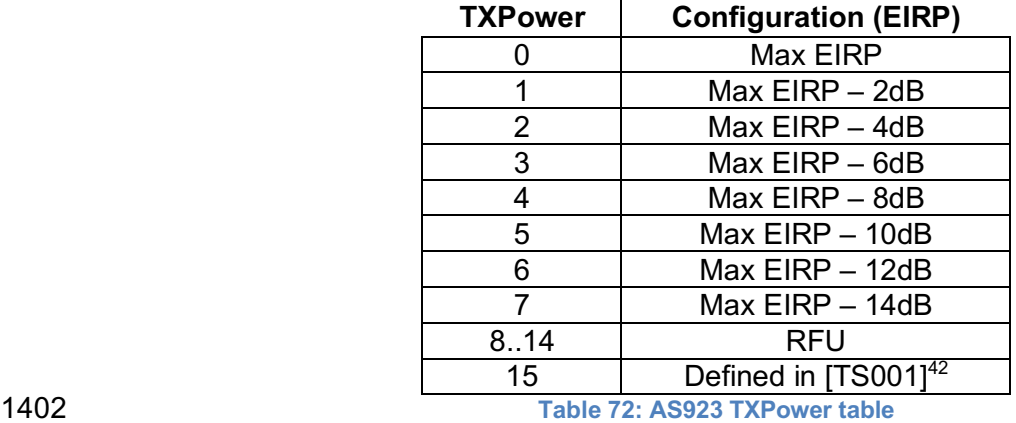

 EIRP refers to the Equivalent Isotropically Radiated Power, which is the radiated output power referenced to an isotropic antenna radiating power equally in all directions and whose

1406 gain is expressed in dBi.

By default, the Max EIRP SHALL be 16 dBm.The Max EIRP can be modified by the network

 server through the *TxParamSetupReq* MAC command and SHOULD be used by both the end-device and the network server once *TxParamSetupReq* is acknowledged by the device

via *TxParamSetupAns*,

### **2.10.4 AS923 Join-Accept CFList**

 The AS923 LoRaWAN® implements an OPTIONAL channel frequency list (CFlist) of 16 octets in the Join-Accept message.

 In this case the CFList is a list of five channel frequencies for the channels two to six whereby 1415 each frequency is encoded as a 24 bits unsigned integer (three octets). All these channels are<br>1416 usable for DR0 to DR5 125 KHz LoRa modulation subiect to local regulatory dwell-time usable for DR0 to DR5 125 KHz LoRa modulation subject to local regulatory dwell-time 1417 limitations. The list of frequencies is followed by a single CFListType octet for a total of 16<br>1418 octets. The CFListType SHALL be equal to zero (0) to indicate that the CFList contains a list octets. The CFListType SHALL be equal to zero (0) to indicate that the CFList contains a list of frequencies.

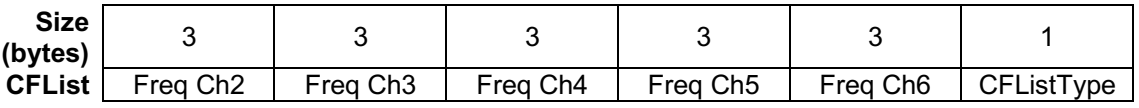

1422 The actual channel frequency in Hz is 100 x frequency whereby values representing<br>1423 frequencies below 100 MHz are reserved for future use. This allows setting the frequency of frequencies below 100 MHz are reserved for future use. This allows setting the frequency of

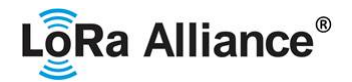

 a channel anywhere between 100 MHz and 1.678 GHz in 100 Hz steps. Unused channels have a frequency value of 0. The CFList is OPTIONAL and its presence can be detected by 1426 the length of the join-accept message. If present, the CFList replaces all the previous channels 1427 stored in the end-device apart from the two default channels. The newly defined channels are immediately enabled and usable by the end-device for communication.

 **AS923\_FREQ\_OFFSET** does not apply any frequencies delivered to end-device from network 1430 server through MAC commands or the CFList. Therefore, AS923 end-devices SHALL NOT<br>1431 apply AS923 FREQ OFFSET to the channel frequencies defined in the CFList apply **AS923** FREQ OFFSET to the channel frequencies defined in the CFList

#### **2.10.5 AS923 LinkAdrReq command**

 The AS923 LoRaWAN® only supports a maximum of 16 channels. When **ChMaskCntl** field is 0 the ChMask field individually enables/disables each of the 16 channels.

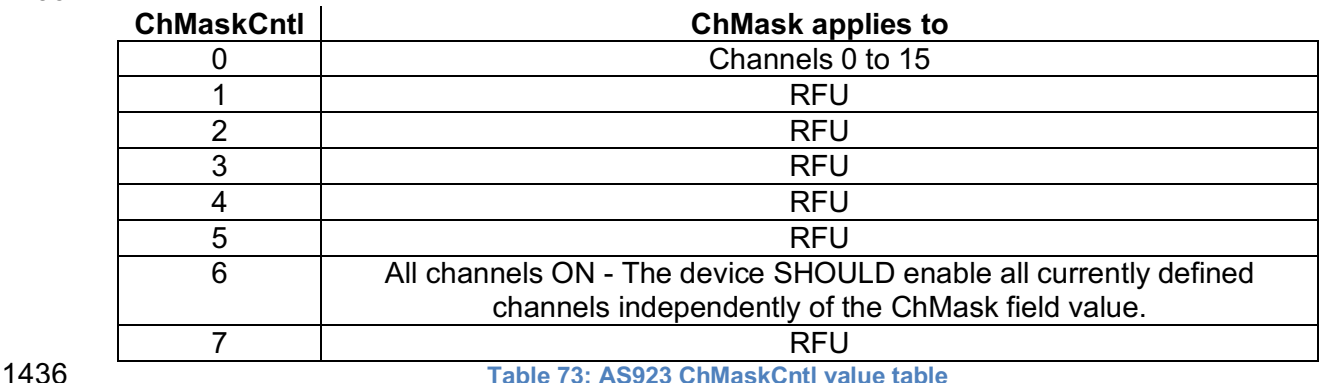

 If the ChMask field value is one of values meaning RFU, the end-device SHALL reject the command and unset the "**Channel mask ACK**" bit in its response.

#### **2.10.6 AS923 Maximum payload size**

 The maximum **MACPayload** size length (*M)* is given by the following table for both *UplinkDwellTime* and *DownlinkDwellTime* configurations: No Limit and 400ms. It is derived 1442 from the maximum allowed transmission time at the PHY layer taking into account a possible repeater encapsulation layer. The maximum application payload length in the absence of the OPTIONAL **FOpts** MAC control field (*N*) is also given for information only. The value of *N* might be smaller if the **FOpts** field is not empty:

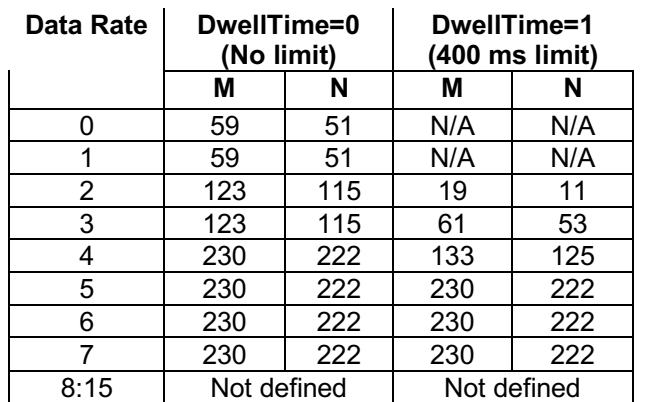

**Table 74: AS923 maximum payload size (repeater compatible)**

## LôRa Alliance<sup>®</sup>

#### RP002-1.0.3 LoRaWAN® Regional Parameters

1448 If the end-device will never operate with a repeater then the maximum application payload 1449 length in the absence of the OPTIONAL **FOpts** control field SHALL be:

1450

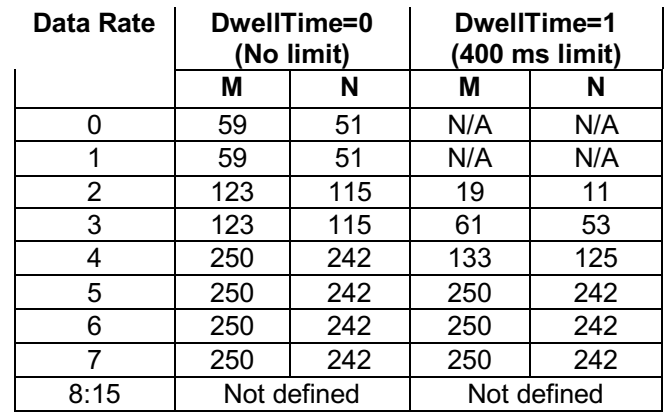

1451 **Table 75: AS923 maximum payload size (not repeater compatible)**

 The end-device SHALL only enforce the maximum Downlink MAC Payload Size defined for DownlinkDwellTime = 0 (no dwell time enforced) regardless of the actual setting. This prevents the end-device from discarding valid downlink messages which comply with the regulatory requirements which may be unknown to the device (for example, when the device is joining the network).

#### 1457 **2.10.7 AS923 Receive windows**

1458 By default, the RX1 receive window uses the same channel as the preceding uplink. The data 1459 rate is a function of the uplink data rate and the RX1DROffset as given by the following table. 1460 The allowed values for RX1DROffset are in the [0:7] range.

1461 Values in the [6:7] range allow setting the Downstream RX1 data rate higher than upstream<br>1462 data rate<sup>43</sup> data rate $43$ 

1463 When **DownlinkDwellTime** is zero, the allowed values for RX1DROffset are in the [0:7] range,

- 1464 encoded as per the below table.
- 1465

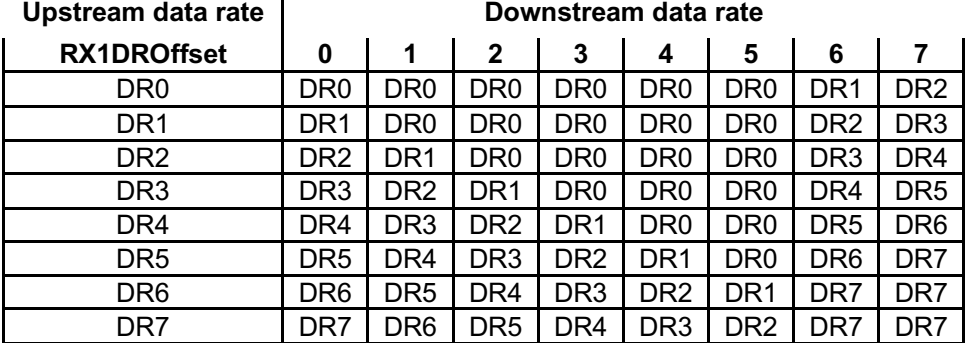

1467

1466 **Table 76: AS923 downlink RX1 data rate mapping for DownLinkDwellTime = 0**

1468 When **DownlinkDwellTime** is one, the allowed values for RX1DROffset are in the [0:7] range, 1469 encoded as per the below table.

<sup>&</sup>lt;sup>43</sup> DR6 and DR7 are allowed in RX1 for AS923 since version RP2 1.0.0, in previous versions downlink data rate was limited to DR5 in RX1.

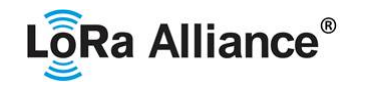

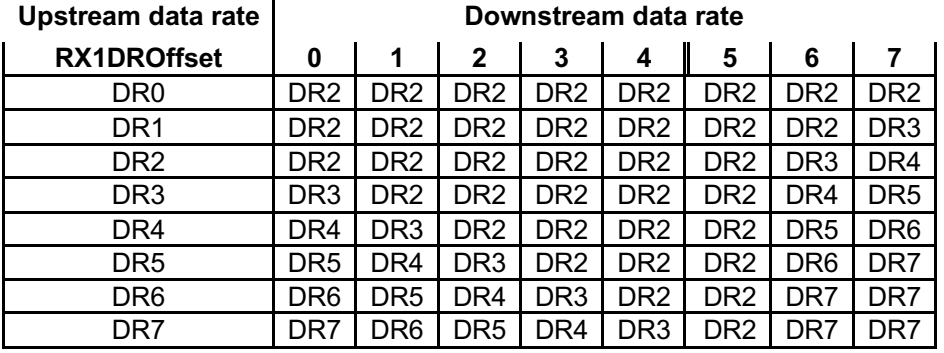

1471 **Table 77: AS923 downlink RX1 data rate mapping for DownLinkDwellTime =1**

1472 The RX2 receive window uses a fixed frequency and data rate. The default parameters are 1473 923.2 MHz + AS923 FREQ OFFSET HZ / DR2 (SF10/125 kHz).

1473 923.2 MHz + **AS923\_FREQ\_OFFSET\_HZ** / DR2 (SF10/125 kHz).

#### 1474 **2.10.8 AS923 Class B beacon and default downlink channel**

#### 1475 The beacons SHALL be transmitted using the following settings

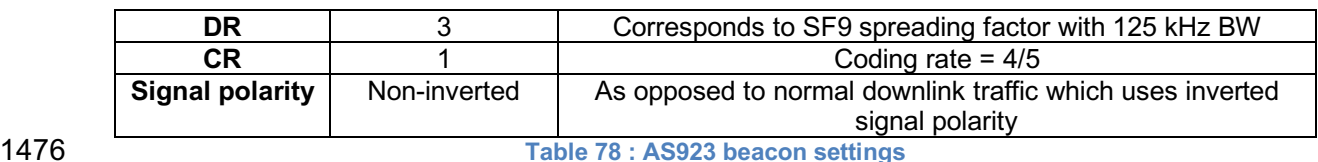

1477 The beacon frame content is defined in ITS0011.<sup>44</sup>

- 1478 The beacon default broadcast frequency is 923.4 MHz + **AS923\_FREQ\_OFFSET\_HZ**.
- 1479 The class B default downlink pingSlot frequency is 923.4 MHz + AS923 FREQ OFFSET HZ.

#### 1480 **2.10.9 AS923 Default Settings**

 Several default values of **AS923\_FREQ\_OFFSET** are defined to address all the different AS923 countries. The default values of **AS923\_FREQ\_OFFSET** are chosen to minimize their total number and cover a large number of countries. Four different groups are defined below according to **AS923\_FREQ\_OFFSET** default value.

### 1485 **Group AS923-1: AS923\_FREQ\_OFFSET default value = 0x00000000,**

#### 1486 **AS923\_FREQ\_OFFSET\_HZ = 0 .0 MHz**

 This group is composed of countries having available frequencies in the 915 – 928 MHz range with common channels in the 923.0 – 923.5 MHz sub-band. These are the "historical" AS923 countries, compliant to RP2-1.0.0 specification and previous versions.

#### 1491 **Group AS923-2: AS923\_FREQ\_OFFSET default value = 0xFFFFB9B0,**  1492 **AS923\_FREQ\_OFFSET\_HZ = -1.80 MHz**

1493 This group is composed of countries having available frequencies in the 920 – 923 1494 MHz range with common channels in the 921.4 – 922.0 MHz sub-band.

44 *Prior to LoRaWAN*® *1.0.4, the beacon was defined here as:*

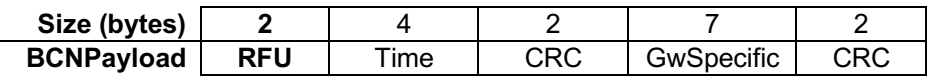

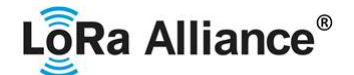

#### **Group AS923-3: AS923\_FREQ\_OFFSET default value = 0xFFFEFE30, AS923\_FREQ\_OFFSET\_HZ = -6.60 MHz**

 This group is composed of countries having available frequencies in the 915 – 921 MHz range with common channels in the 916.5 – 917.0 MHz sub-band.

#### **Group AS923-4: AS923\_FREQ\_OFFSET default value = 0xFFFF1988,**

#### **AS923\_FREQ\_OFFSET\_HZ = -5.90 MHz**

- 1501 This group is composed of countries having available frequencies in the 917 920<br>1502 MHz range with common channels in the 917.3 917.5 MHz sub-band.
	- MHz range with common channels in the  $917.3 917.5$  MHz sub-band.

There are no other specific default settings for the AS923 Band.

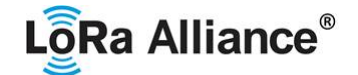

#### 1505 **2.11 KR920-923 MHz Band**

#### 1506 **2.11.1 KR920-923 Preamble Format**

1507 Please refer to Section 3.0 Physical Layer.

#### 1508 **2.11.2 KR920-923 Band Channel Frequencies**

1509 The center frequency, bandwidth and maximum EIRP output power for the South Korea 1510 RFID/USN frequency band are defined by Korean Government, which has allocated LPWA 1511 based IoT networks the channel center frequencies from 920.9 to 923.3 MHz.

1512

|     | <b>Maximum EIRP output power (dBm)</b> |                                                                                     |  |
|-----|----------------------------------------|-------------------------------------------------------------------------------------|--|
|     | For end-device                         | For gateway                                                                         |  |
| 125 | 10                                     | 23                                                                                  |  |
| 125 | 10                                     | 23                                                                                  |  |
| 125 | 10                                     | 23                                                                                  |  |
| 125 | 10                                     | 23                                                                                  |  |
| 125 | 10                                     | 23                                                                                  |  |
| 125 | 10                                     | 23                                                                                  |  |
| 125 | 14                                     | 23                                                                                  |  |
| 125 | 14                                     | 23                                                                                  |  |
| 125 | 14                                     | 23                                                                                  |  |
| 125 | 14                                     | 23                                                                                  |  |
| 125 | 14                                     | 23                                                                                  |  |
| 125 | 14                                     | 23                                                                                  |  |
| 125 | 14                                     | 23                                                                                  |  |
|     | <b>Bandwidth (kHz)</b>                 | Table 70, I/DAAA AAA Aastas formaan ar basaladdii saasdannoo FIDD aatoot sanaatalla |  |

1513 **Table 79: KR920-923 Center frequency, bandwidth, maximum EIRP output power table**

 The three default channels correspond to 922.1, 922.3 and 922.5 MHz / DR0 to DR5 and SHALL be implemented in every KR920-923 end-device. For devices compliant with TS001- 1.0.x, those default channels SHALL NOT be modified through the *NewChannelReq*  $15001 - 111$  command. For devices compliant with TS001-1.1.x and beyond, these channels MAY be modified through the *NewChannelReq* but SHALL be reset during the backoff procedure defined in TS001-1.1.1 to guarantee a minimal common channel set between end-devices and network gateways.

 The following table gives the list of frequencies that SHALL be used by end-devices to broadcast the Join-Request message. The Join-Request message transmit duty-cycle SHALL follow the rules described in chapter "Retransmissions back-off" of the LoRaWAN® specification document.

1525

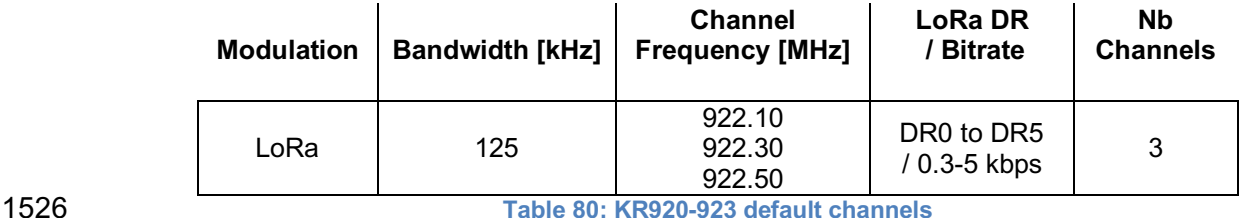

 In order to access the physical medium, the South Korea regulations impose several restrictions. The South Korea regulations allow the choice of using either a duty-cycle limitation or Listen Before Talk Adaptive Frequency Agility (LBT AFA) transmission management. The current LoRaWAN® specification for the KR920-923 band exclusively uses

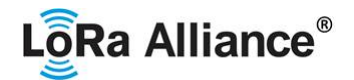

- LBT channel access rule to maximize MACPayload size length and comply with the South Korea regulations.
- KR920-923 MHz band end-devices SHALL use the following default parameters
- Default EIRP output power for end-device(920.9~921.9 MHz): 10 dBm
- Default EIRP output power for end-device(922.1~923.3 MHz): 14 dBm
- Default EIRP output power for gateway: 23 dBm

 KR920-923 MHz end-devices SHALL be capable of operating in the 920 to 923 MHz frequency band and SHALL feature a channel data structure to store the parameters of at least 16 channels. A channel data structure corresponds to a frequency and a set of data rates usable 1540 on this frequency.

 The following table gives the list of frequencies that SHALL be used by end-devices to broadcast the Join-Request message.

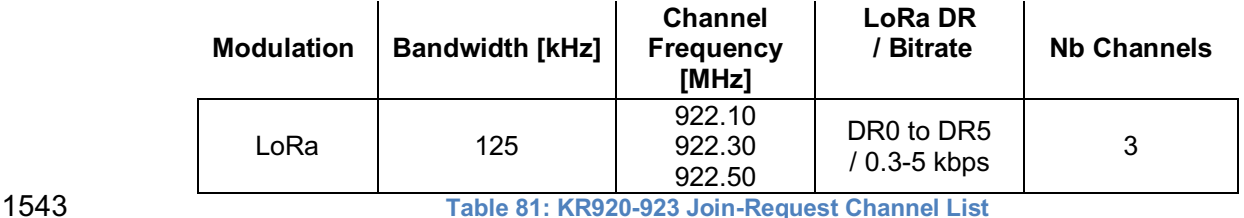

#### **2.11.3 KR920-923 Data Rate and End-device Output Power encoding**

 There is no dwell time limitation for the KR920-923 PHY layer. The *TxParamSetupReq* MAC command is not implemented by KR920-923 devices.

The following encoding is used for Data Rate (DR), and EIRP Output Power (TXPower) in the

- KR920-923 band:
- 

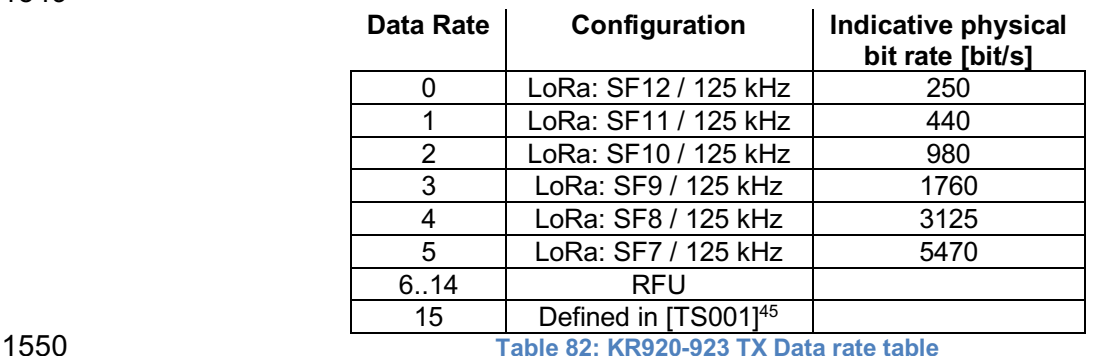

KR920-923 end-devices SHALL support the following data rates:

1553 1. DR0 to DR5 (minimum set supported for certification)

 All data rates in the range specified SHALL be implemented (meaning no intermediate DR may be left unimplemented)

 When the device is using the Adaptive Data Rate mode and transmits using the DRcurrent data rate, the following table defines the next data rate (DRnext) the end-device SHALL use during data rate back-off:

 *DR15 and TXPower15 are defined in the LinkADRReq MAC command of the LoRaWAN1.0.4 and subsequent specifications and were previously RFU*

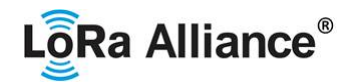

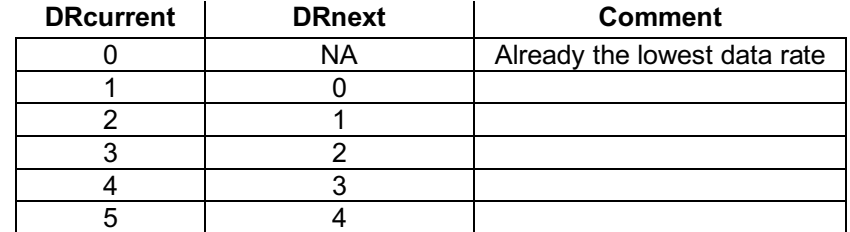

**Table 83: KR920-923 Data Rate Backoff table**

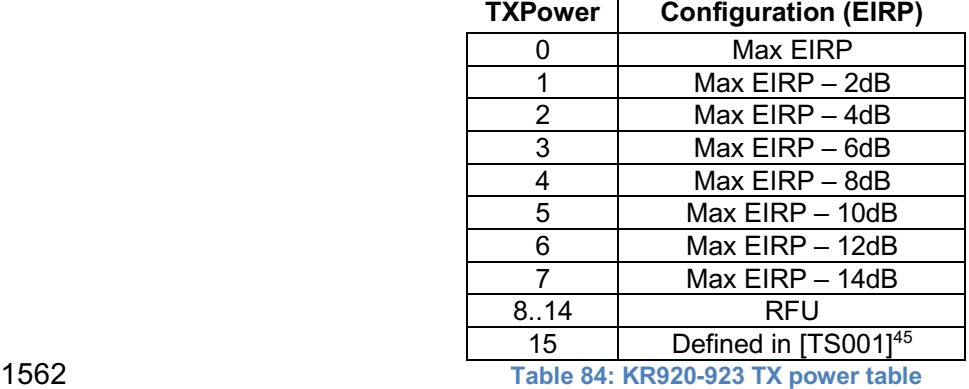

1564 EIRP refers to the Equivalent Isotropically Radiated Power, which is the radiated output 1565 power referenced to an isotropic antenna radiating power equally in all directions and wh

power referenced to an isotropic antenna radiating power equally in all directions and whose gain is expressed in dBi.

1567 By default, the Max EIRP is considered to be +14 dBm. If the end-device cannot achieve 14<br>1568 dBm EIRP, the Max EIRP SHOULD be communicated to the network server using an out-ofdBm EIRP, the Max EIRP SHOULD be communicated to the network server using an out-of-band channel during the end-device commissioning process.

When the device transmits in a channel whose frequency is <922 MHz, the transmit power

 SHALL be limited to +10 dBm EIRP even if the current transmit power level set by the network server is higher.

#### **2.11.4 KR920-923 Join-Accept CFList**

 The KR920-923 band LoRaWAN® implements an OPTIONAL **channel frequency list** (CFlist) of 16 octets in the Join-Accept message.

 In this case the CFList is a list of five channel frequencies for the channels three to seven whereby each frequency is encoded as a 24 bits unsigned integer (three octets). All these channels are usable for DR0 to DR5 125 kHz LoRa modulation. The list of frequencies is followed by a single CFListType octet for a total of 16 octets. The CFListType SHALL be equal to zero (0) to indicate that the CFList contains a list of frequencies.

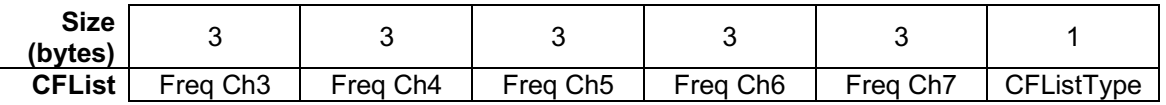

 The actual channel frequency in Hz is 100 x frequency whereby values representing frequencies below 100 MHz are reserved for future use. This allows setting the frequency of a channel anywhere between 100 MHz to 1.678 GHz in 100 Hz steps. Unused channels have a frequency value of 0. The **CFList** is OPTIONAL and its presence can be detected by the
# LôRa Alliance<sup>®</sup>

 length of the join-accept message. If present, the **CFList** replaces all the previous channels stored in the end-device apart from the three default channels. The newly defined channels are immediately enabled and usable by the end-device for communication.

#### **2.11.5 KR920-923 LinkAdrReq command**

- field is 0 the ChMask field individually enables/disables each of the 16 channels.
- 

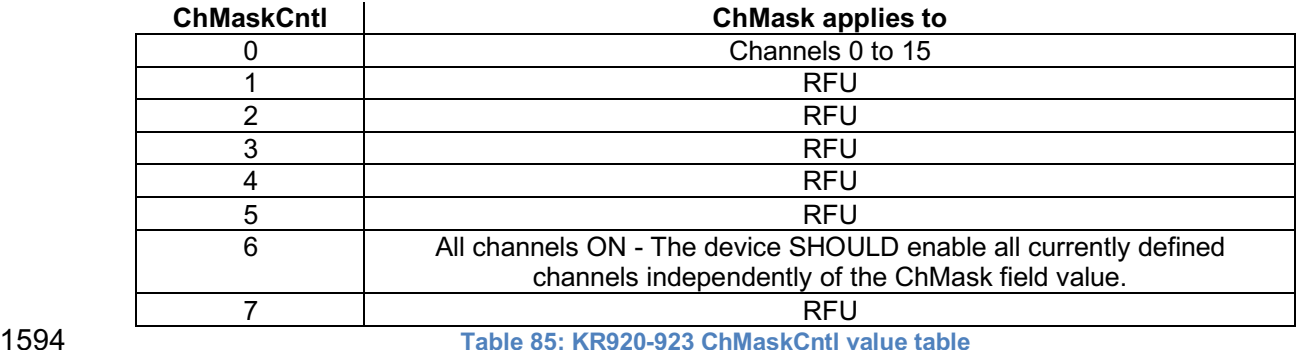

1596 If the ChMaskCntl field value is one of values meaning RFU, the end-device SHALL reject the command and unset the "**Channel mask ACK**" bit in its response.

#### **2.11.6 KR920-923 Maximum payload size**

 The maximum **MACPayload** size length (*M*) is given by the following table for the regulation of dwell time; less than 4 sec with LBT. It is derived from limitation of the PHY layer depending on the effective modulation rate used taking into account a possible repeater encapsulation layer. The maximum application payload length in the absence of the OPTIONAL **FOpts**  control field (*N*) is also given for information only. The value of N might be smaller if the **FOpts**  field is not empty:

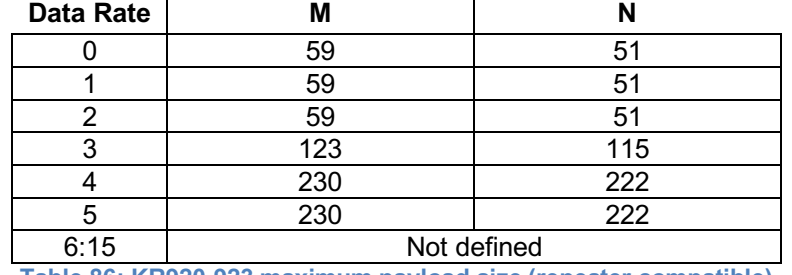

**Table 86: KR920-923 maximum payload size (repeater compatible)**

 If the end-device will never operate with a repeater then the maximum application payload length in the absence of the OPTIONAL **FOpts** control field SHOULD be:

| <b>Data Rate</b> | М   |     |  |  |
|------------------|-----|-----|--|--|
|                  | 59  | 51  |  |  |
|                  | 59  | 51  |  |  |
|                  | 59  | 51  |  |  |
|                  | 123 | 115 |  |  |
|                  | 250 | 242 |  |  |
|                  | 250 | 242 |  |  |

Made SHALL from SHOULD starting in LoRaWAN Regional Parameters Specification 1.0.3rA

The KR920-923 LoRaWAN® only supports a maximum of 16 channels. When **ChMaskCntl**

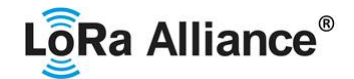

6:15 Not defined 1609 **Table 87 : KR920-923 maximum payload size (not repeater compatible)**

1610

#### 1611 **2.11.7 KR920-923 Receive windows**

 By default, the RX1 receive window uses the same channel as the preceding uplink. The data rate is a function of the uplink data rate and the RX1DROffset as given by the following table. The allowed values for RX1DROffset are in the [0:5] range. Values in the [6:7] range are reserved for future use.

1616

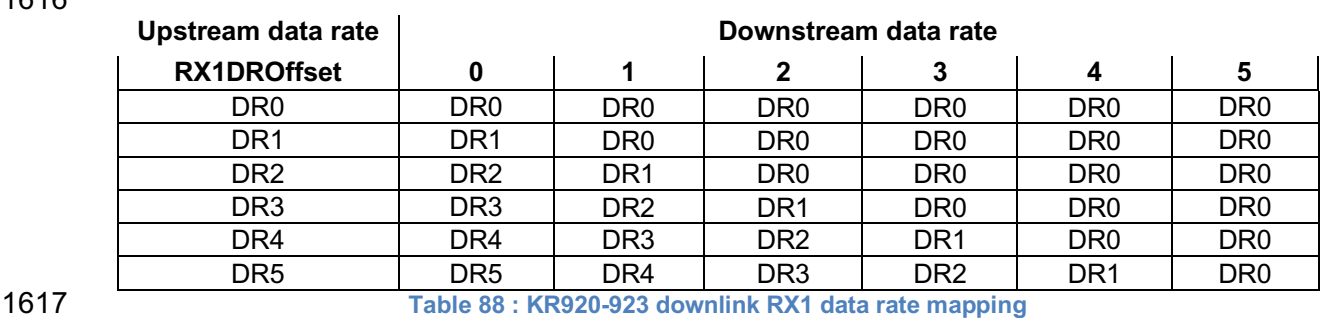

1618 The RX2 receive window uses a fixed frequency and data rate. The default parameters are 1619 921.90 MHz / DR0 (SF12, 125 kHz).

#### 1620 **2.11.8 KR920-923 Class B beacon and default downlink channel**

1621 The beacons SHALL be transmitted using the following settings

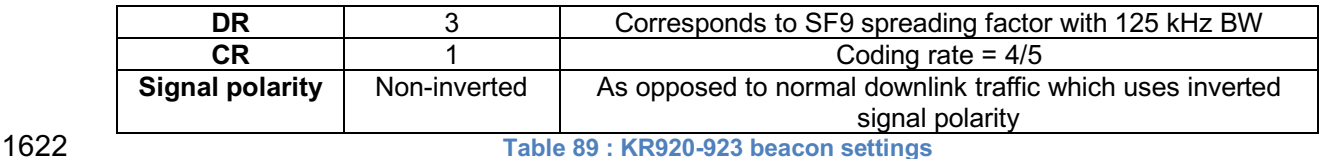

1623

- 1624 The beacon frame content is defined in [TS001].<sup>47</sup>
- 1625 The beacon default broadcast frequency is 923.1 MHz.
- 1626 The class B default downlink pingSlot frequency is 923.1 MHz

#### 1627 **2.11.9 KR920-923 Default Settings**

1628 There are no specific default settings for the KR920-923 MHz Band.

47 *Prior to LoRaWAN 1.0.4, the beacon was defined here as:*

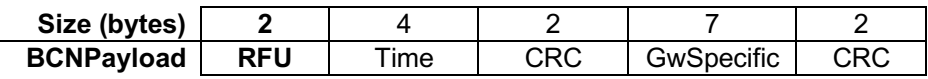

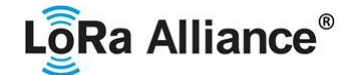

#### 1629 **2.12 IN865-867 MHz Band**

#### 1630 **2.12.1 IN865-867 Preamble Format**

1631 Please refer to Section 3.0 Physical Layer.

#### 1632 **2.12.2 IN865-867 Band Channel Frequencies**

1633 This section applies to the Indian sub-continent.

1634 The network channels can be freely attributed by the network operator. However, the three 1635 following default channels SHALL be implemented in every India 865-867 MHz end-device. 1636 Those channels are the minimum set that all network gateways SHALL be listening on.

1637

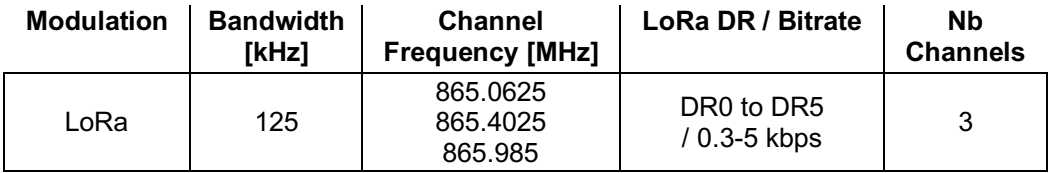

1638 **Table 90: IN865-867 default channels**

 End-devices SHALL be capable of operating in the 865 to 867 MHz frequency band and should feature a channel data structure to store the parameters of at least 16 channels. A channel data structure corresponds to a frequency and a set of data rates usable on this frequency.

 The first three channels correspond to 865.0625, 865.4025, and 865.985 MHz / DR0 to DR5 and SHALL be implemented in every end-device. For devices compliant with TS001-1.0.x, those default channels SHALL NOT be modified through the *NewChannelReq* command. For devices compliant with TS001-1.1.x and beyond, these channels MAY be modified through the *NewChannelReq* but SHALL be reset during the backoff procedure defined in TS001- 1.1.1 to guarantee a minimal common channel set between end-devices and network gateways.

 The following table gives the list of frequencies that SHALL be used by end-devices to broadcast the Join-Request message. The Join-Request message transmit duty-cycle SHALL follow the rules described in chapter "Retransmissions back-off" of the LoRaWAN® specification document. 1654

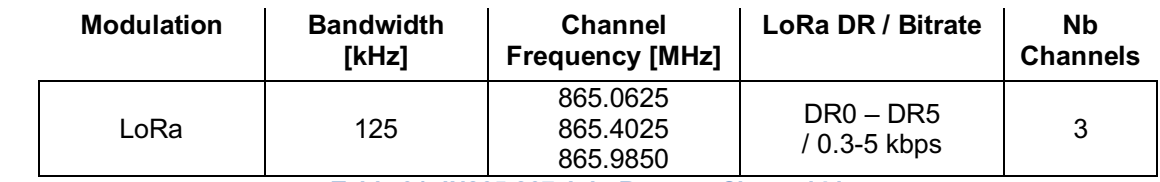

1655 **Table 91: IN865-867 Join-Request Channel List**

#### 1656 **2.12.3 IN865-867 Data Rate and End-device Output Power Encoding**

1657 There is no dwell time or duty-cycle limitation for the INDIA 865-867 PHY layer. The 1658 *TxParamSetupReq* MAC command is not implemented by INDIA 865-867 devices.

1659 The following encoding is used for Data Rate (DR) and End-device Output Power (TXPower) 1660 in the INDIA 865-867 band:

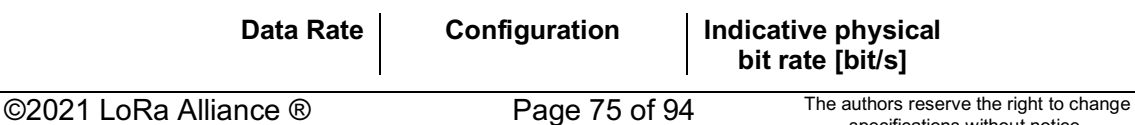

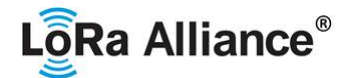

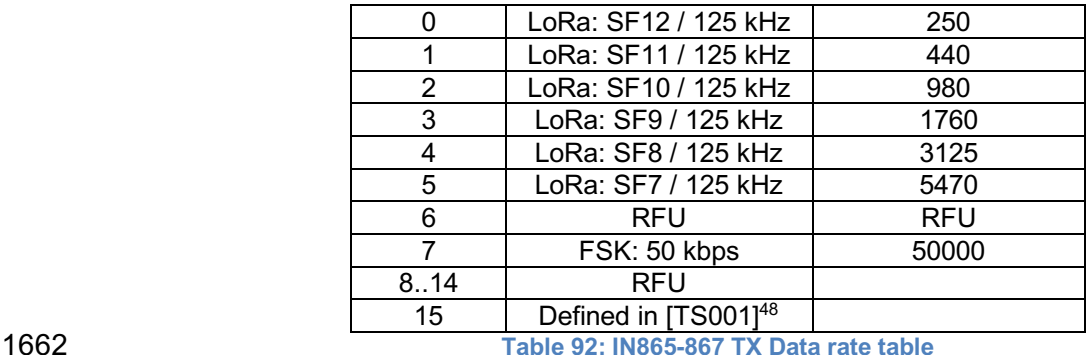

IN865-867 end-devices SHALL support one of the 2 following data rate options:

- 1665 1. DR0 to DR5 (minimum set supported for certification)
- 2. DR0 to DR6 and DR7

For both of the options all data rates in the range specified SHALL be implemented

(meaning no intermediate DR may be left unimplemented)

- When the device is using the Adaptive Data Rate mode and transmits using the DRcurrent
- 1671 data rate, the following table defines the next data rate (DRnext) the end-device SHALL use<br>1672 during data rate back-off:

during data rate back-off:

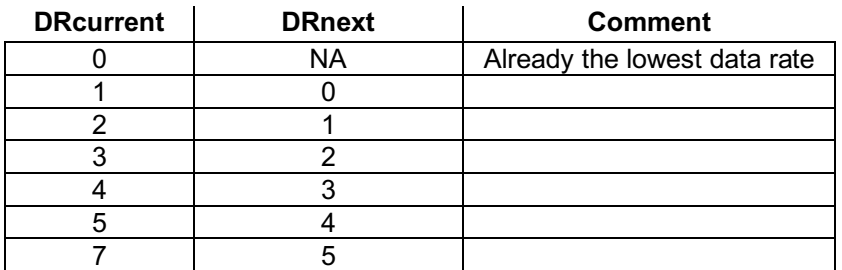

**Table 93: IN865-867 DataRate Backoff table**

1674<br>1675

The TXPower table indicates power levels relative to the Max EIRP level of the end-device.

as per the following table:

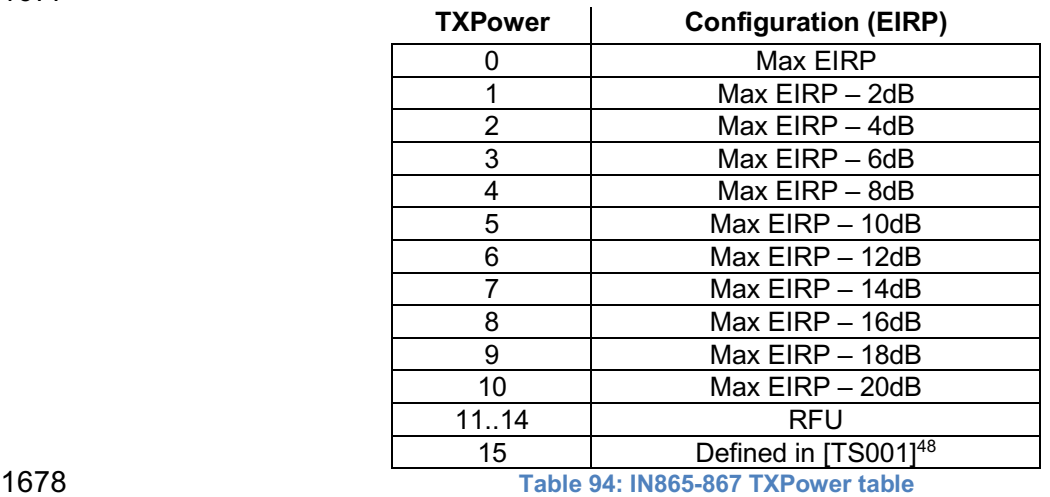

 *DR15 and TXPower15 are defined in the LinkADRReq MAC command of the LoRaWAN1.0.4 and subsequent specifications and were previously RFU*

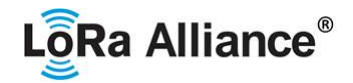

 EIRP refers to the Equivalent Isotropically Radiated Power, which is the radiated output power referenced to an isotropic antenna radiating power equally in all directions and whose gain is expressed in dBi.

 By default, Max EIRP is considered to be 30 dBm. If the end-device cannot achieve 30 dBm EIRP, the Max EIRP SHOULD be communicated to the network server using an out-of-band channel during the end-device commissioning process.

#### **2.12.4 IN865-867 Join-Accept CFList**

 The India 865-867 band LoRaWAN® implements an OPTIONAL **channel frequency list**  (CFlist) of 16 octets in the Join-Accept message.

 In this case the CFList is a list of five channel frequencies for the channels three to seven whereby each frequency is encoded as a 24 bits unsigned integer (three octets). All these channels are usable for DR0 to DR5 125 kHz LoRa modulation.

 The list of frequencies is followed by a single CFListType octet for a total of 16 octets. The CFListType SHALL be equal to zero (0) to indicate that the CFList contains a list of frequencies.

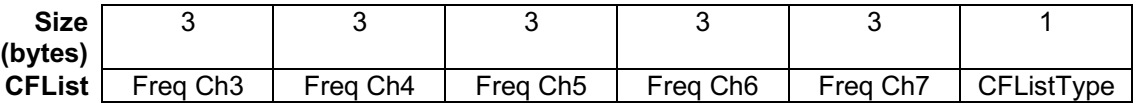

 The actual channel frequency in Hz is 100 x frequency whereby values representing frequencies below 100 MHz are reserved for future use. This allows setting the frequency of a channel anywhere between 100 MHz to 1.678 GHz in 100 Hz steps. Unused channels have a frequency value of 0. The **CFList** is OPTIONAL and its presence can be detected by the length of the join-accept message. If present, the **CFList** replaces all the previous channels stored in the end-device apart from the three default channels. The newly defined channels are immediately enabled and usable by the end-device for communication.

#### **2.12.5 IN865-867 LinkAdrReq command**

1705 The INDIA 865-867 LoRaWAN® only supports a maximum of 16 channels. When 1706 Channels. When **ChMaskCntl** field is 0 the ChMask field individually enables/disables each of the 16 channels.

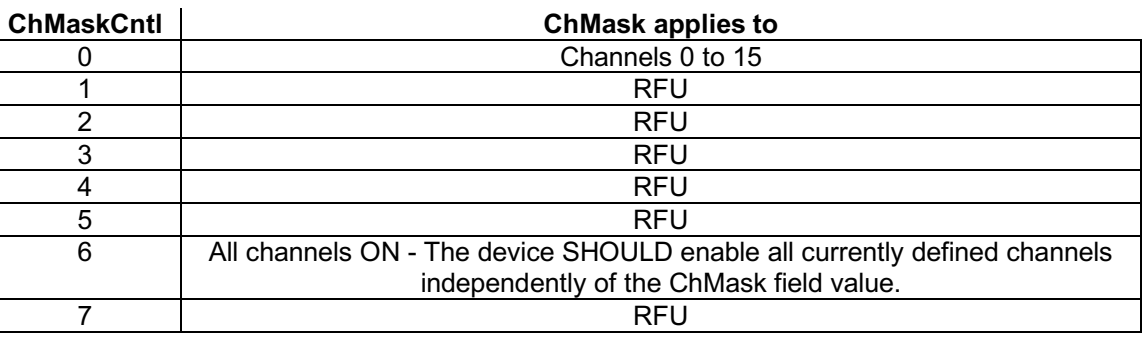

#### **Table 95: IN865-867 ChMaskCntl value table**

1709 If the ChMaskCntl field value is one of values meaning RFU, the end-device SHALL<sup>49</sup> reject 1710 the command and unset the "Channel mask  $ACK$ " hit in its response the command and unset the "**Channel mask ACK**" bit in its response.

Made SHALL from SHOULD starting in LoRaWAN® Regional Parameters Specification 1.0.3rA

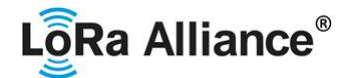

#### 1711 **2.12.6 IN865-867 Maximum payload size**

 The maximum **MACPayload** size length (*M)* is given by the following table. It is derived from 1713 limitation of the PHY layer depending on the effective modulation rate used taking into account a possible repeater encapsulation layer. The maximum application payload length in the absence of the OPTIONAL **FOpts** control field (*N*) is also given for information only. The value

1716 of N might be smaller if the **FOpts** field is not empty:

1717

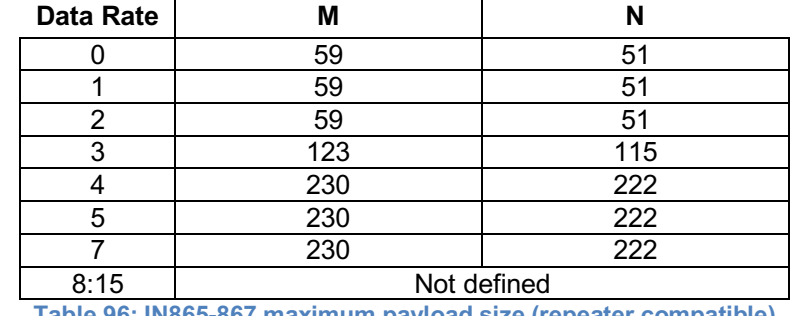

1718 **Table 96: IN865-867 maximum payload size (repeater compatible)**

1719 If the end-device will never operate with a repeater then the maximum application payload 1720 length in the absence of the OPTIONAL **FOpts** control field SHOULD be:

1721

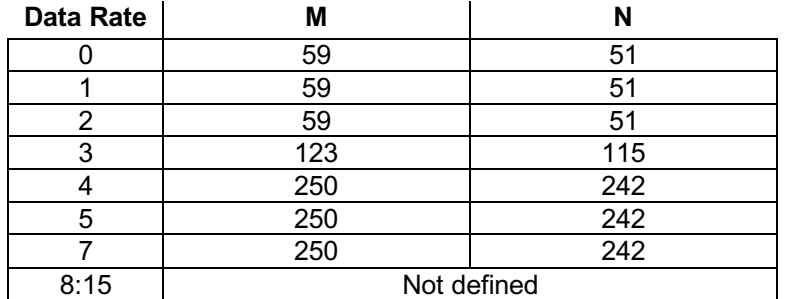

1722 **Table 97 : IN865-867 maximum payload size (not repeater compatible)**

#### 1723 **2.12.7 IN865-867 Receive windows**

1724 By default, the RX1 receive window uses the same channel as the preceding uplink. The data<br>1725 rate is a function of the uplink data rate and the RX1DROffset as given by the following table rate is a function of the uplink data rate and the RX1DROffset as given by the following table.

1726 The allowed values for RX1DROffset are in the [0:7] range.

1727 Values in the [6:7] range allow setting the Downstream RX1 data rate higher than upstream 1728 data rate $50$ .

1729 The allowed values for RX1DROffset are in the [0:7] range, encoded as per the below table:

| Upstream data rate | Downstream data rate |                 |     |                 |                 |                 |                 |                 |
|--------------------|----------------------|-----------------|-----|-----------------|-----------------|-----------------|-----------------|-----------------|
| <b>RX1DROffset</b> | 0                    |                 | 2   | 3               | 4               | 5               | 6               |                 |
| DR <sub>0</sub>    | DR <sub>0</sub>      | DR <sub>0</sub> | DR0 | DR <sub>0</sub> | DR <sub>0</sub> | DR <sub>0</sub> | DR <sub>1</sub> | DR <sub>2</sub> |
| DR1                | DR <sub>1</sub>      | DR <sub>0</sub> | DR0 | DR <sub>0</sub> | DR <sub>0</sub> | DR <sub>0</sub> | DR <sub>2</sub> | DR <sub>3</sub> |
| DR <sub>2</sub>    | DR <sub>2</sub>      | DR1             | DR0 | DR <sub>0</sub> | DR <sub>0</sub> | DR <sub>0</sub> | DR <sub>3</sub> | DR4             |
| DR <sub>3</sub>    | DR <sub>3</sub>      | DR <sub>2</sub> | DR1 | DR <sub>0</sub> | DR <sub>0</sub> | DR <sub>0</sub> | DR <sub>4</sub> | DR <sub>5</sub> |
| DR4                | DR4                  | DR <sub>3</sub> | DR2 | DR <sub>1</sub> | DR <sub>0</sub> | DR <sub>0</sub> | DR <sub>5</sub> | DR <sub>5</sub> |
| DR5                | DR <sub>5</sub>      | DR4             | DR3 | DR <sub>2</sub> | DR <sub>1</sub> | DR <sub>0</sub> | DR <sub>5</sub> | DR7             |
| DR7                | DR7                  | DR <sub>5</sub> | DR5 | DR4             | DR <sub>3</sub> | DR <sub>2</sub> | DR7             | DR7             |

<sup>&</sup>lt;sup>50</sup> DR7 is allowed in RX1 for IN865 since version RP2 1.0.0, in previous versions downlink data rate was limited to DR5 in RX1.

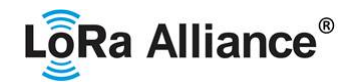

- 1730 **Table 98: IN865-867 downlink RX1 data rate mapping**
- 1731 The RX2 receive window uses a fixed frequency and data rate. The default parameters are 1732 866.550 MHz / DR2 (SF10, 125 kHz).

#### 1733 **2.12.8 IN865-867 Class B beacon and default downlink channel**

1734 The beacons are transmitted using the following settings

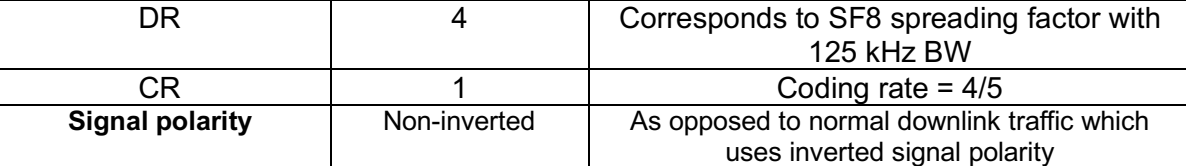

#### 1735

- 1736 The beacon frame content is defined in [TS001].<sup>51</sup>
- 1737 The beacon default broadcast frequency is 866.550 MHz.
- 1738 The class B default downlink pingSlot frequency is 866.550 MHz

#### 1739 **2.12.9 IN865-867 Default Settings**

1740 There are no specific default settings for the IN 865-867 MHz Band.

 <sup>51</sup> *Prior to LoRaWAN*® *1.0.4, the beacon was defined here as:*

| Size (bytes)      |     |     |     |            |            |     |
|-------------------|-----|-----|-----|------------|------------|-----|
| <b>BCNPayload</b> | RFL | ıme | CRC | GwSpecific | <b>RFU</b> | CRC |

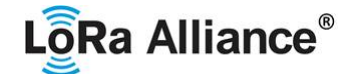

#### 1741 **2.13 RU864-870 MHz Band**

#### 1742 **2.13.1 RU864-870 Preamble Format**

1743 Please refer to Section 3.0 Physical Layer.

#### 1744 **2.13.2 RU864-870 Band Channel Frequencies**

 The network channels can be freely attributed by the network operator in compliance with the allowed sub-bands defined by the Russian regulation. However, the two following default channels SHALL be implemented in every RU864-870 MHz end-device. Those channels are 1748 the minimum set that all network gateways SHALL be listening on.

1749

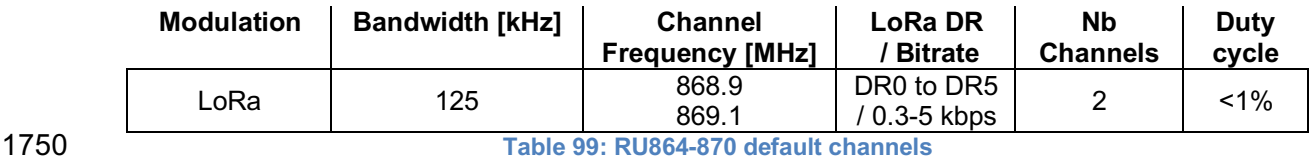

 RU864-870 MHz end-devices SHALL be capable of operating in the 864 to 870 MHz frequency band and SHALL feature a channel data structure to store the parameters of at least 16 channels. A channel data structure corresponds to a frequency and a set of data rates 1754 usable on this frequency.

 The first two channels correspond to 868.9 and 869.1 MHz / DR0 to DR5 and SHALL be implemented in every end-device. For devices compliant with TS001-1.0.x, those default channels SHALL NOT be modified through the *NewChannelReq* command. For devices compliant with TS001-1.1.x and beyond, these channels MAY be modified through the *NewChannelReq* but SHALL be reset during the backoff procedure defined in TS001-1.1.1 to guarantee a minimal common channel set between end-devices and network gateways.

 The following table gives the list of frequencies that SHALL be used by end-devices to broadcast the Join-Request message. The Join-Request message transmit duty-cycle SHALL follow the rules described in chapter "Retransmissions back-off" of the LoRaWAN® specification document.

1765

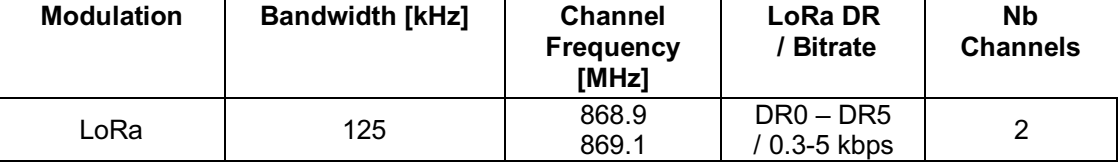

1766 **Table 100: RU864-870 Join-Request Channel List**

#### 1767 **2.13.3 RU864-870 Data Rate and End-device Output Power encoding**

- 1768 There is no dwell time limitation for the RU864-870 PHY layer. The *TxParamSetupReq* MAC 1769 command is not implemented in RU864-870 devices.
- 1770 The following encoding is used for Data Rate (DR) and End-device EIRP (TXPower) in the 1771 RU864-870 band:
- 1772

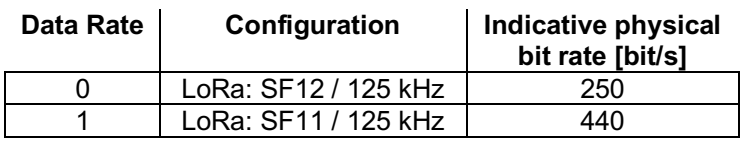

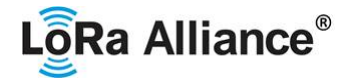

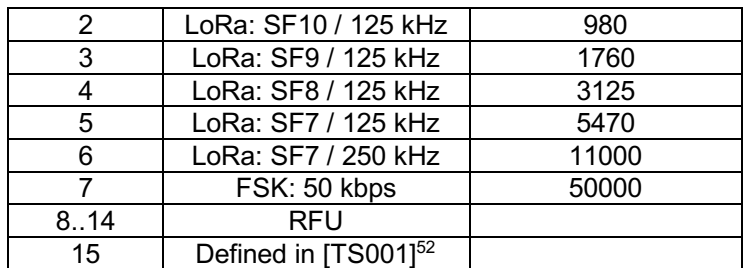

**Table 101: RU864-870 TX Data rate table**

RU864-870 end-devices SHALL support one of the 2 following data rate options:

- 1776 1. DR0 to DR5 (minimum set supported for certification)
- 1777 2. DR0 to DR7<br>1778 For both of the optic

For both of the options all data rates in the range specified SHALL be implemented

(meaning no intermediate DR may be left unimplemented)

When the device is using the Adaptive Data Rate mode and transmits using the DRcurrent

data rate, the following table defines the next data rate (DRnext) the end-device SHALL use

during data rate back-off:

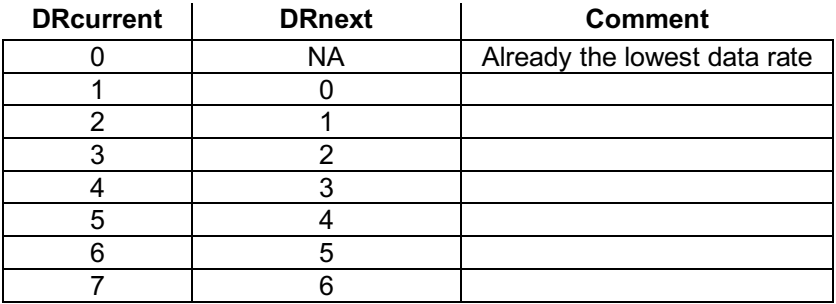

1786 EIRP<sup>53</sup> refers to the Equivalent Isotropically Radiated Power, which is the radiated output 1787 power referenced to an isotropic antenna radiating power referenced to an isotropic antenna radiating power equally in

power referenced to an isotropic antenna radiating power equally in all directions and whose 1788 gain is expressed in dBi.

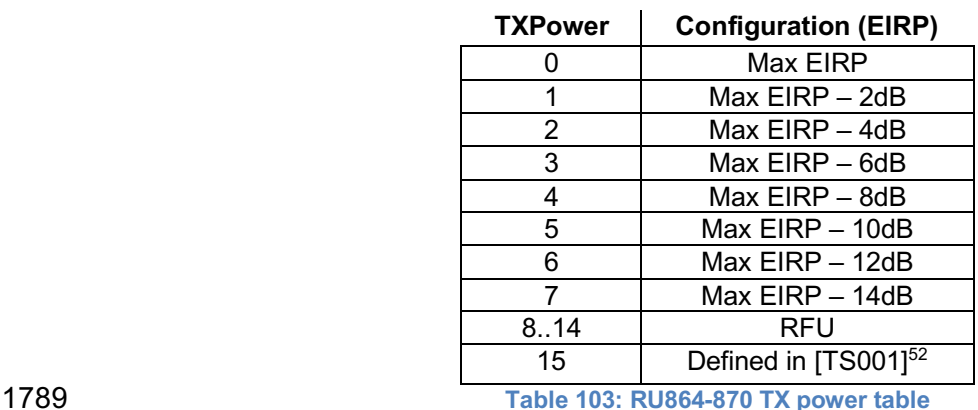

**Table 102: RU864-870 Data Rate Backoff table**

 *DR15 and TXPower15 are defined in the LinkADRReq MAC command of the LoRaWAN*® *1.0.4 and subsequent specifications and were previously RFU*

*ERP = EIRP – 2.15dB; it is referenced to a half-wave dipole antenna whose gain is expressed in dBd*

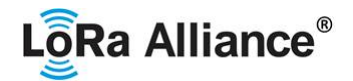

By default, the Max EIRP is considered to be +16 dBm. If the end-device cannot achieve

+16 dBm EIRP, the Max EIRP SHOULD be communicated to the network server using an

out-of-band channel during the end-device commissioning process.

#### **2.13.4 RU864-870 Join-Accept CFList**

 The RU864-870 band LoRaWAN® implements an OPTIONAL **channel frequency list**  (CFlist) of 16 octets in the Join-Accept message.

 In this case the CFList is a list of five channel frequencies for the channels two to six whereby each frequency is encoded as a 24 bits unsigned integer (three octets). All these channels are usable for DR0 to DR5 125 kHz LoRa modulation. The list of frequencies is followed by a single CFListType octet for a total of 16 octets. The CFListType SHALL be equal to zero (0) 1801 to indicate that the CFList contains a list of frequencies.

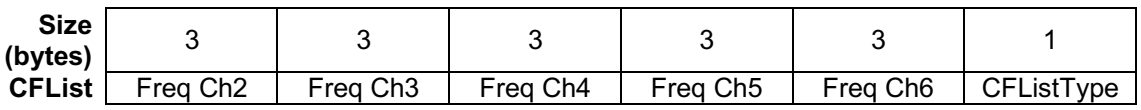

 The actual channel frequency in Hz is 100 x frequency whereby values representing frequencies below 100 MHz are reserved for future use. This allows setting the frequency of a channel anywhere between 100 MHz to 1.678 GHz in 100 Hz steps. Unused channels have a frequency value of 0. The **CFList** is OPTIONAL and its presence can be detected by the length of the join-accept message. If present, the **CFList** replaces all the previous channels 1809 stored in the end-device apart from the two default channels. The newly defined channels are<br>1810 immediately enabled and usable by the end-device for communication immediately enabled and usable by the end-device for communication.

#### **2.13.5 RU864-870 LinkAdrReq command**

The RU864-870 LoRaWAN® only supports a maximum of 16 channels. When **ChMaskCntl**

field is 0 the ChMask field individually enables/disables each of the 16 channels.

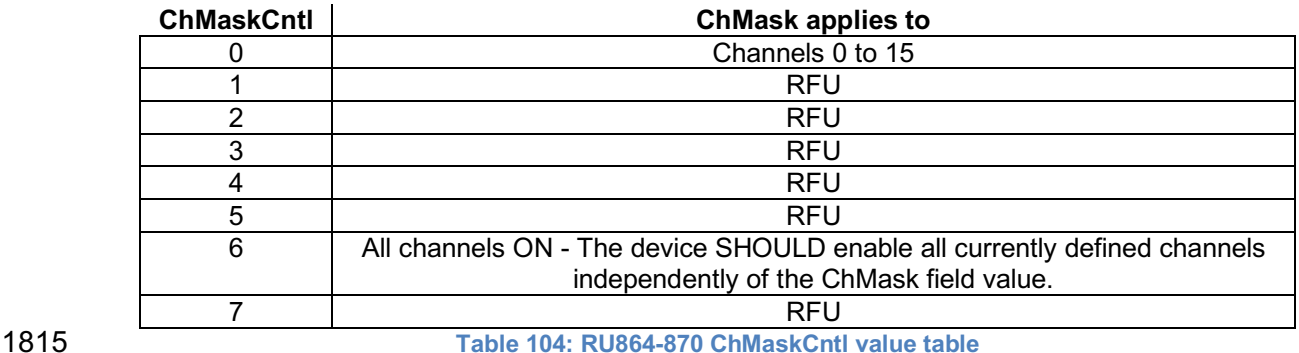

1816 If the ChMaskCntl field value is one of values meaning RFU, the end-device SHALL $^{54}$  reject 1817 the command and unset the "Channel mask ACK" bit in its response.

the command and unset the "**Channel mask ACK**" bit in its response.

#### **2.13.6 RU864-870 Maximum payload size**

 The maximum **MACPayload** size length (*M)* is given by the following table. It is derived from limitation of the PHY layer depending on the effective modulation rate used taking into account

Made SHALL from SHOULD starting in LoRaWAN® Regional Parameters Specification 1.0.3rA

# LôRa Alliance<sup>®</sup>

 a possible repeater encapsulation layer. The maximum application payload length in the absence of the OPTIONAL **FOpts** control field (*N*) is also given for information only. The value of N might be smaller if the **FOpts** field is not empty:

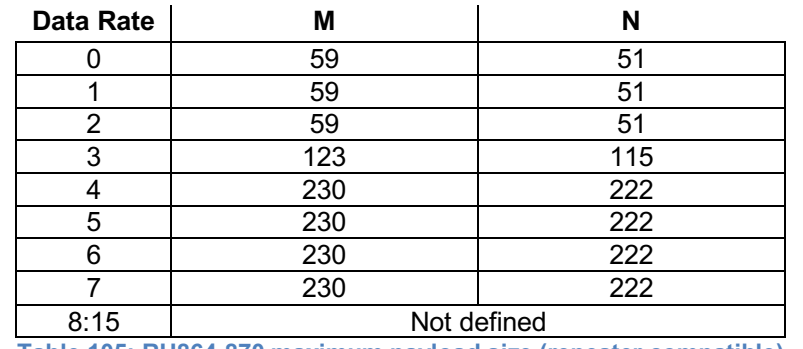

**Table 105: RU864-870 maximum payload size (repeater compatible)**

 If the end-device will never operate with a repeater then the maximum application payload length in the absence of the OPTIONAL **FOpts** control field SHOULD be:

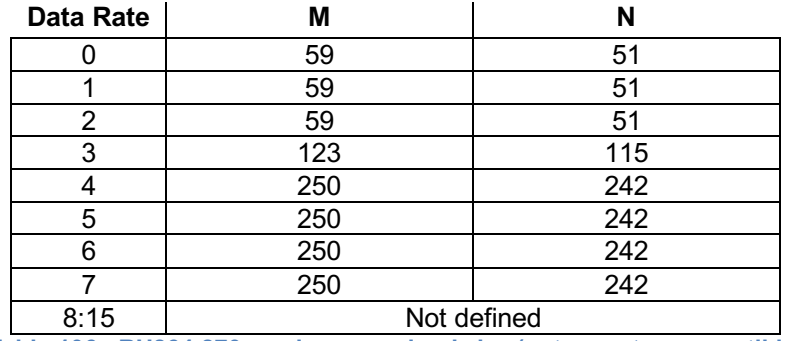

**Table 106 : RU864-870 maximum payload size (not repeater compatible)**

#### **2.13.7 RU864-870 Receive windows**

 By default, the RX1 receive window uses the same channel as the preceding uplink. The data rate is a function of the uplink data rate and the RX1DROffset as given by the following table. The allowed values for RX1DROffset are in the [0:5] range. Values in the [6:7] range are reserved for future use.

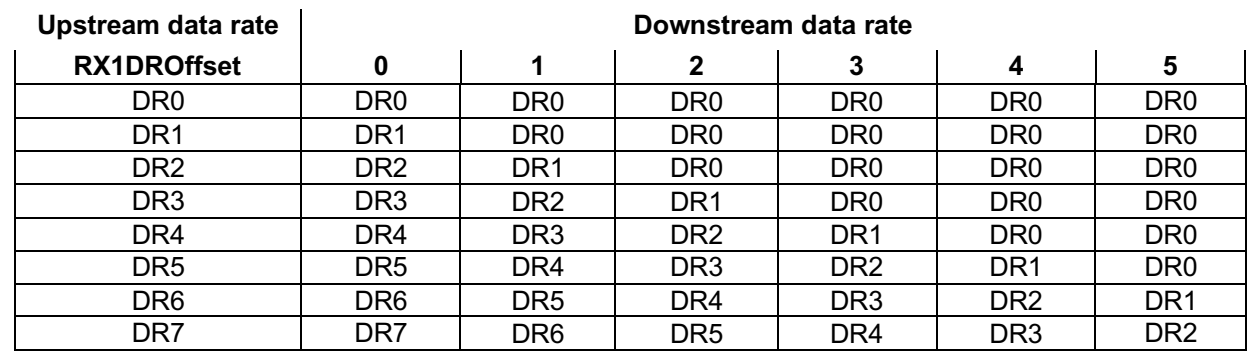

**Table 107: RU864-870 downlink RX1 data rate mapping**

 The RX2 receive window uses a fixed frequency and data rate. The default parameters are 869.1 MHz / DR0 (SF12, 125 kHz)

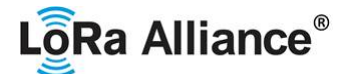

#### 1840 **2.13.8 RU864-870 Class B beacon and default downlink channel**

1841 The beacons SHALL be transmitted using the following settings

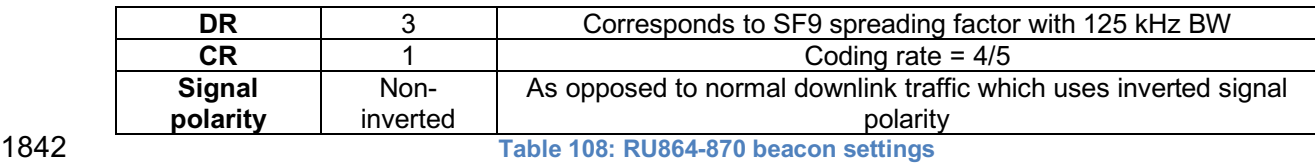

1843

1844 The beacon frame content is defined in [TS001].<sup>55</sup> The beacon default broadcast frequency is 1845 869.1 MHz.

1846 The class B default downlink pingSlot frequency is 868.9 MHz.

#### 1847 **2.13.9 RU864-870 Default Settings**

1848 There are no specific default settings for the RU864-870 MHz Band.

 <sup>55</sup> *Prior to LoRaWAN 1.0.4, the beacon was defined here as:*

| Size (bytes)      |            |     |     |            |  |  |
|-------------------|------------|-----|-----|------------|--|--|
| <b>BCNPayload</b> | <b>RFU</b> | ime | CRC | GwSpecific |  |  |

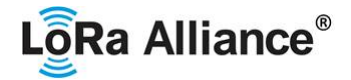

#### **3 Repeaters**

 Repeaters have not yet been specified by the LoRa Alliance; however, the Regional Parameters specification does include references to repeaters and constraints which end-

devices should follow to be compliant with them.

# **3.1 Repeater Compatible Maximum Payload Size**

Repeaters, as referenced in this specification, were intended to fully encapsulate a MACPayload in the ApplicationPayload of another LoRaWAN® data message. In addition to the original MACPayload, up to 20 bytes of meta-data describing the original message were envisioned to be included with the encapsulated data message. In order to minimize impact on the end-device and its application, repeaters would communicate with the network 1859 (gateways) using only data rates that supported the maximum allowed MAC Payload Size of 1860 250 bytes. Thus, these data rates show a maximum payload size which is 20 bytes fewer 250 bytes. Thus, these data rates show a maximum payload size which is 20 bytes fewer when describing "Repeater Compatible" operation. 

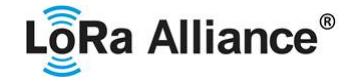

1863

#### 1864 **4 Physical layer**

1865 The LoRaWAN® uses a physical layer to communicate with other devices. Thee physical 1866 layers are currently supported through the LoRa™, LR-FHSS and FSK modulations.

#### 1867 **4.1 LoRa™ description**

#### 1868 **4.1.1 LoRa™ packet physical structure**

1869 LoRa™ messages use the radio packet explicit header mode in which the LoRa<sup>™</sup> physical 1870 header (PHDR) plus a header CRC (PHDR\_CRC) are included.<sup>56</sup> In explicit header mode the **PHDR** specifies: the payload length in bytes, the forward error correction rate, and the presence of an OPTIONAL **CRC** for the payload. The integrity of the payload is protected by a **CRC** for uplink messages. LoRaWAN® beacons are transmitted using LoRa™ modulation in implicit header mode with a fixed length. In implicit header mode neither the **PHDR** nor **PHDR\_CRC** are present.

1876 The **PHDR**, **PHDR\_CRC** and payload **CRC** fields are inserted by the radio transceiver.

1877 PHY:

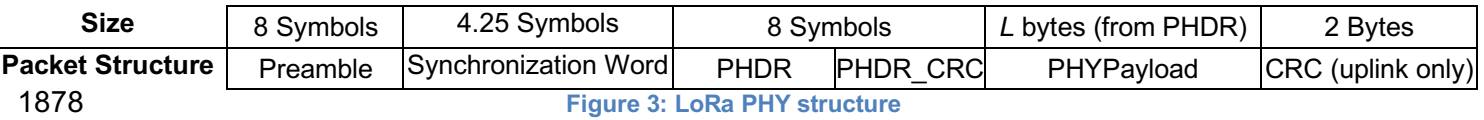

#### 1879 **4.1.2 LoRa™ settings**

- 1880 In order to be fully compliant with LoRaWAN®, an end device SHALL configure the LoRa<sup>™</sup>
- 1881 physical layer as follows:
- 1882

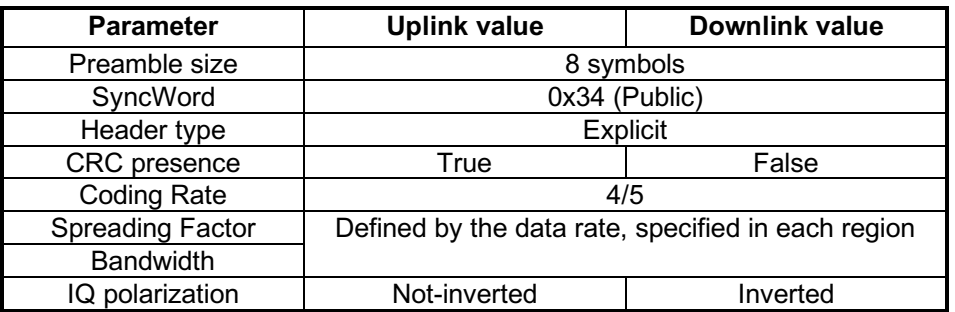

1883 **Table 109 : LoRa physical layer settings**

### 1884 **4.2 FSK description**

### 1885 **4.2.1 FSK packet physical structure**

1886 FSK messages can be built either by the software stack or by the hardware transceiver, 1887 depending on the end-device architecture.

- 1888 The *PHYPayload length* field contains the length in bytes of the *PHYPayload* field.
- 1889 The *CRC* field is computed on *PHYPayload length* and *PHYPayload* fields, using the CRC-1890 CCITT algorithm.

<sup>&</sup>lt;sup>56</sup> See the LoRa radio transceiver datasheet for a description of LoRa radio packet implicit/explicit modes.

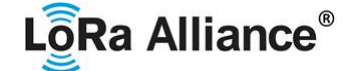

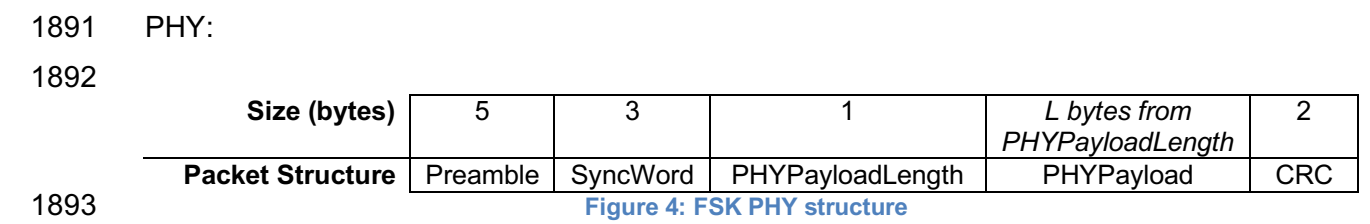

#### **4.2.2 FSK settings**

- In order to be fully compliant with LoRaWAN®, an end device SHALL configure the FSK physical layer as follows:
- 

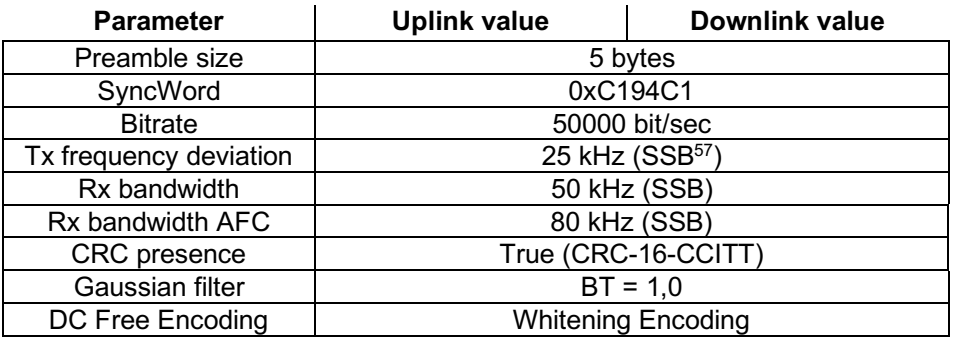

- 
- **Table 110 : FSK physical layer settings**
- 
- To avoid a non-uniform power distribution signal with the FSK modulation, a Data Whitening
- DC-Free data mechanism is used as shown in the above table.

## **4.3 LR-FHSS description**

 The Long Range Frequency Hopping Spread Spectrum (LR-FHSS) modulation is only used on the uplink.

### **4.3.1 LR-FHSS physical layer description**

- 
- LR-FHSS is a fast frequency hopping spread spectrum (FHSS) modulation with bit rates ranging from 162bits/s to 325bits/s.
- When a device transmits a packet using LR-FHSS on a given channel, the packet content is modulated across several pseudo-random frequencies than span the interval:

$$
F_{interval} = centrefreq \pm \frac{bw}{2}
$$

- 
- For FCC 47 CFR Part 15 compliance, the end-device frequency hops across 60 physical
- channels on a 25.4 kHz frequency grid.
- For ETSI based countries, the end-device frequency hops across 35 or 86 physical channels on a 3.9 kHz frequency grid.
- All physical channels are statistically used equally.
- 
- The transmission starts on a random frequency inside the interval, and the following
- 1921 frequency hopping pattern is also randomly selected and announced in the LR-FHSS packet<br>1922 bhysical header. The transmission carrier frequency changes every 102.4 mSec for each physical header. The transmission carrier frequency changes every 102.4 mSec for each
- payload fragment, and 233.472 mSec for each PHY header.

SSB : Single Side Bandwidth

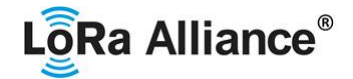

1924

1925 The instantaneous LR-FHSS modulation bandwidth is 488 Hz. Therefore, a single LR-FHSS 1926 channel actually corresponds to lots of physical frequency channels.

1927

1929

1928 The LR-FHSS frequency hopping bandwidth is region specific.

1930 The LR-FHSS physical layer is described in the following table:

1931

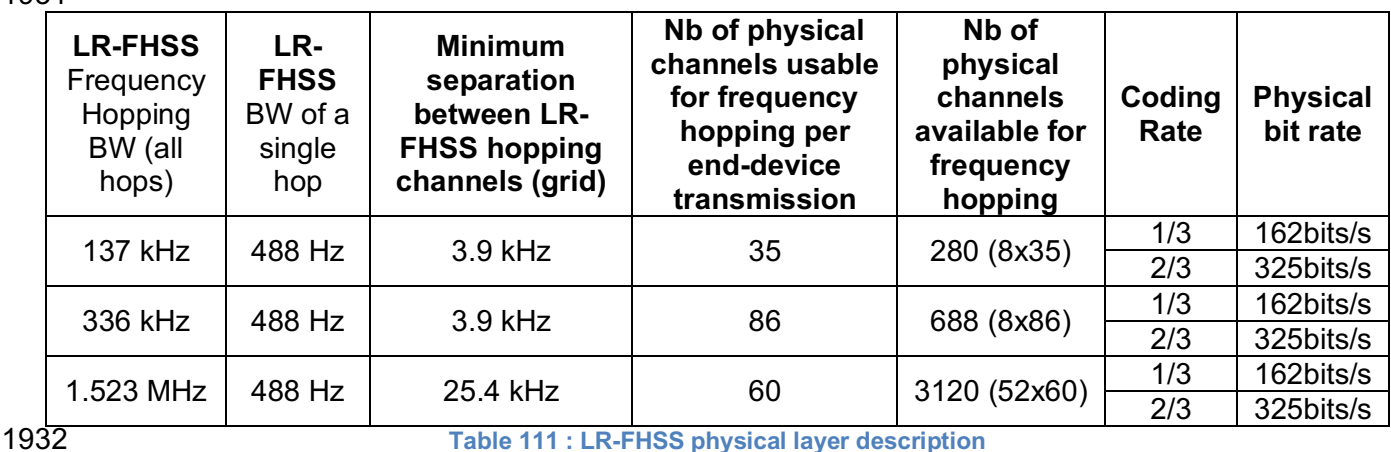

1933

1935

## 1934 **4.3.2 LR-FHSS packet physical structure**

1936 LR-FHSS uses redundant physical headers on different frequencies to improve the 1937 modulation robustness to in-band interferers. The number (N) of PHY headers is selectable 1938 on a packet per packet basis in the range 1 to 4.

1939<br>1940

A LR-FHSS packet has the following structure: 1941

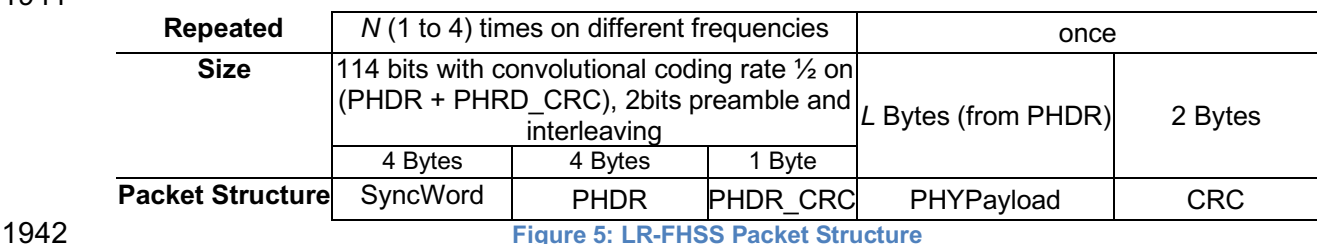

1943

1944 A LR-FHSS packet time-on-air can be computed using the following table:

1945

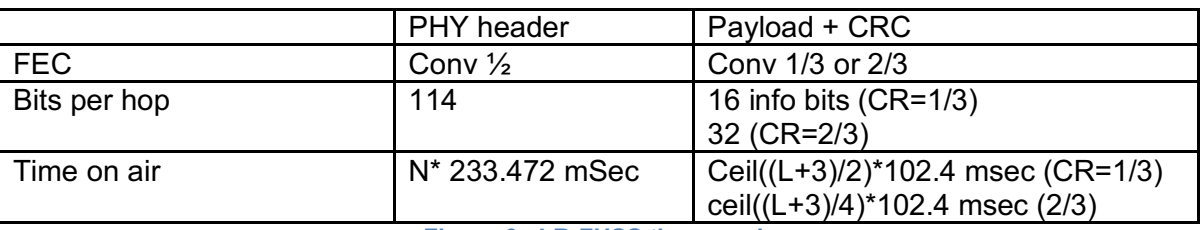

1946 **Figure 6 : LR-FHSS time-on-air**

#### 1947 **4.3.3 LR-FHSS PHY layer settings**

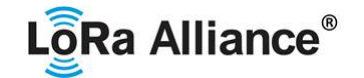

1949 In order to be fully compliant with LoRaWAN®, an end device SHALL configure the LR-1950 FHSS physical header as follows:

1951

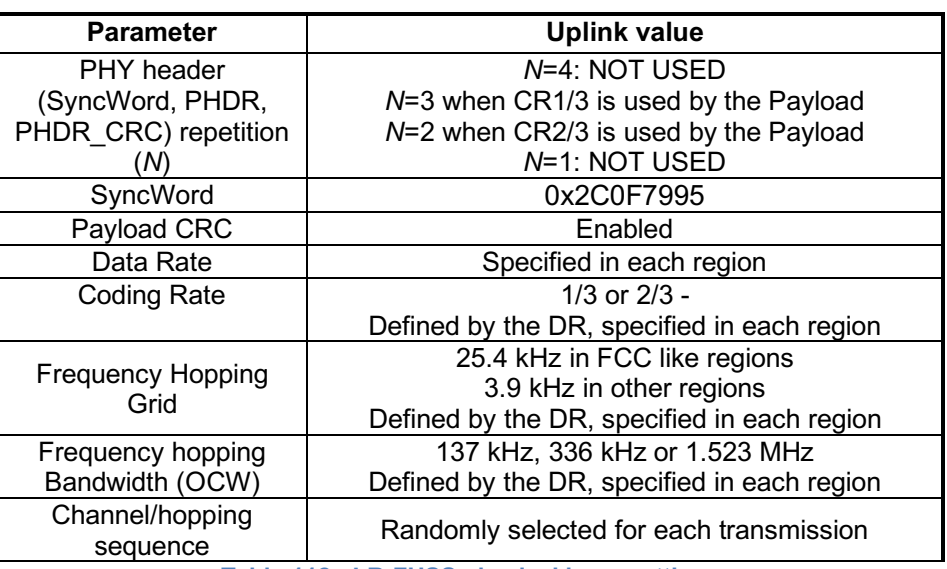

1953

1952 **Table 112 : LR-FHSS physical layer settings**

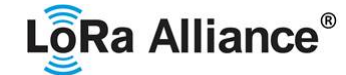

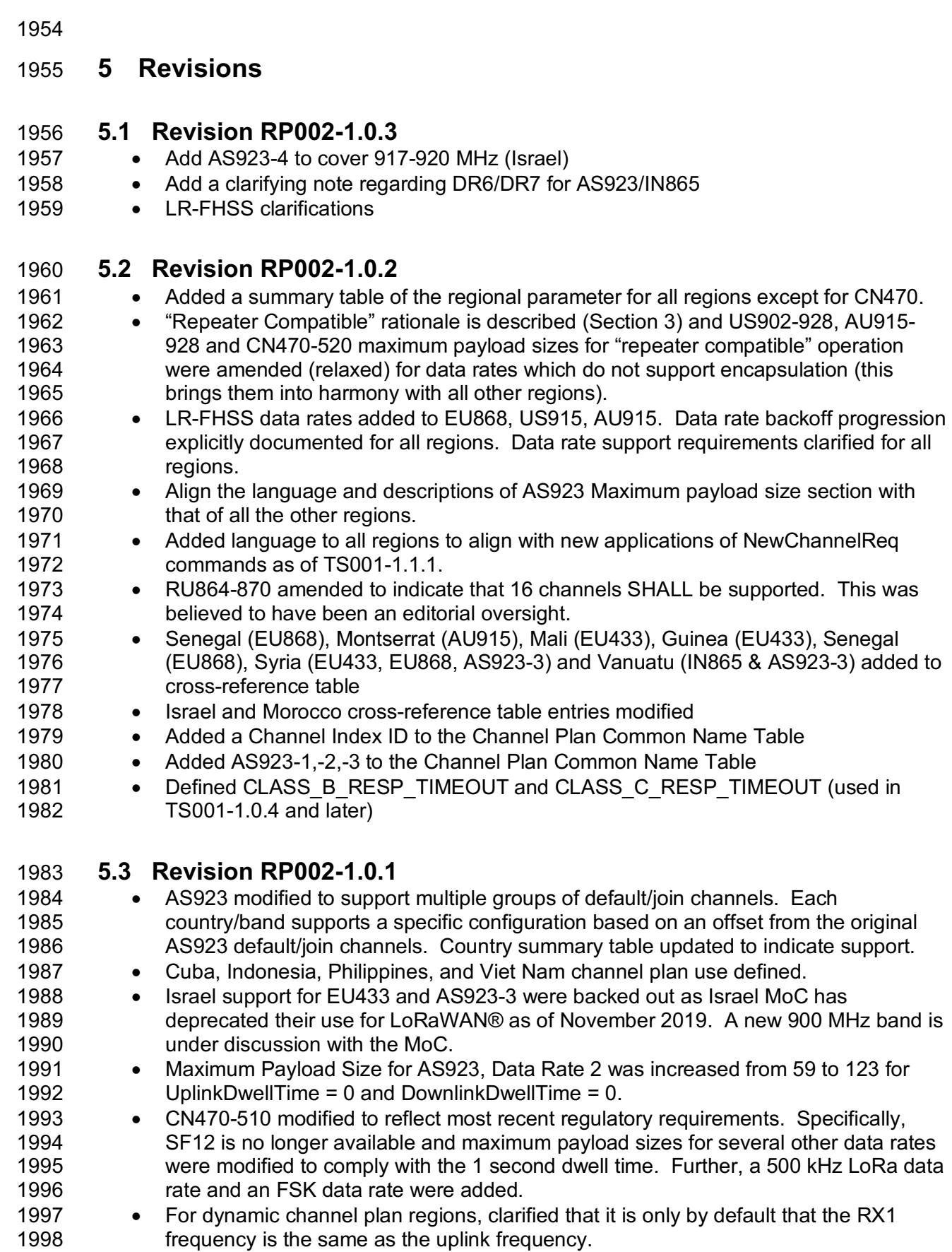

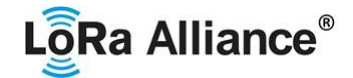

#### **5.4 Revision RP002-1.0.0**

- 2000 Initial RP002-1.0.0 revision, the regional parameters were extracted from the 2001 released LoRaWAN® v1.1 Regional Parameters
- Added statement in Section 1 regarding non-authoritative source for regional regulatory information
- Added Section 2.2 RegParamsRevision common names table
- 2005 Added Regulatory Type Approval to quick reference table in Section 1
- Added Section 3 (changing this section to section 4) to incorporate changes from CR 2007 00010.001.CR add physical layer description Kerlink.docx of the TC21 meeting.
- Clarified Physical Header Explicit Mode (section 3.1)
- Require end-devices in AS923 to accept MaxPayload size downlinks as defined for DownlinkDwellTime=0, regardless of its actual configuration.
- Fixed several maxpayload tables when operating in "repeater compatible" mode, no MACPayload (M) may be larger than 230 bytes, regardless of dwell-time limitations
- Updated and clarified section 3, Physical Layer
- 2014 Normative language cleanup
- Removed Beacon format definition and referred back to LoRaWAN® specification
- Fixed the footnote for the US plan in section 2.5.3
- Added notes concerning the use of ARIB STD-T108 for AS923 end-devices in section 2.10.2
- Migrated the CN470-510 channel plan from the RP 1.2rA draft
- Clarified the wording of the footnotes regarding ChMaskCntl
- Made AS923 use consistent in section 2.10
- 2022 Changed SHOULD to SHALL in section 2.6.2
- Changed footnote references to 1.0.2rC to 1.0.3rA
- Changed table reference from 1.0.2rC to 1.0.2rB
- Changed CN779 duty cycle from 0.1% to 1% as per Regional Regulation Summary
- Reduced number of default channels for CN779 plan to 3 to make consistent with other plans
- Changed RX1DROffset tables in sections 2.10.7 and 2.12.7 to be direct lookup tables.
- 2030 Clarified/fixed errors in sections 2.10.7 and 2.12.7
- Added default parameter definitions for Class B (referenced in LW)
- 2032 Modified as per CR ACK\_TIMEOUT / RETRANSMIT\_TIMEOUT
- Modified suggest New Zealand channel plan from EU868 to IN865
- Modified Bangladesh and Pakistan channel plans from EU868 to IN865
- Modified Singapore channel plan from EU868 to "Other"
- Updated Burma (Myanmar) channel plans from EU868 to "Other" and "Other" to AS923
- Corrected typo error in channel plan for India Added and updated channel plans for Sri Lanka, Bhutan and Papua New Guinea,
- Updated Middle East country suggested channel plan
- Added channel plans for Samoa, Tonga and Vanuatu
- Updated Bahrain and Kuwait channel plans
- Corrected Qatar frequency range for EU868
- Updated channel plans for UAE: 870-875.8 MHz band can be used withEU868 channel plan
- Corrected frequency range for Lebanon from 862-870 MHz to 863-87 MHz
- Updated Africa priority one country suggested channel plan

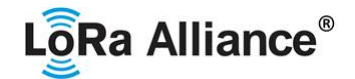

- Added channel plans for the following African countries: Botswana, Burundi, Cabo Verde, Cameroon, Ghana, Ivory Coast, Kenya, Lesotho, Niger, Rwanda, Tanzania, Togo, Zambia, Zimbabwe
- Corrected frequency range for Morocco from 867.6-869MHz to 868-869.65MHz
- Updated frequency range for Tunisia (863-868MHz added)
- Added EU433 for Nigeria and corrected frequency range from 863-870 to 868- 870MHz
- Added IN865 channel plan for Uganda
- Updated Belarus and Ukraine channel plans (EU863-870 can be used)
- Added EU433 channel plan for Costa Rica
- Added channel plans for Suriname
- Added or corrected bands for Albania, Denmark, Estonia, Hungary, Ireland, Liechtenstein, Luxembourg, Macedonia, Norway, Poland, Slovakia, Slovenia, Switzerland, UK: 918-921MHz changed to 915-918MHz!
- Added channel plans for Trinidad and Tobago, Bahamas
- Added channel plans for Aland Islands, Holy See, Monaco and San Marino
- Fixed the AU entry in the Quick Reference Table
- Italicized countries in the country table to highlight those whose regulations may be changing soon.
- Finalized initial Regulatory Type Approval column with information based on LA survey of certified end device manufacturers.
- Italicized Indonesia due to possible changes to regulatory environment there
- Addressed inconsistencies in CN470

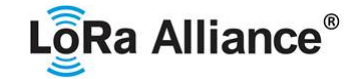

2072

# 2073 **6 Bibliography**

#### 2074 **6.1 References**

- 2076 [TS001] LoRaWAN® MAC Layer Specification, v1.0 through V1.1, the LoRa Alliance.
- 2077 [EN300.220-2] Short Range Devices (SRD) operating in the frequency range 25 MHz to<br>2078 1000 MHz: Part 2: Harmonised Standard for access to radio spectrum for non specific ra
- 2078 1 000 MHz; Part 2: Harmonised Standard for access to radio spectrum for non specific radio<br>2079 equipment. V.3.2.1. ETSI
- equipment, V.3.2.1, ETSI

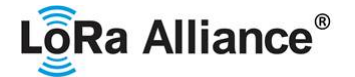

## 2080 **7 NOTICE OF USE AND DISCLOSURE**

2081 Copyright © LoRa Alliance, Inc. (2021). All Rights Reserved.

2082 The information within this document is the property of the LoRa Alliance ("The Alliance") and its use and disclosure<br>2083 are subject to LoRa Alliance Corporate Bylaws, Intellectual Property Rights (IPR) Policy and M 2083 are subject to LoRa Alliance Corporate Bylaws, Intellectual Property Rights (IPR) Policy and Membership 2084 Agreements.

2085 Elements of LoRa Alliance specifications may be subject to third party intellectual property rights, including without 2086 Interaction, patent, copyright or trademark rights (such a third party may not be a member of 2086 limitation, patent, copyright or trademark rights (such a third party may or may not be a member of LoRa Alliance). 2087 The Alliance is not responsible and shall not be held responsible in any manner for identifying or failing to identify<br>2088 any or all such third party intellectual property rights. any or all such third party intellectual property rights.

2089 This document and the information contained herein are provided on an "AS IS" basis and THE ALLIANCE<br>2090 DISCLAIMS ALL WARRANTIES EXPRESS OR IMPLIED, INCLUDING BUT NOT LIMITED TO (A) ANY<br>2091 WARRANTY THAT THE USE OF 2090 DISCLAIMS ALL WARRANTIES EXPRESS OR IMPLIED, INCLUDING BUT NOT LIMITED TO (A) ANY 2091 WARRANTY THAT THE USE OF THE INFORMATION HEREIN WILL NOT INFRINGE ANY RIGHTS OF THIRD 2092 PARTIES (INCLUDING WITHOUT LIMITATION ANY INTELLECTUAL PROPERTY RIGHTS INCLUDING<br>2093 PATENT, COPYRIGHT OR TRADEMARK RIGHTS) OR (B) ANY IMPLIED WARRANTIES OF 2093 PATENT, COPYRIGHT OR TRADEMARK RIGHTS) OR (B) ANY IMPLIED WARRANTIES OF 2094 MERCHANTABILITY. FITNESS FOR A PARTICULAR PURPOSE. TITLE OR NONINFRINGEMENT. 2094 MERCHANTABILITY, FITNESS FOR A PARTICULAR PURPOSE, TITLE OR NONINFRINGEMENT.

2095 IN NO EVENT WILL THE ALLIANCE BE LIABLE FOR ANY LOSS OF PROFITS, LOSS OF BUSINESS, LOSS<br>2096 OF USE OF DATA, INTERRUPTION OFBUSINESS, OR FOR ANY OTHER DIRECT, INDIRECT, SPECIAL OR 2096 OF USE OF DATA, INTERRUPTION OFBUSINESS, OR FOR ANY OTHER DIRECT, INDIRECT, SPECIAL OR<br>2097 EXEMPLARY, INCIDENTIAL, PUNITIVE OR CONSEQUENTIAL DAMAGES OF ANY KIND. IN CONTRACT OR 2097 EXEMPLARY, INCIDENTIAL, PUNITIVE OR CONSEQUENTIAL DAMAGES OF ANY KIND, IN CONTRACT OR 2098 IN TORT, IN CONNECTION WITH THIS DOCUMENT OR THE INFORMATION CONTAINED HEREIN, EVEN IF 2099 ADVISED OF THE POSSIBILITY OF SUCH LOSS OR DAMAGE. ADVISED OF THE POSSIBILITY OF SUCH LOSS OR DAMAGE.

- 2100 The above notice and this paragraph must be included on all copies of this document that are made.
- 
- 2101 LoRa Alliance, Inc.<br>2102 5177 Brandin Cour 2102 5177 Brandin Court
- Fremont, CA 94538
- 2104 *Note: All Company, brand and product names may be trademarks that are the sole property of their respective*  2105 *owners*.